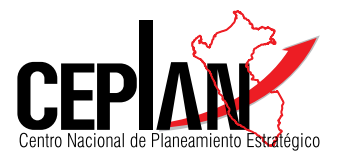

# Modelo International Futures Fundamentos, adaptación y uso para el Planeamiento Estratégico del Perú

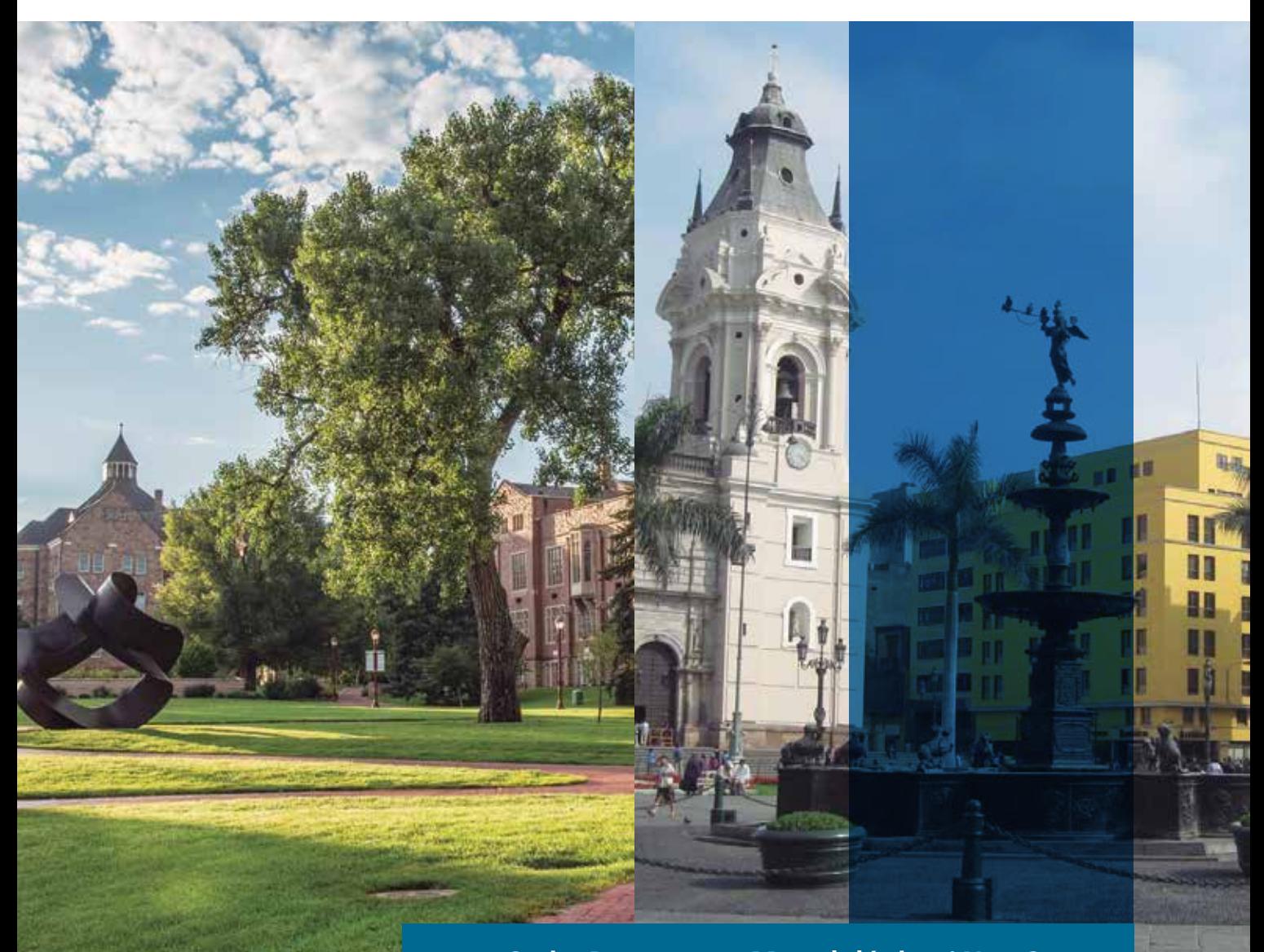

Serie: Documento Metodológico / Nro. 3

# Modelo International Futures Fundamentos, adaptación y uso para el Planeamiento Estratégico del Perú

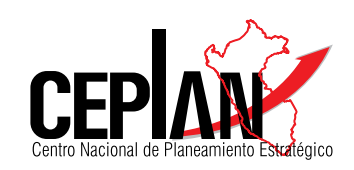

Carlos A. Anderson Presidente del Consejo Directivo Centro Nacional de Planeamiento Estratégico

Fredy Vargas Lama Director Nacional de Prospectiva y Estudios Estratégicos

Asesora de la Presidencia del Consejo Directivo Shirley Magaly Andrade Culqui

Equipo Técnico: Jordy Vilchez Astucuri, Carmen Zeña Acosta, Roy Muñoz Gomez, Julio Pérez Coaguila, Georgina Morón Chanca.

Coordinadora de Publicaciones Claudia Rospigliosi Cáceda

© Centro Nacional de Planeamiento Estratégico Av. Canaval y Moreyra 480, piso 11 San Isidro, Lima, Perú Teléfono: 211 7800 Correo electrónico: webmaster@ceplan.gob.pe Dirección URL: www.ceplan.gob.pe

Derechos Reservados Primera edición Hecho el depósito Legal en la Biblioteca Nacional del Perú Nº Tiraje: 400 ejemplares Impreso por: Industrias Gráficas Ausangate SAC RUC: 20384327029 Dirección: Jirón Lima 631, Lima

Fotografías: Wayne Armstrong/University of Denver y Pardee Center for International Futures

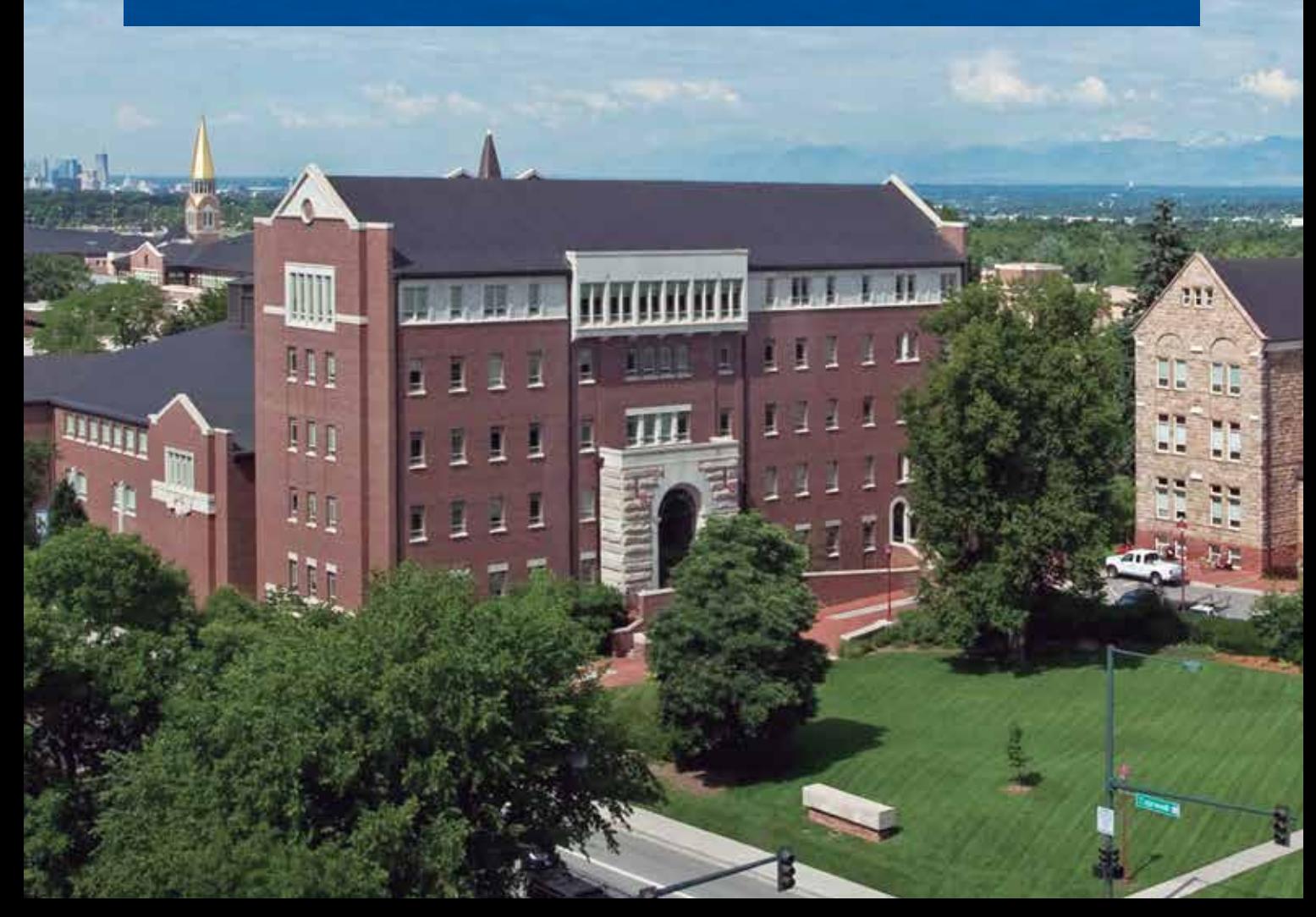

# Modelo International Futures Fundamentos, adaptación y uso para el Planeamiento Estratégico del Perú

### Resumen Ejecutivo

Este documento presenta al Modelo Prospectivo «International Futures» (IFs Model), desarrollado por el Centro Pardee de Futuros Internacionales de la Universidad de Denver, (Colorado, EE. UU.). Describe las principales variables, relaciones y ecuaciones, así como los conceptos fundamentales para la utilización de la herramienta. Asimismo, detalla el proceso de adecuación del modelo a las características de la realidad peruana y da cuenta de trabajos futuros para las investigaciones prospectivas del Centro Nacional de Planeamiento Estratégico (CEPLAN). El Modelo International Futures ha sido usado en la actualización del Plan Estratégico de Desarrollo Nacional: Perú al 2021 y ha de servir como apoyo para la formulación de los escenarios de futuro, necesarios para la construcción de la Visión 2030 y 2050 del Perú.

### Abstract

This paper presents the International Futures (IFs) Prospective Model, developed by the Pardee Center for International Futures at the University of Denver (Colorado, USA). Its major variables, relations and equations as well as fundamental concepts for using the tool are described. Furthermore, the process to adapt the model to the Peruvian reality and other related future work to be developed by The National Center for Strategic Planning (CEPLAN) are detailed in the document. The International Futures Prospective Model has been used in the update process of the Strategic Plan of National Development: Peru 2021 and will also serve as support for the formulation of future scenarios, necessary for the construction of Peru's 2030 and 2050 Vision.

# prefacio

### Pensar Futuro

En diciembre 2013 apareció "Why and How Latin America Should Think About the Future", un breve texto del ex - senador chileno Sergio Bittar publicado por el Inter American Dialogue, un importante think tank de Washington D.C. En él, el Sr. Bittar hace un balance de la experiencia planificadora de la región latinoamericana y resalta una falencia común entre los organismos de planificación de la región: su pobre tratamiento de los temas de futuro. Contrasta, además, dicho tratamiento con el que se lleva a cabo en economías y sociedades más desarrolladas. Según Bittar, en América Latina las instituciones de planeamiento "están retrasadas en su habilidad para desarrollar una visión estratégica que ayude a priorizar objetivos y construir un consenso político" y "tienen dificultades para pensar de manera estructurada los temas de mediano y largo plazo". Y lo que resulta más grave aún: "la debilidad en materia "prospectiva" reduce la habilidad de cada país para reaccionar a eventos inesperados". Porque de esto se trata: de pensar futuro para anticiparse a él mediante la acción estratégica hoy. El impacto de las profundas transformaciones en la economía internacional, el surgimiento de China como gran potencia, el cambio climático, el impacto de las tecnologías de información son algunos de los grandes temas que forman o deberían formar parte de los múltiples escenarios de futuro de la América Latina, es decir, de la prospectiva latinoamericana.

Los escenarios de futuro, la anticipación estratégica y el desarrollo de una visión de largo plazo son elementos consustanciales al planeamiento estratégico moderno. Todos requieren de información acerca de factores cuyos efectos probables no son conocidos y muchas veces ni siquiera son conocibles, pero sobretodo requieren de una manera estructurada de pensar. El futuro, bien lo sabemos, es sumamente difícil de predecir. Los economistas, en particular, han desarrollado métodos estadísticos (econométricos) con el fin de identificar y extrapolar de la manera más consistente y con el menor ruido posible, relaciones de carácter histórico que persistan a lo largo del tiempo y que sean pasibles de ejercicios y/o análisis de sensibilidad. No lo llaman prospectiva pero se confunde con ésta por la naturaleza de sus proyecciones y la tendencia a denominarlas "Escenario Optimista", "Escenario Pesimista" y "Escenario Moderado" o "Escenario I, II y III".

Es decir, la tendencia tan arraigada de presentar proyecciones bajo una lógica de escenarios cuando el desarrollo de escenarios de futuro requiere una lógica y una forma de pensar—en particular acerca de posibles "disrupciones" que está ausente en los ejercicios de extrapolación de tendencias característicos de la econometría. Si a esto le añadimos la deuda pendiente que tienen los modelos econométricos con la "dirección de causalidad" (esto es, la imposibilidad, incluso con lo más avanzado de la econometría actual, de saber si A causa B o B causa A), entenderemos por qué las proyecciones econométricas son usualmente vistas con una alta dosis de escepticismo. De hecho, quienes acostumbran a tratar de entrever el futuro de manera profesional se refieren a este tipo de predicciones como "el escenario menos probable".

¿Cómo identificar, por contraste, el escenario más probable? En este punto es que encontramos el desarrollo reciente de la prospectiva como disciplina. Comenzando con una reformulación de lo que significa pensar futuro. "El futuro—nos dice Claude Godet—no debe ser visto como una línea recta única y predeterminada de prolongación del pasado: el futuro es múltiple e indeterminado". Múltiple e indeterminado, precisamente lo que señala Sergio Bittar, pero no como destino trágico o declaración de imposibilidad, sino como reto: el reto de encontrar un conjunto de escenarios posibles y deseables con un alto grado de probabilidad. En efecto. La prospectiva parte precisamente del convencimiento acerca de la posibilidad de "construir el futuro" y no de ser simplemente victimas del acaso. "Ser dueños de nuestro futuro" es tal vez otra forma de expresarlo.

Pero la construcción del futuro—posible y deseable—requiere método y dicho método--nos lo recuerda Claude Godet--descansa en el logro de por lo menos dos grandes objetivos estratégicos: i) orientar la acción presente (el plan) a la luz de los futuros deseados y ii) identificar hechos insignificantes del presente pero inmensos en el futuro debido a sus consecuencias potenciales. Por ejemplo. Si el futuro deseado es contar a nivel país con una fuerza laboral altamente competitiva, entonces es necesario que el sistema educativo se oriente a la adquisición de habilidades que fomenten la competitividad, tales como idiomas, familiaridad con la tecnología de información, regímenes de formación dual que estimulen la aplicación temprana de conocimientos y la generación de nuevos conocimientos.

Por otro lado, la identificación temprana de "hechos insignificantes de grandes consecuencias potenciales" (el así llamado "early warning" o "anticipación estratégica") demanda habilidades para la identificación de actores y temas que por no ser evidentes, constituyen esas "undercurrents" o corrientes subterráneas que en determinado momento—cuando uno menos lo espera—surgen a la superficie y lo cambian todo. Demanda, sobretodo una metodología e instrumentos propios de la prospectiva.

¿Cómo definimos "prospectiva"? Tal vez la más precisa definición sea la que nos proporciona el Instituto de Prospectiva Estratégica de España: "La prospectiva es una disciplina con visión global, sistémica, dinámica y abierta que explica los posibles futuros, no sólo por los datos del pasado sino fundamentalmente teniendo en cuenta las evoluciones futuras de las variables (cuantitativas y sobretodo cualitativas) así como los comportamientos de los actores implicados, de manera que reduce la incertidumbre, ilumina la acción presente y aporta mecanismos que conducen al futuro aceptable, conveniente o deseado". Global, sistémica, dinámica y abierta. Posibles futuros. Evolución futura de las variables y comportamiento esperado de los actores. Reducir la incertidumbre. Transitar al futuro deseado.

El Centro Nacional de Planeamiento Estratégico, CEPLAN, consciente de la importancia de la prospectiva como instrumento fundamental para la construcción de un futuro posible y deseable, inició el 2013—gracias al impulso de la entonces Directora Nacional de Prospectiva y Estudios Estratégicos, Srta. Shirley Andrade-- un proceso de amplia colaboración con el Pardee Center of International Futures con el fin de adoptar y adaptar su modelo prospectivo, el Modelo IFs, luego de un exhaustivo análisis de las ofertas que en materia de instrumentos prospectivos existían en aquellos momentos en el mercado nacional e internacional. El documento que tienen en sus manos es resultado de ese análisis y constituye en sí mismo un fascinante recorrido por el estado del arte en materia prospectiva y sus métodos.

Carlos A. Anderson Presidente del Consejo Directivo

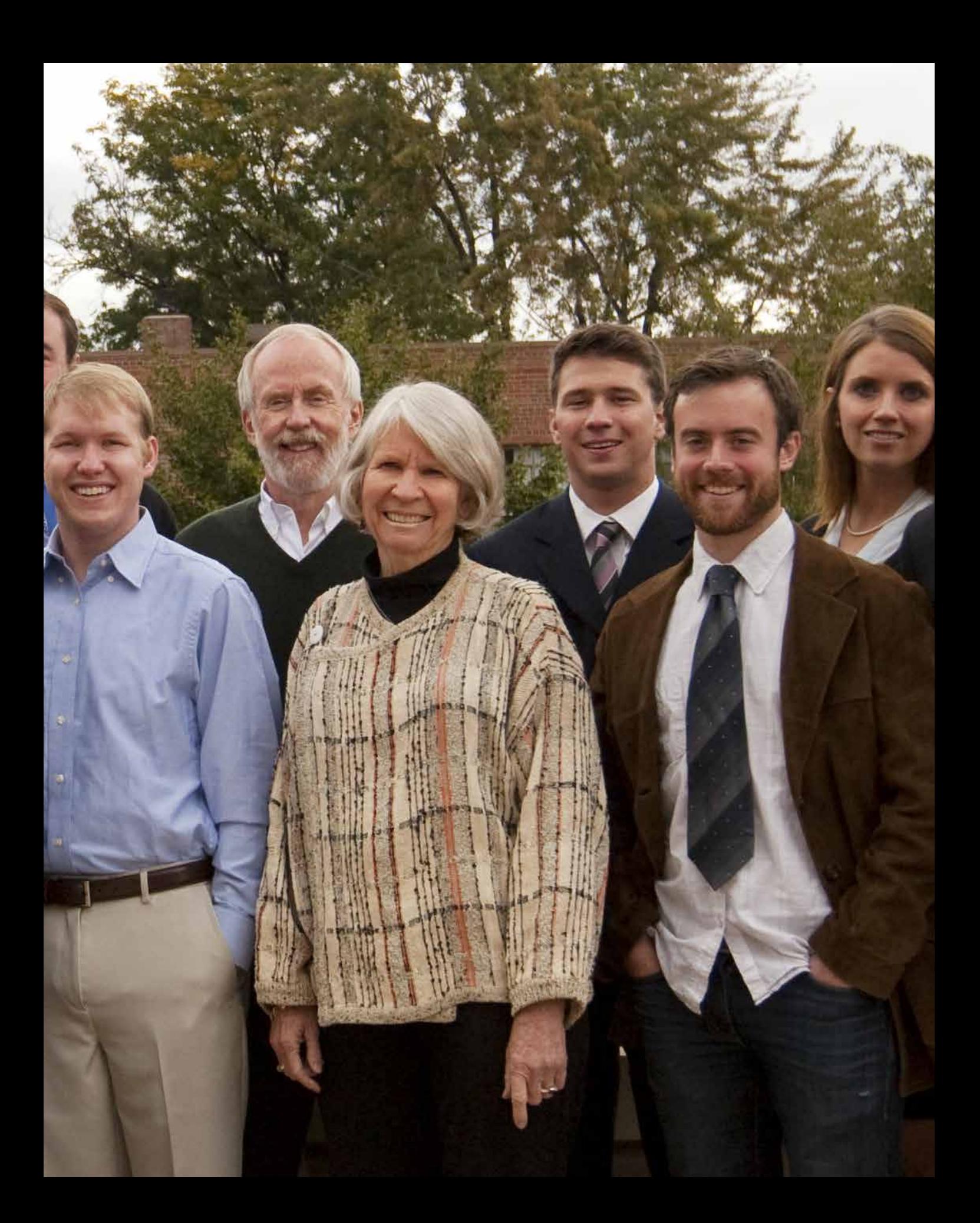

# tabla de contenidos

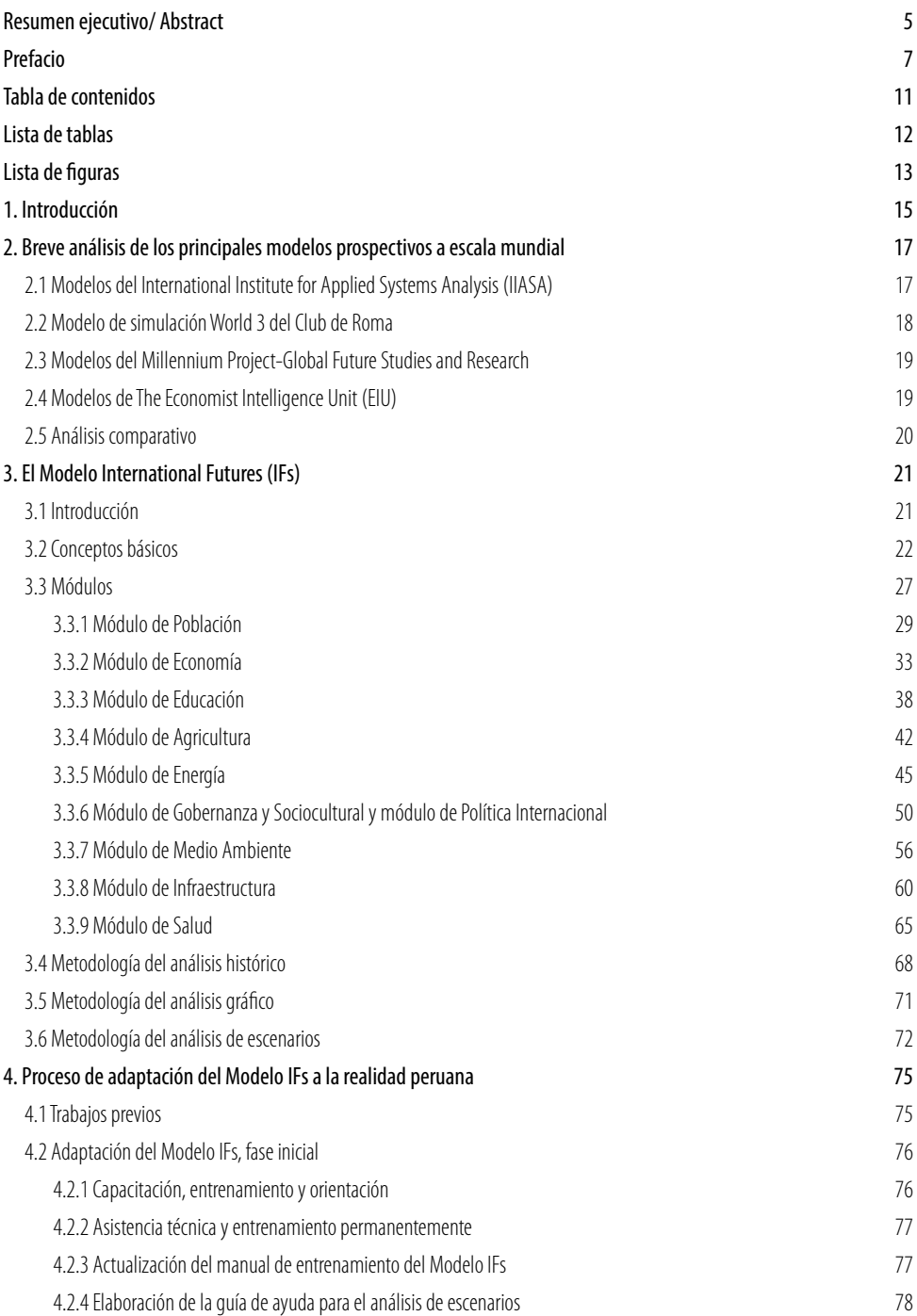

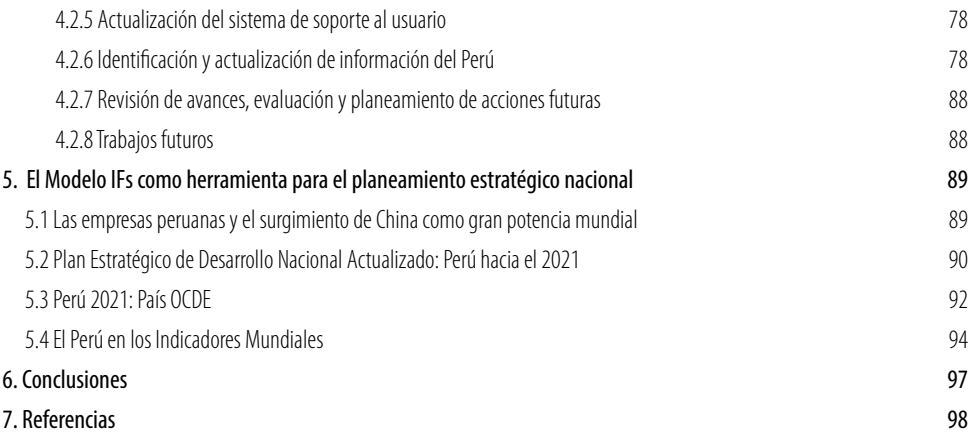

### **Lista de tablas**

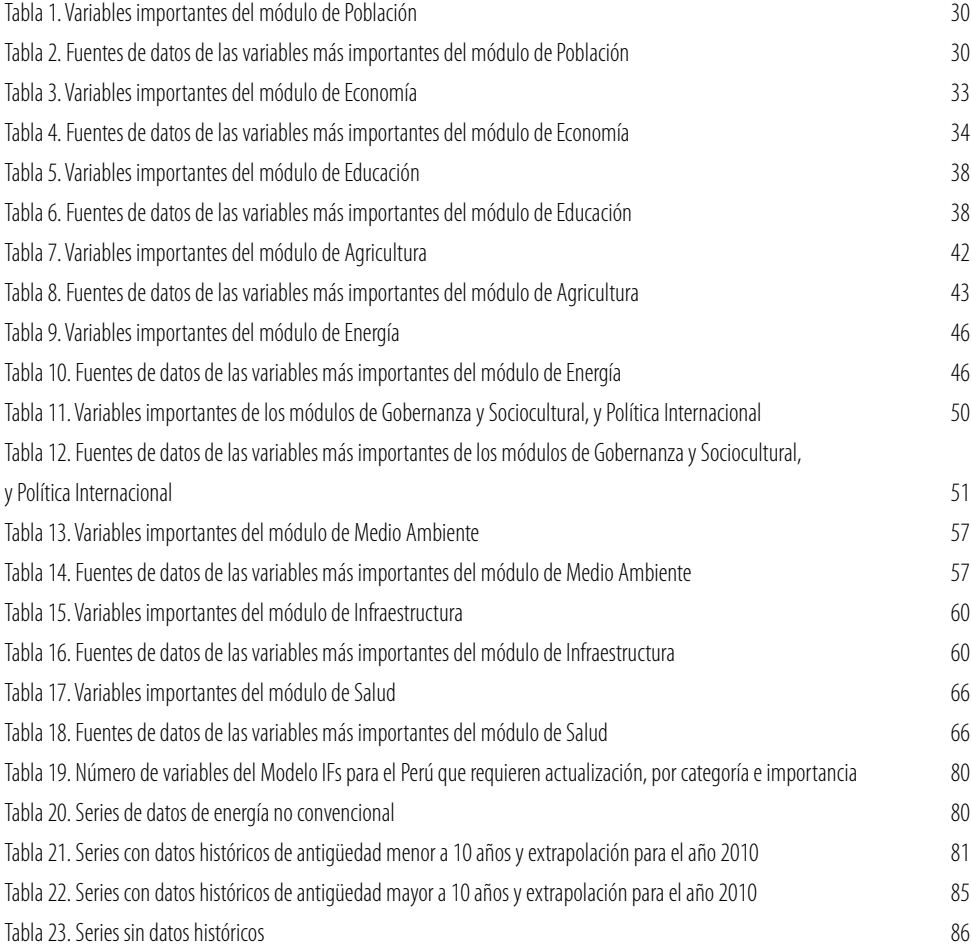

### **Lista de figuras**

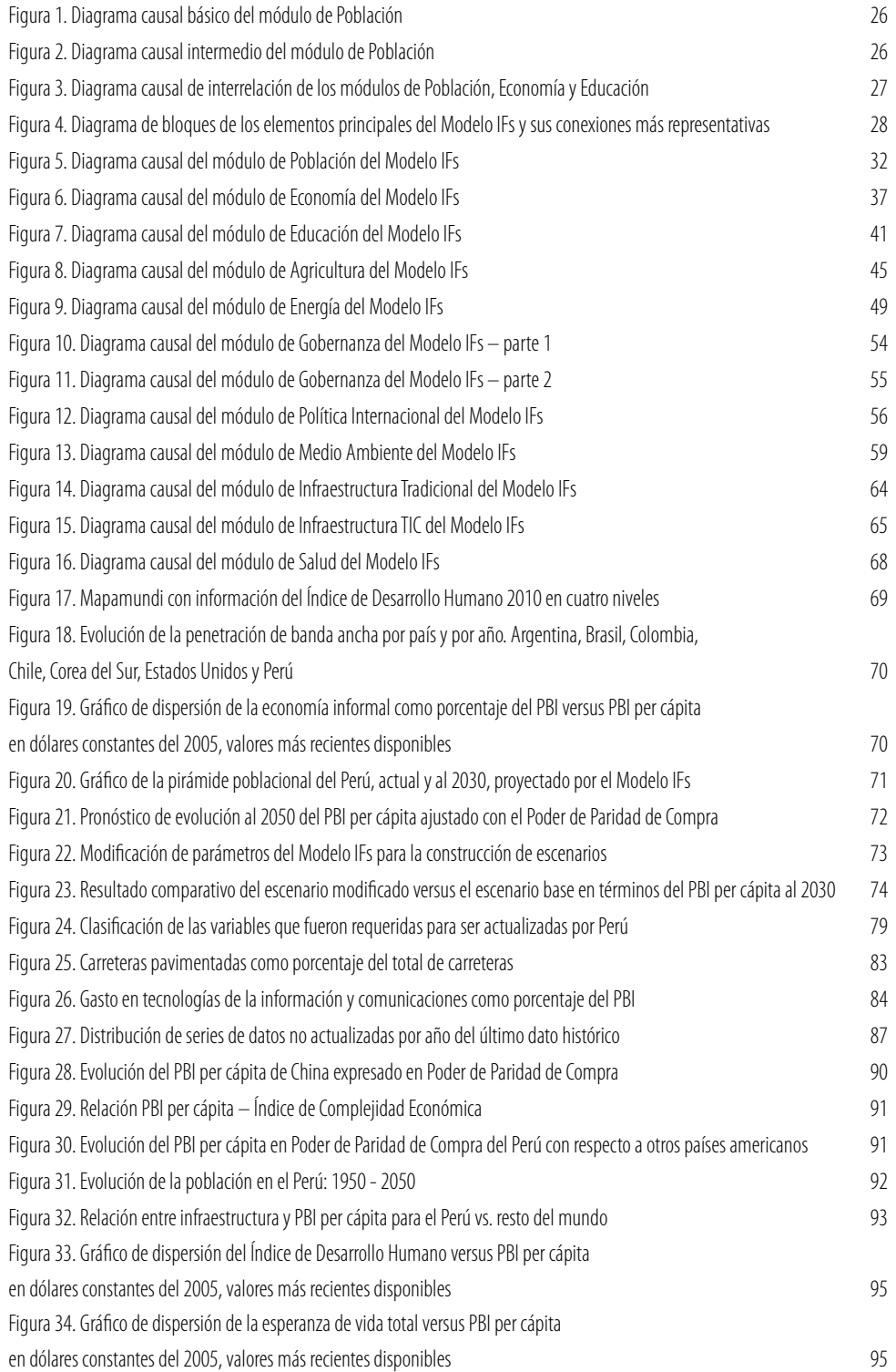

# **1** INTRODUCCIÓN

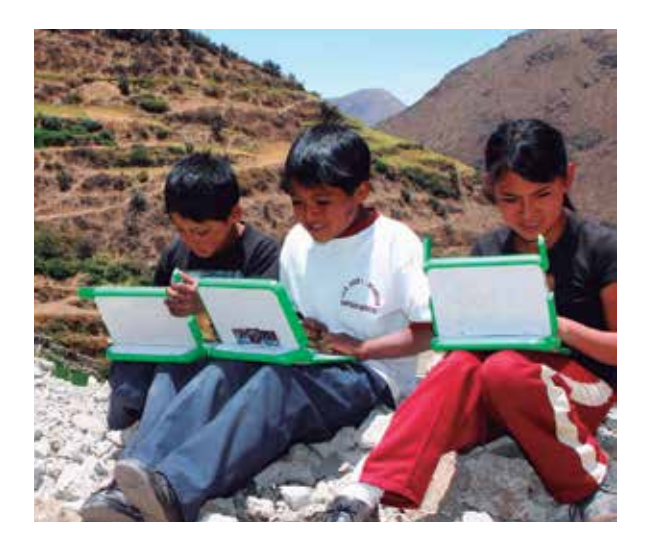

Las principales megatendencias mundiales que están transformando el orbe son, entre otras, la globalización, el desplazamiento del eje de poder del Atlántico hacia el Pacífico, el cambio climático y la revolución de las tecnologías de la información y las comunicaciones (TIC). Ante esta situación, los países desarrollados se han visto en la imperiosa necesidad de plantear nuevamente su futuro en el largo plazo. Estos análisis son efectuados con una metodología específica y haciendo uso de herramientas estadísticas con un enfoque sistémico. Ello permite efectuar proyecciones de posibles escenarios futuros con un horizonte temporal de años, e incluso décadas, y con un grado aceptable de certeza. En América Latina, el debate respecto al largo plazo no ha estado presente en la agenda (BITAR 2013); sin embargo, hoy ya comienza a verse como una necesidad para el crecimiento sostenible.

En tal sentido, uno de los principales modelos prospectivos empleados a escala mundial es el Modelo de Futuros Internacionales o IFs, por sus siglas en inglés. Este modelo fue desarrollado por el Centro Frederick S. Pardee para Futuros Internacionales de la Universidad de Denver, Colorado (EE. UU.). En esta institución, un grupo de investigadores, científicos e ingenieros a cargo del Dr. Barry Hughes viene perfeccionando un modelo sistémico de cerca de 500 variables y 3000 series de datos de más de 180 países. Ello permite hacer seguimiento de indicadores y sus proyecciones de mediano y largo plazo de prácticamente todas las economías del planeta.

El Centro Nacional de Planeamiento Estratégico (CEPLAN) está actualmente en proceso de adaptación de este modelo a las particularidades de la sociedad y economía peruanas, con el fin de poder realizar las proyecciones de mediano y largo plazo del Perú en comparación con otros países o grupos de economías. El presente documento evalúa, someramente, otros modelos prospectivos del mundo y compara sus ventajas y desventajas con respecto a la mejor alternativa identificada, el Modelo IFs. Luego se realiza una presentación de las variables incluidas dentro de los diez módulos actuales, sus interrelaciones y la disponibilidad de información proveniente de bases de datos internacionales, principalmente de los Indicadores Mundiales de Desarrollo del Banco Mundial (WDI, por sus siglas en inglés) y la Organización para la Cooperación y Desarrollo Económico (OCDE).

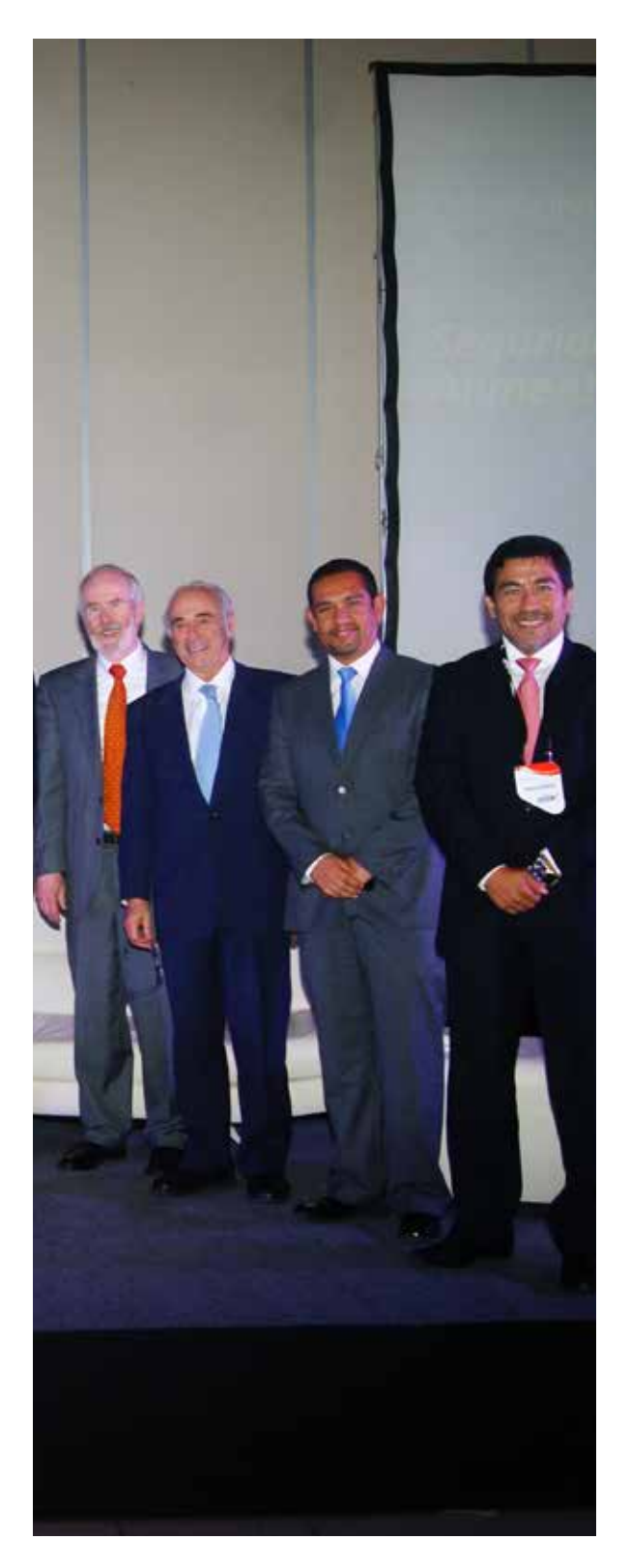

De esta manera, a través del continuo trabajo en la adaptación del Modelo IFs, el CEPLAN busca incrementar la razonabilidad y grado de certeza de los escenarios futuros necesarios para la generación de una visión de país para los años 2030 y 2050.

El modelo IFs del Pardee Center es un **modelo sistémico** con más de 500 variables y 3000 series de datos de 189 países

# **2**

# Breve Análisis de los Principales **MODELOS** Prospectivos a escala mundial

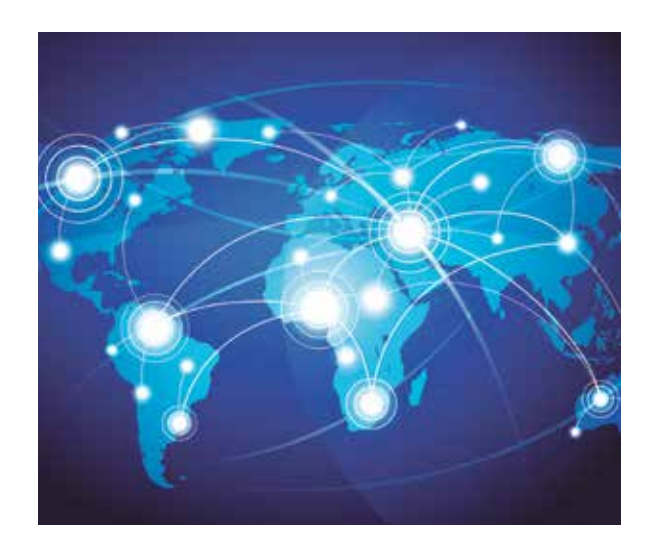

## 2.1 Modelos del International Institute for Applied Systems Analysis (IIASA)

El IIASA es un instituto científico internacional, con sede en Laxenburgo, Austria, que realiza investigación orientada a la elaboración de políticas para la solución de problemas que son muy complejos para ser solucionados por un solo país o son de alcance global, como el cambio climático, la seguridad energética o el envejecimiento poblacional.

Como una entidad independiente, el IIASA plantea estrategias para la acción cooperativa, sin restricción de intereses nacionales o políticos. El instituto está compuesto por alrededor de 300 investigadores, entre científicos sociales, matemáticos e ingenieros de 45 países. Adicionalmente, cuenta con una red de 1750 colaboradores alrededor del mundo. Sus temas principales son (IIASA 2013):

- y *Energía y cambio climático:* la investigación aborda el dilema de la carencia de acceso a la energía que impide a miles de millones de personas participar de la sociedad moderna, mientras que, al mismo tiempo, el uso de combustible fósil amenaza con producir cambios irreversibles en el clima del planeta. Los principales ejes de investigación son: (a) la transformación del sistema global de energía para lograr un mundo con bajos niveles de carbono; (b) reformular el debate de los gases de efecto invernadero; (c) la administración de la energía e inversiones en investigación y desarrollo; y (d) mejorar la eficiencia en el uso de la energía.
- y *Agua y alimentos:* el crecimiento poblacional pronosticado para las siguientes décadas a escala mundial implica que estos recursos, indispensables para la supervivencia humana, necesariamente deben ser incrementados. Según los pronósticos, para el año 2050 la población total de la Tierra será de nueve mil millones de personas, y para poder proveer el sustento básico de esta población se requerirá que la producción agrícola se incremente en 70% a escala global y en 100% en los países en desarrollo. Se suma a ello que las mejoras en la productividad de alimentos y aseguramiento de la disponibilidad de agua potable están asociados con la

explotación de recursos terrestres, marinos y acuíferos que han devenido, en muchos casos, en su depredación. Para contribuir a la solución de estos problemas, el IIASA dirige cuatro ejes de estudio: (a) aseguramiento futuro de la provisión y distribución de alimentos y agua; (b) salvaguarda sostenible de los ecosistemas y alimentos marinos; (c) optimización de los usos múltiples de los servicios de los ecosistemas terrestres; y (d) administración y compartición de los recursos de agua dulce.

y *Pobreza y equidad:* el IIASA utiliza un enfoque de análisis sistémico para explorar los factores sociales, económicos, medioambientales y políticos que crean profundas inequidades en diversas sociedades. Los estudios se enfocan en cuatro líneas de investigación: (a) pobreza energética; (b) pobreza y ecosistemas; (c) pobreza, desigualdad y educación; y, (d) pobreza y vulnerabilidad a los desastres.

Cada uno de los frentes de investigación del IIASA tiene un desarrollo independiente, con sus propios proyectos, modelos y bases de datos específicos. Asimismo, dentro del frente de investigación de sistemas avanzados, existe un modelo orientado al análisis prospectivo. Este proyecto de investigación lleva por nombre «An Artificial World for Forecasting (Dream Valley)» y está compuesto de dos partes: el simulador Dream Valley, que representa sistemas dinámicos complejos, y el marco de trabajo A3 que implementa y prueba métodos para pronosticar los comportamientos futuros de dichos sistemas.

## 2.2 Modelo de simulación World 3 del Club de Roma

Este modelo fue creado en 1972 por los científicos Donella Meadows, Dennis Meadows y Jørgen Randers por encargo del Club de Roma, y se constituyó en la base para la publicación del conocido libro «Los límites del crecimiento». Desde entonces, el modelo ha recibido algunas revisiones menores en 1991, 2000 y finalmente 2004, que han sido la base también de nuevas publicaciones como «Más allá de los límites» y «Los límites del crecimiento: 30 años después». Este es un modelo de sistemas dinámico que considera la interacción de subsistemas como los alimentos y agricultura, la industria, la población, los recursos no renovables y la contaminación.

World3 realiza un seguimiento de la evolución de las variables de existencias (stocks), tales como la población, el capital industrial, la contaminación persistente y las tierras cultivadas. En el modelo, estas existencias cambian a través de flujos (flows) tales como nacimientos y muertes, inversión y depreciación, generación y asimilación de la contaminación, erosión, desarrollo y eliminación de tierras debido a los usos urbanos e industriales. El modelo da cuenta de ciclos de retroalimentación positivos y negativos que pueden afectar radicalmente el resultado de varios escenarios. También desarrolla otro tipo de relaciones no lineales. Por ejemplo, mientras más tierra se convierte en cultivable, aquel terreno remanente es más árido o empinado o tiene suelos de menor productividad. El costo de hacer frente a estos problemas se incrementa dramáticamente en una relación no lineal. Así, el modelo permite analizar y comparar los supuestos y estructuras mentales acerca de un fenómeno en particular. Igualmente, facilita la obtención de una visión cualitativa sobre el funcionamiento de un sistema o las consecuencias de la implementación de una política.

Sin embargo, el modelo World3 no distingue entre diferentes partes geográficas del mundo ni países, ya que se trata de un modelo global. Tampoco representa por separado a las poblaciones ricas y pobres ni considera los factores de desigualdad en la sociedad. Además, solamente supone dos tipos de efectos negativos agregados como subproducto del desarrollo económico: consumo de recursos no renovables y contaminación. No considera las causas de la violencia ni de la corrupción. Tampoco tiene en cuenta efectos de potenciales guerras que podrían alterar profundamente la demografía, el capital, las tierras e incrementar la contaminación; ni tampoco los efectos de desastres naturales y epidemias (DONELLA MEADOWS INSTITUTE 2004).

### 2.3 Modelos del Millennium Project-Global Future Studies and Research

Millennium Project es una organización que aglomera a futurólogos de todo el mundo con el objetivo de mejorar la prospectiva global. Fue fundado en 1996, luego de la realización de estudios de factibilidad por la Universidad de las Naciones Unidas, el Instituto Smithsoniano y el Grupo Internacional de Futuros. Actualmente es una organización independiente, sin fines de lucro, constituida como un think tank de futurólogos, académicos, planificadores de negocios y creadores de políticas. Ha consolidado los esfuerzos de 3500 personas, desde su inicio, y cuenta con 49 nodos de coordinación alrededor del mundo, incluyendo uno en el Perú a cargo del Instituto Peruano de Administración de Empresas (IPAE). Los resultados de su trabajo se dan a conocer a través de la publicación anual «State of the Future» y del documento «Futures Research Methodology» (GLENN 2006), además de otros estudios especiales.

El trabajo actual de esta organización se enfoca en 15 desafíos globales: (a) desarrollo sostenible y cambio climático, (b) agua limpia, (c) población y recursos, (d) democratización, (e) prospectiva global y toma de decisiones, (f) convergencia global de las TIC, (g) brecha de pobres y ricos, (h) problemas de salud, (i) educación, (j) paz y conflicto, (k) situación de la mujer, (l) crimen transnacional, (m) energía, (n) ciencia y tecnología, y (o) ética global.

Los sistemas de modelamiento y otras herramientas de software no están a disposición del público, sino que son utilizados por la organización para producir las publicaciones anteriormente mencionadas. No obstante, está en proyecto de implementación la iniciativa denominada «Global Future Systems», que pretende ser un centro de colaboración de información y también de herramientas y modelos, aunque para ello se deberá pagar una cuota de suscripción.

# 2.4 Modelos de The Economist Intelligence Unit (EIU)

EIU es una empresa del grupo The Economist que ofrece a sus clientes servicios de prospectiva y consultoría. Entre sus productos más conocidos están los reportes mensuales, los pronósticos quinquenales, los informes de riesgo y sectoriales a escala país, además de reportes e investigaciones específicas. Dado que se trata de una organización privada con fines de lucro, los modelos de largo plazo no están a disposición del público, sino solo los resultados y previa contratación.

No obstante, la EIU sí brinda el servicio de «Global Forecasting» de forma gratuita. Dicho servicio permite captar y pronosticar las tendencias claves que surgen en las economías de todo el mundo, proporcionando predicciones confiables de variables importantes como el crecimiento del PBI, la inflación, la política fiscal y monetaria, así como los precios de las materias primas.

En caso de amenazas o sucesos particulares que puedan afectar el futuro desempeño económico, la EIU clasifica y analiza estos riesgos y problemas para que sea viable evaluar su posible impacto. Los principales productos de la EIU son: (a) un informe mensual completo con el pronóstico principal detallado; (b) canales regionales que permiten profundizar en aquellas áreas del mundo de mayor interés; (c) artículos actualizados periódicamente sobre los temas críticos que inciden en las perspectivas económicas; (d) análisis en profundidad del comercio mundial y los tipos de cambio; y; (e) análisis de escenarios de riesgos.

## 2.5 Análisis comparativo

Los modelos del IIASA no son adecuados para el trabajo de CEPLAN porque en realidad se trata de un conjunto de herramientas ad-hoc para cada frente de investigación. Para el estudio integrado de futuros, su modelo está todavía en proceso de construcción y maduración. Por otro lado, la institución no pone a disposición del público sus modelos, sino que los utiliza para conducir sus investigaciones y elaborar sus publicaciones.

El modelo World3 ha sido bastante cuestionado por las simplificaciones y los supuestos de base de sus investigaciones; además, por presentar un futuro muy pesimista (JAHODA et ál. 1973). No obstante, según indicó Turner en su investigación (2008), 30 años de data histórica se comparan favorablemente con los resultados principales del escenario estándar, que resulta en un colapso del sistema global alrededor de la mitad del siglo XXI. En contraste, la data no se compara bien con otros escenarios que involucran un exhaustivo uso de la tecnología o la estabilización del comportamiento y las políticas perjudiciales. Así, el modelo no permite realizar análisis por países o regiones, sino solamente un análisis global. Por último, el modelo no ha visto mayores cambios desde su concepción hace más de 40 años y no tiene soporte estable.

El Millennium Project trabaja con programas específicos en el desarrollo de sus publicaciones. Si bien se adopta un enfoque sistémico, dinámico y modular, este se centra en específico en un país, a solicitud, y no incluye al resto del mundo para una única visión integrada. Por lo tanto, no se puede hacer análisis comparativo entre países.

Los modelos del EIU son netamente utilizados para realizar estudios de futuro por encargo de sus clientes o para estudios de divulgación, por lo que se mantienen en reserva al interior de su organización. No trabajan con países individuales en el perfeccionamiento o adaptación de los modelos, sino que entregan los resultados de sus análisis previo pago del costo de producción.

# **3** El Modelo International FUTURES (IFS)

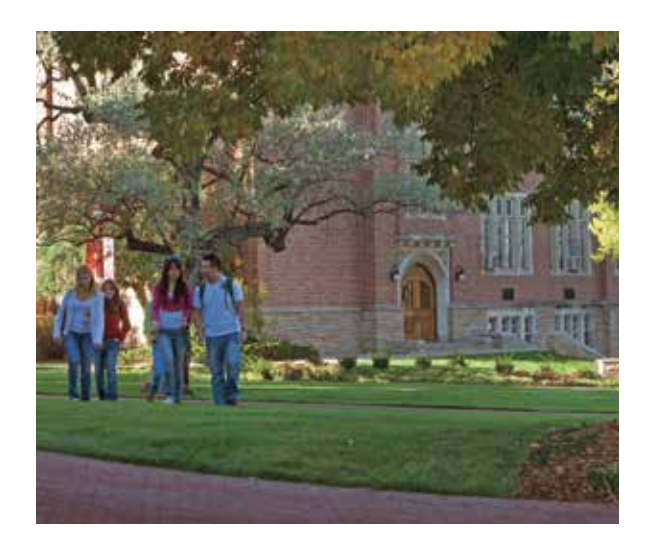

El Frederick S. Pardee Center es el instituto de investigación de futuros, prospectiva y tendencias globales de la Escuela de Estudios Internacionales Josef Korbel de la Universidad de Denver, en Estados Unidos. Su misión es explorar, comprender y dar forma a futuros alternativos del cambio global y del desarrollo humano, para lo cual han desarrollado el Modelo IFs. Este sistema de pronósticos se constituye como el más sofisticado y completo disponible actualmente para el público (FREDERICK S. PARDEE CENTER 2013a).

Esta sección del documento se ha elaborado utilizando los resultados obtenidos del trabajo cooperativo entre el CEPLAN y el Pardee Center a través de los «Estudios de consistenciación de ecuaciones de largo plazo» (FREDERICK S. PARDEE CENTER 2013b) y del «Manual de entrenamiento» y la «Guía de análisis de escenarios del Modelo IFs» (FREDERICK S. PARDEE CENTER 2014). Es importante aclarar que el propósito de este documento no es ser un manual exhaustivo, sino brindar conocimiento introductorio sobre los aspectos más importantes de esta poderosa herramienta de análisis.

### 3.1 Introducción

El IFs es un sistema de pronóstico global integrado de largo plazo, diseñado para facilitar la exploración de futuros globales con información de 186 países. El Modelo IFs permite a los usuarios analizar las tendencias e interacciones dentro y entre diversos subsistemas, conocidos como módulos. Estos son: (a) Energía, (b) Agricultura, (c) Demografía, (d) Economía, (e) Educación, (f ) Medio Ambiente, (g) Salud, (h) Infraestructura, (i) Gobernanza, (j) Política Internacional. El modelo ha demostrado ser una herramienta útil para el análisis de tendencias e impacto de políticas, como lo demuestran proyectos desarrollados en cooperación con las Naciones Unidas, la Unión Europea y las unidades gubernamentales de Sudáfrica y Estados Unidos. Además, este modelo se ha utilizado como una herramienta de aprendizaje en diversos cursos de Relaciones Internacionales de pregrado y posgrado en las universidades más prestigiosas de Estados Unidos y el mundo.

Asimismo, «Patrones Potenciales de Progreso Humano» (PPHP), publicaciones realizadas por el Pardee Center, utilizan extensivamente el Modelo IFs para analizar las tendencias históricas y futuras en el desarrollo humano.<sup>1</sup> Los cinco volúmenes de los PPHP desarrollan análisis en profundidad y a gran escala sobre: (a) pobreza, (b) salud, (c) educación, (d) infraestructura y (e) gobernanza. El Modelo IFs es de libre acceso y está disponible gratuitamente para su descarga o uso en línea. Asimismo, la implementación del modelo es de código abierto, favoreciendo el libre acceso y la colaboración entre investigadores.

La principal funcionalidad del sistema es que permite a los usuarios simular rutas potenciales de desarrollo humano e intervenciones de políticas que afectarán los resultados. Ello se reflejará en indicadores que miden el comportamiento de las variables de los distintos módulos que conforman el sistema, hasta inclusive remodelarlo enteramente. Utilizando el Modelo IFs se pueden realizar básicamente tres tipos de estudios: históricos, tendenciales y de escenarios. Los estudios históricos responden a las preguntas generales ¿cómo hemos estado? y ¿cómo hemos evolucionado en el tiempo? A su vez, los estudios tendenciales responden a la pregunta ¿adónde nos estamos dirigiendo? Sin embargo, el sistema demuestra su real potencial y características distintivas cuando proporciona las herramientas para buscar responder a la pregunta ¿hacia dónde queremos llegar y cómo podemos hacerlo? Para ello, se analiza el impacto potencial de los diversos motores del cambio en las trayectorias de desarrollo actuales en un estudio de escenarios.

El Modelo IFs es una herramienta muy valiosa para pensar en el futuro deseado porque permite clarificar metas y prioridades, establecer objetivos, desarrollar escenarios alternativos sobre el porvenir e investigar la influencia de distintos agentes en la construcción del futuro. En sus fundamentos, el modelo asume que los problemas de escala global han cobrado mayor importancia debido a que el alcance de la interacción y del impacto del ser humano sobre su medio ambiente crece a pasos agigantados. También considera que la dinámica de los sistemas humanos es cada vez más veloz, así como sus metas y prioridades son más específicas y frecuentemente enunciadas y evaluadas.

## 3.2 Conceptos básicos

Como se ha indicado anteriormente, el Modelo IFs se compone de un conjunto de módulos integrados, cada uno de los cuales está compuesto por una estructura de variables, multiplicadores y parámetros, con sus correspondientes relaciones expresadas a través de ecuaciones matemáticas. En primer lugar, es necesario definir algunos conceptos importantes, tal y como se consideran dentro del Modelo IFs.

y *Pronóstico (Forecast):* considerando el uso de datos históricos y tendencias para extrapolar posibles acontecimientos futuros, el Modelo IFs utiliza relaciones matemáticas entre parámetros y variables, basadas sobre evidencias históricas, con el fin de pronosticar las tendencias generales. Ello no implica una extrapolación lineal o no lineal, sino más bien un análisis dinámico e interactivo.

<sup>1.</sup> Los cinco volúmenes del Patterns of Potential Human Progress se han publicado entre los años 2009 y 2014 por Frederick S. Pardee Center for International Futures, University of Denver y Oxford University. Las temáticas específicas de cada uno de ellos son: vol. 1. Reducing Global Poverty (2009, 334 p.); vol 2. Advancing Global Education (2010, 333 p.); vol 3. Improving Global Health (2011, 345 p.); vol 4. Building Global Infrastructure (2014, 369 p.); vol. 5. Strengthening Governance Globally (2014, 361 p.). Todos los volúmenes están disponibles en: <http://pardee.du.edu/patterns-potential-human-progress>.

- y *Variable:* es una característica o atributo de un elemento que se calcula dentro del modelo y que varía con el tiempo. El modelo está compuesto por ecuaciones con las que se determina el valor de una variable en un momento dado, en función de otras variables y parámetros. Estas variables calculadas son las salidas del modelo.
- y *Parámetro:* es un elemento numérico, utilizado en el cálculo de la relación entre dos o más variables. Los parámetros son las entradas al modelo y son especificados por los usuarios.
- y *Multiplicador:* los multiplicadores son el tipo de parámetro más comúnmente utilizado en el análisis de escenarios. Como su nombre lo indica, multiplican el resultado de una ecuación o variable por el valor definido para el parámetro. Este valor por defecto es 1 y corresponde al escenario conocido como «Escenario Base». Por lo tanto, por ejemplo, si se quiere representar un incremento de 20% en un multiplicador, este deberá establecerse en 1,2. Por otro lado, si se quiere representar una disminución de 20% el multiplicador debe ser 0,8. En la nomenclatura de IFs, los multiplicadores se denotan, por lo general, con el sufijo «m».
- y *Modelo Futuros Internacionales (Modelo IFs):* es el sistema de pronóstico global integrado de largo plazo, implementado a través de un motor de software que utiliza los valores definidos en los parámetros y, utilizando las ecuaciones que lo componen, calcula los cambios en todas las variables que lo integran, partiendo de un valor inicial.
- y *Archivo de escenarios:* identificado por el sufijo «.sce», este tipo de archivos es creado por los usuarios para almacenar parámetros modificados que representan incertidumbre o intervenciones de políticas. Estos cambios se utilizan para computar las variables del modelo, obteniéndose resultados acordes con los valores definidos para los parámetros dentro del archivo de escenarios.
- y *Archivo de resultados de ejecución:* identificado por el sufijo «.run», este tipo de archivo contiene los valores resultado de utilizar el modelo dentro de un escenario determinado. Contiene valores para todas las variables y parámetros del modelo, para todos los países y años del horizonte de pronóstico.
- y *Escenario Base:* es el escenario por defecto, cuyos resultados siempre están disponibles al iniciar el sistema. No se debe confundir con una extrapolación tendencial, porque el Escenario Base, también conocido como Caso Base, es un cálculo que involucra toda la dinámica del modelo y, por lo tanto, tiene un comportamiento no lineal que a menudo es muy diferente de las tendencias. El Escenario Base es un buen punto de partida para el análisis de escenarios alternativos.
- y *Existencias (stocks):* son las variables cuyos niveles o cantidad se acumulan o se reducen a través del tiempo. Por ejemplo, el número de personas que viven en un país determinado se incrementa o disminuye en el tiempo, por lo tanto es una variable de tipo existencias del módulo de población.
- y *Flujos (flows):* son valores específicos que agregan o disminuyen la cantidad de las variables de existencias en el tiempo. Por ejemplo, el número de nacimientos por año es un flujo que

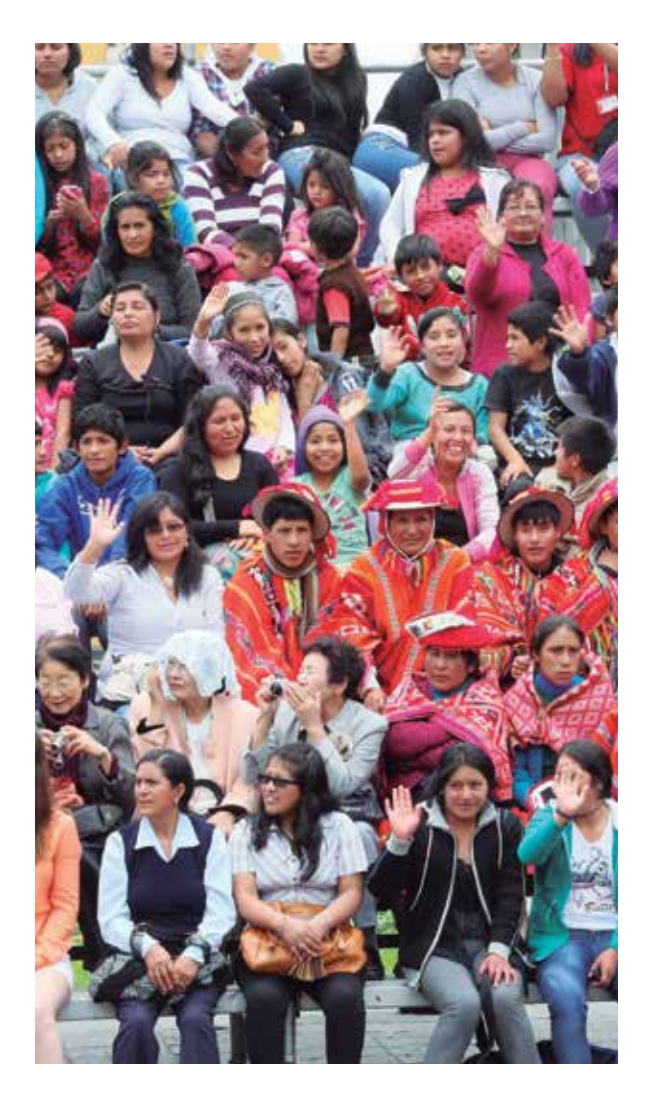

# El modelo IFs es una herramienta muy valiosa para pensar en el futuro deseado

porque permite clarificar metas y prioridades, establecer objetivos y explorar escenarios alternativos.

indica en cuánto se incrementa el inventario del número de personas de un país determinado.

La estructura interna de cada módulo del modelo está compuesta por diversas variables de existencias (personas, capital, recursos naturales, el conocimiento, la cultura, etc.) y de flujos (nacimientos, muertes, inversión, producción y consumo de recursos, etc.). Como se ha indicado, estas últimas modifican el valor de las primeras a través del tiempo. Los agentes de cambio del modelo actúan sobre muchos de los flujos, algunos de los cuales son especialmente importantes en el cambio de los niveles de existencias como, por ejemplo, los nacimientos, la producción económica o la innovación tecnológica. Con el tiempo, los agentes de cambio y las macroestructuras evolucionan en procesos de determinación e influencia mutua.

Por ejemplo, los seres humanos, como individuos pertenecientes a familias, interactúan en sistemas o estructuras demográficas más grandes. Si en el modelo se quiere representar el comportamiento de las familias con las decisiones de tener hijos o emigrar, se busca incorporar en un nivel superior, en las estructuras demográficas más grandes, las decisiones de millones de hogares. El Modelo IFs emplea el enfoque estándar para representar las existencias de estas estructuras demográficas utilizando las distribuciones de cohortes de edad y sexo, al igual que la alteración de estas existencias a través de los flujos de nacimientos, muertes y migración.

Del mismo modo, las familias, las empresas y el gobierno interactúan en estructuras económicas y socioeconómicas más amplias. El modelo puede representar el comportamiento de las familias con respecto al uso del tiempo para el empleo y el ocio, la utilización de los ingresos para el consumo y el ahorro, y las características específicas de las decisiones de consumo de bienes y servicios. También representa las decisiones de las empresas con respecto a la reinversión o distribución de los ingresos. Así, los mercados son estructuras claves que integran este tipo de actividades, por lo que el Modelo IFs representa los mecanismos equilibradores de los mercados de bienes y servicios.

De esta forma, también se han definido variables de existencias que representan al capital, la fuerza laboral y la capacidad tecnológica acumulada.

No obstante, muchas de las interacciones socioeconómicas se producen fuera del mercado. El Modelo IFs, cada vez más, representa el comportamiento de los gobiernos con respecto a la búsqueda de ingresos y la focalización de las transferencias y los gastos sociales, a escala nacional e internacional, en la interacción con otros agentes como las familias, las empresas y las instituciones financieras internacionales.

Las Matrices de Contabilidad Social (SAM, por sus siglas en inglés) representan los flujos de todas las transacciones que toman lugar en una economía, vinculando la oferta y el uso de bienes y servicios. El Modelo IFs usa una estructura de SAM para contabilizar generalmente los flujos entre los agentes económicos. Los activos financieros y las existencias de deudas, y no únicamente los flujos, son también necesarios de considerar como parte de este sistema estructural, porque en conjunto hacen posible y motivan el comportamiento de las diversas clases de agentes. No obstante, el modelo también utiliza una estructura de SAM para representar las transferencias financieras no basadas en el mercado entre los agentes económicos que sí participan del sistema de mercado.

En el ámbito del Estado, los gobiernos interactúan entre sí dentro de grandes sistemas interestatales que buscan la seguridad y la interacción cooperativa. Entre los potenciales elementos de comportamiento se incluyen el gasto militar, las alianzas o incluso la creación de nuevas instituciones. Un enfoque común para representar este tipo de estructuras es a través de la dinámica de acción-reacción que es sensible a las relaciones entre los actores. El Modelo IFs representa las cambiantes estructuras de poder, la democracia a escala nacional y las amenazas de Estados extranjeros.

Además, las clases de actores humanos interactúan entre sí y con el entorno más amplio. De este modo, se incluye la innovación tecnológica y su uso, así como la extracción de recursos y las emisiones asociadas. La estructura del Modelo IFs, dentro de la cual todas estas interacciones ocurren, incluye una mixtura de restricciones fijas (por ejemplo, las existencias de recursos no renovables), oportunidades inciertas de cambio tecnológico en los procesos económicos y sistemas de flujo material.

En resumen, Modelo IFs tiene una sólida base que se apoya en los diversos tipos de agentes y su comportamiento, al igual que en las estructuras o sistemas a través de los cuales estas clases de agentes interactúan. El Modelo IFs no está basado sobre microagentes individuales que siguen reglas y generan estructuras a través de su comportamiento. Por el contrario, como se ha indicado, el Modelo IFs representa ambos: clases de macroagentes existentes y estructuras existentes (con complejas dependencias de relaciones históricas), en un intento de representar algunos elementos de cómo el comportamiento de esos agentes puede cambiar y cómo las estructuras pueden evolucionar.

Para comprender con mayor profundidad el Modelo IFs, es necesario entender los diagramas causales que permiten interrelacionar las variables de existencias y flujos dentro de un módulo. La figura 1 muestra un diagrama básico del módulo de población. Esta y todas las figuras subsiguientes responden a una adaptación hecha por CEPLAN, con el permiso de Hughes, Irfan, Margolese-Malin, Moyer, Neill, Solórzano, Rothman y Peterson.

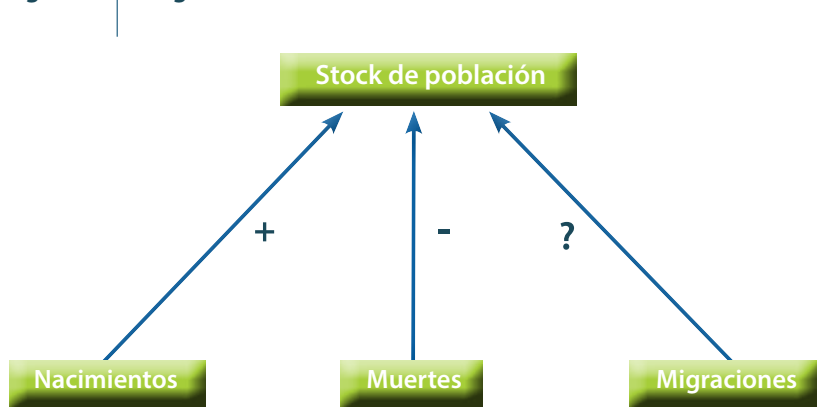

**Figura 1. Diagrama causal básico del módulo de Población**

Fuente: Adaptado con permiso de HUGHES, IRFAN, MARGOLESE-MALIN, MOYER, NEILL & SOLÓRZANO 2014: 14.

La figura 1 representa la variable de existencias de población, la cual es afectada por los flujos de nacimientos, muertes y migración. Los signos que acompañan a los flujos indican si incrementan la variable de existencias (signo +) o si, por el contrario, la reducen (signo –). Estos gráficos básicos se vuelven más complejos cuando se interrelacionan más variables. Por ejemplo, en la figura 2 se observa que los nacimientos naturalmente incrementan la población, pero la mayor cantidad de población, lógicamente, también aumentará la cantidad de nacimientos. Por otro lado, las muertes lógicamente disminuyen la cantidad de población, sin embargo, la mayor cantidad de población generará más muertes, porque hay más personas que tienen posibilidad de morir. Como se observa, se han formado dos lazos o bucles de alimentación. Si estos bucles tienen un número impar de relaciones negativas (signo –) entonces conformarán en general un bucle negativo. Por el contrario, si es que el número de relaciones negativas es par (incluyendo cero), el bucle será positivo. En los bucles positivos, las existencias dentro del bucle crecen, mientras que en los bucles negativos las existencias crecen lentamente o declinan.

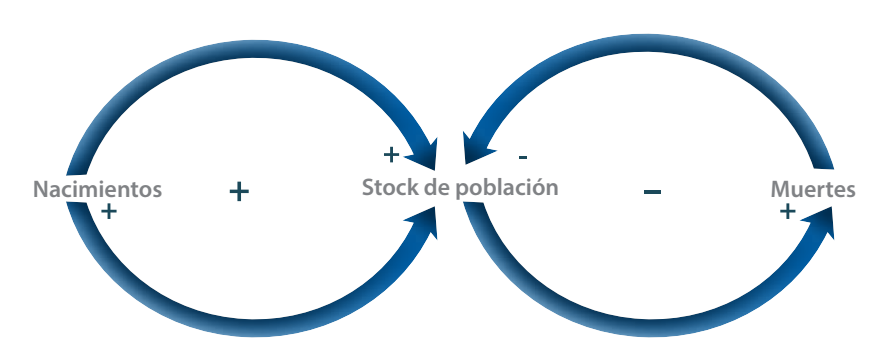

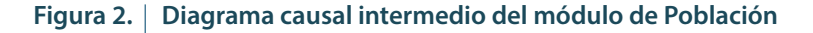

Finalmente, se muestra un diagrama más complejo en la figura 3, donde se observan tres módulos: demográfico, económico y de educación. Comenzando por el módulo de demografía —como ya se indicó—, la cantidad de nacimientos afecta positivamente a la población, que a su vez afecta positivamente la cantidad de nacimientos, definiendo un bucle positivo. Asimismo, la población afecta positivamente a la fuerza laboral (a más personas, más trabajadores); la fuerza laboral, el capital y la productividad inciden positivamente en el PBI. El crecimiento económico afecta positivamente a las tasas de matrícula que a su vez impacta positivamente sobre los años de escolaridad, los cuales permiten disponer de trabajadores más educados, por lo que afectan positivamente a la productividad, definiendo un ciclo positivo. Finalmente, la cantidad de años de escolaridad incide negativamente sobre los nacimientos, porque se espera que haya mayor planificación familiar. Con ello, se define un gran bucle negativo que involucra a los tres submódulos y que amortigua el crecimiento de la educación, la población y la mano de obra.

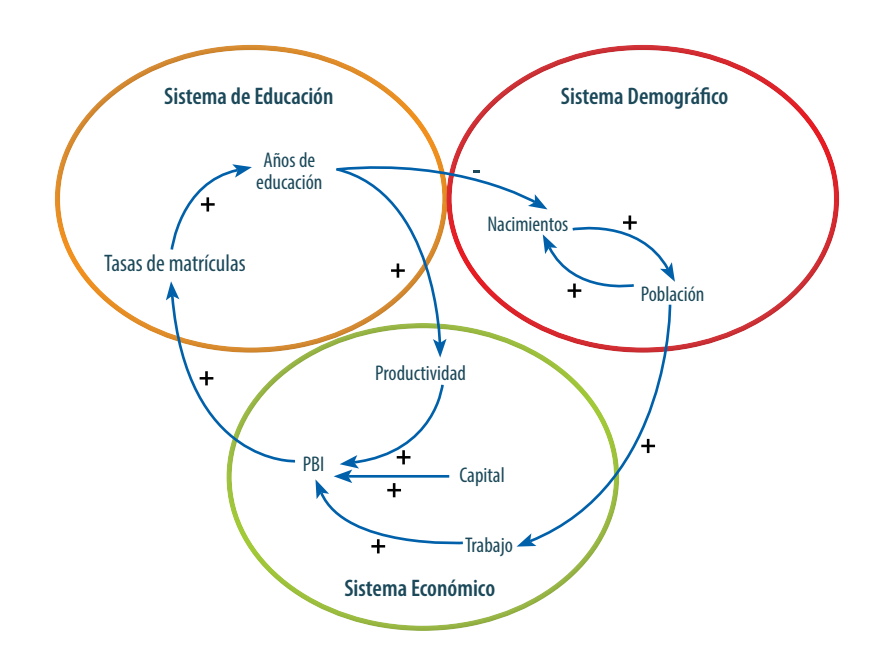

### Figura 3. | Diagrama causal de interrelación de los módulos de Población, **Economía y Educación**

Fuente: Adaptado con permiso de HUGHES, IRFAN, MARGOLESE-MALIN, MOYER, NEILL & SOLÓRZANO 2014: 16.

# 3.3 Módulos

Como sistema, el IFs cuenta con una estructura híbrida que combina elementos de enfoques econométricos, incluyendo los modelos de equilibrio general, y sistemas dinámicos con características estructurales y algorítmicas únicas.

El modelo está profundamente arraigado en la teoría y funciona sobre la base de la información contenida (con más de 3000 series de datos). En la figura 4 se muestra los módulos del Modelo IFs. Los sistemas de pronóstico del modelo están embebidos dentro de una interfaz interactiva que utiliza menús y que permite a los usuarios mostrar los resultados del Escenario Base y escenarios alternativos en horizontes de tiempo que van desde el año 2010 hasta el año 2100. Asimismo, el modelo permite visualizar información histórica, dependiendo de su disponibilidad, con datos principalmente de 1960 en adelante.

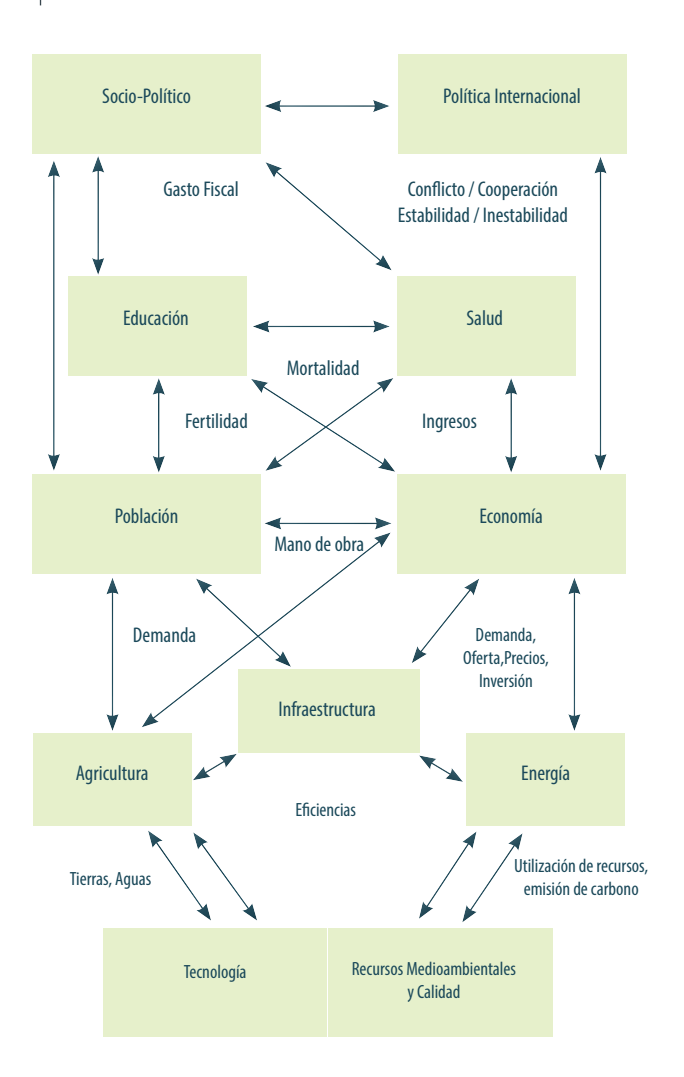

### **Figura 4. Diagrama de bloques de los elementos principales del Modelo IFs y sus conexiones más representativas**

Nota. Las conexiones mostradas son ejemplos de un conjunto mucho más grande.

Fuente: Adaptado con permiso de HUGHES, IRFAN, MARGOLESE-MALIN, MOYER, NEILL & SOLÓRZANO 2014: 7.

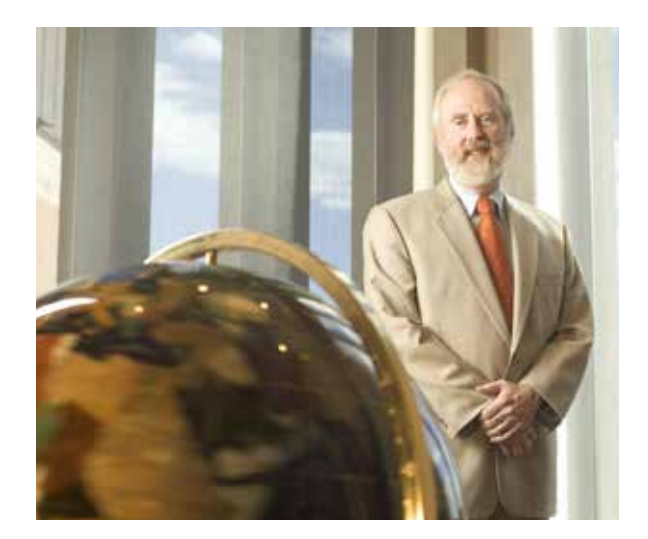

En este documento se brinda una visión general y los elementos más relevantes del modelo **IFS.** Para mayor detalle puede consultarse la documentación oficial del Pardee Center.

En las siguientes secciones se detallan las variables más importantes del modelo, las fuentes de datos, las relaciones dominantes, las ecuaciones más relevantes y el diagrama causal aplicado a la primera fase de adaptación a la realidad peruana. Es importante indicar que en este documento solo se consideran los elementos más relevantes. Existe mucho mayor detalle en la documentación oficial del Pardee Center sobre cada módulo, la cual es citada, en cada caso, como referencia.

### 3.3.1 Módulo de Población

Este módulo representa a 22 cohortes de sexo y edad hasta los 100 años o más en una estructura estándar. El cambio en las tasas de fertilidad es calculado de forma específica a escala de cohortes y en respuesta a los ingresos y su distribución, los niveles de educación y el uso de métodos anticonceptivos. Se utilizan los resultados derivados del módulo de salud para determinar los cambios en la tasa de mortalidad. Estos cambios tienen en consideración el ingreso, su distribución y algunos supuestos acerca de los cambios tecnológicos que afectan la mortalidad. Se representa también, y por separado, la evolución de las tasas de infecciones de VIH y las muertes ocasionadas por el SIDA. Además, se calcula el promedio de expectativa de vida al nacer, tasas de alfabetismo y otras medidas generales del desarrollo humano. También se consideran las migraciones, las cuales están vinculadas al flujo de remesas.

*Variables importantes.* En la tabla 1 se indican las variables más importantes de este módulo.

### **Tabla 1**

#### **Variables importantes del módulo de Población**

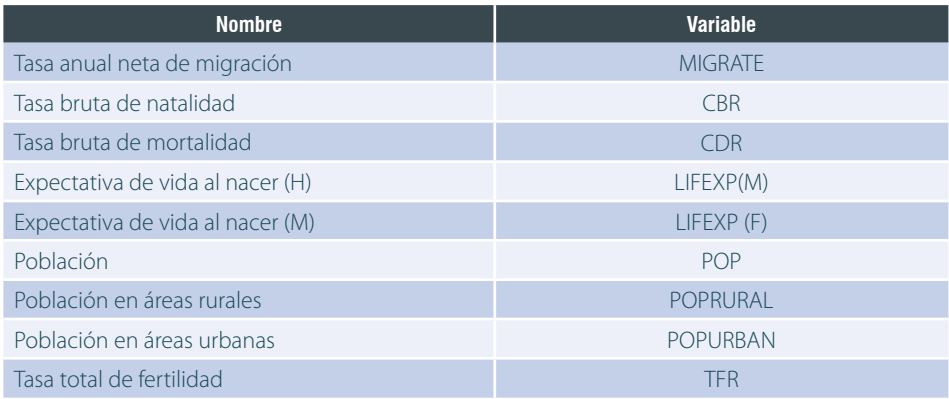

Fuente: Adaptado con permiso de «Population», en BOHL & SOLÓRZANO 2013b: 14.

*Fuentes de datos.* En la tabla 2 se muestran las fuentes de datos utilizadas para las principales variables.

### **Tabla 2**

### **Fuentes de datos de las variables más importantes del módulo de población**

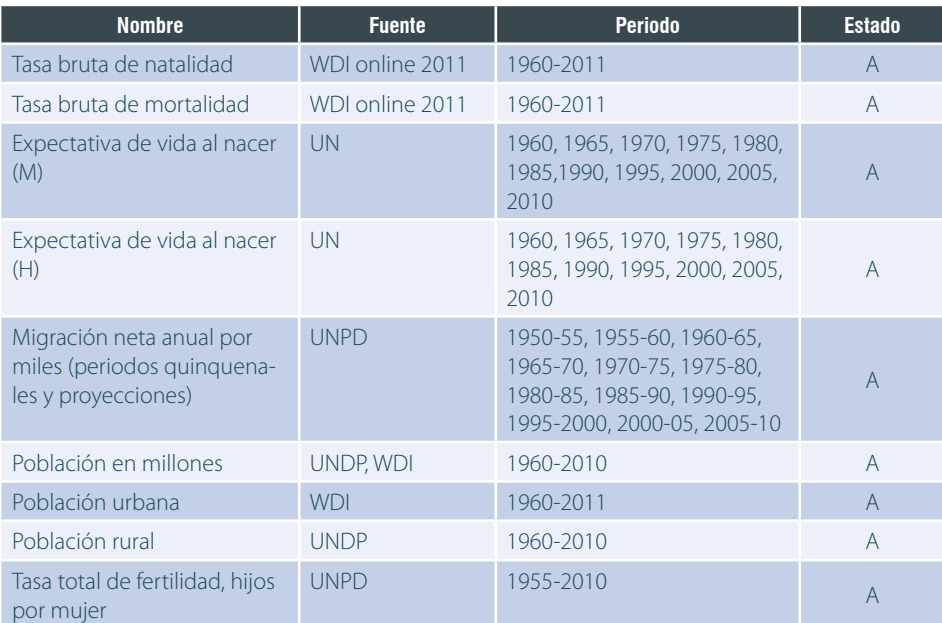

Nota. Para el estado se considera los siguientes valores: A: actualizado al menos hasta el año 2010, año base del modelo; P: pendiente actualización, cuando la información es anterior a 2010; y N: no hay información en las fuentes acreditadas.

Fuente: Adaptado con permiso de «Population», en BOHL & SOLÓRZANO 2013b: 14.

*Relaciones dominantes.* La ecuación dominante del módulo de población es una simple adición de los nacimientos al principio de la distribución de cohortes, la substracción de las muertes de la población de cada cohorte, la adición de la migración neta y el avance de las personas hacia la siguiente cohorte a lo largo del tiempo. Los nacimientos son principalmente una función de la Tasa Total de Fertilidad, la cual responde especialmente a la Educación, Mortalidad Infantil y el Uso de Anticonceptivos. El usuario del modelo tiene control directo sobre la Tasa Total de Fertilidad a través del multiplicador tfrm, pero también existe la posibilidad de refinar el control para los países de baja fertilidad con un parámetro que especifica el nivel de estabilización de la fertilidad con el parámetro tfrmin. También es posible definir una lenta tendencia no cíclica a la reducción de la fertilidad a través del parámetro ttfrr.

Las muertes son principalmente una función de la mortalidad. El usuario del modelo tiene control directo sobre las muertes a través de un multiplicador de mortalidad mortm. De forma similar al caso de la fertilidad, también existe una tendencia lenta de reducción de la mortalidad controlada por el parámetro tmortr.

El modelo demográfico extendido, en combinación con el módulo de salud, provee la representación y control sobre las migraciones, muertes ocasionadas por el SIDA, el impacto del uso de anticonceptivos en la fertilidad, así como el impacto del gasto en el cuidado de la salud y los niveles de desnutrición en la tasa de mortalidad.

*Ecuaciones.* La siguiente fórmula representa cómo se calcula la tasa total de fertilidad (TFR). El modelo IFs considera la influencia de la educación, la mortalidad infantil, el uso de anticonceptivos y la tendencia decreciente mundial de la fertilidad.

### *TFR*<sup>r</sup> =*TFR*r,t-1\**F*(ln(*EDYRSAG*15r,p=total), *LagInfMor*<sup>r</sup> ,*CONTRUSE*<sup>r</sup> )\**tfrm*<sup>r</sup> \*(1+(t-1)\**ttfrr*)

En la ecuación anterior, el subíndice r hace referencia al cálculo para una región determinada que, dependiendo del análisis que se realice, puede ser un país o un conjunto de países. El subíndice t denota el tiempo expresado en años. Esta nomenclatura es válida para todo el presente documento, salvo se indique expresamente lo contrario. El subíndice p señala el sexo; en este caso se considera para ambos, masculino y femenino. Como se observa, la tasa total de fertilidad depende del valor obtenido en el año anterior, multiplicado por una función que a su vez depende del cambio y evolución de la sociedad, representado por los años de escolaridad de la población en escala logarítmica, ln(EDYRSAG15); de la mortalidad infantil, utilizando una media móvil de los últimos 10 años, LagInfMor; y del uso de anticonceptivos, CONTRUSE. Los otros términos corresponden a los parámetros anteriormente descritos.

La tasa bruta de natalidad (CBR) y la tasa bruta de mortalidad (CDR) determinan la tasa de crecimiento de la población (POPR). Las fórmulas se presentan a continuación, donde BIRTHS, DEATHS y MIGRATE representan la tasa de nacimientos, muertes y migrantes netos por cada 1000 personas.

$$
CBR_r = \frac{BIRTHS}{POP} * 1000 \t\t CDR_r = \frac{DEATHS}{POP} * 1000
$$
  
 
$$
POPR_r = \frac{CBR_r - CDR_r}{1000} * 100 + MIGRATE
$$

### *Diagrama causal*

Como se puede observar en la figura 5, la variable de existencias de población está afectada directamente por tres factores: nacimientos, muertes y migración. Si se considera que los efectos netos globales de la migración son cero, los nacimientos incrementan la población mientras que al mismo tiempo a más población habrá un incremento en la tasa de nacimientos. De forma similar, las muertes reducirán las existencias de población y esta población reducida hará que decrezca el número de muertes. Estas relaciones recurrentes se ilustran como bucles de retroalimentación positivos o negativos.

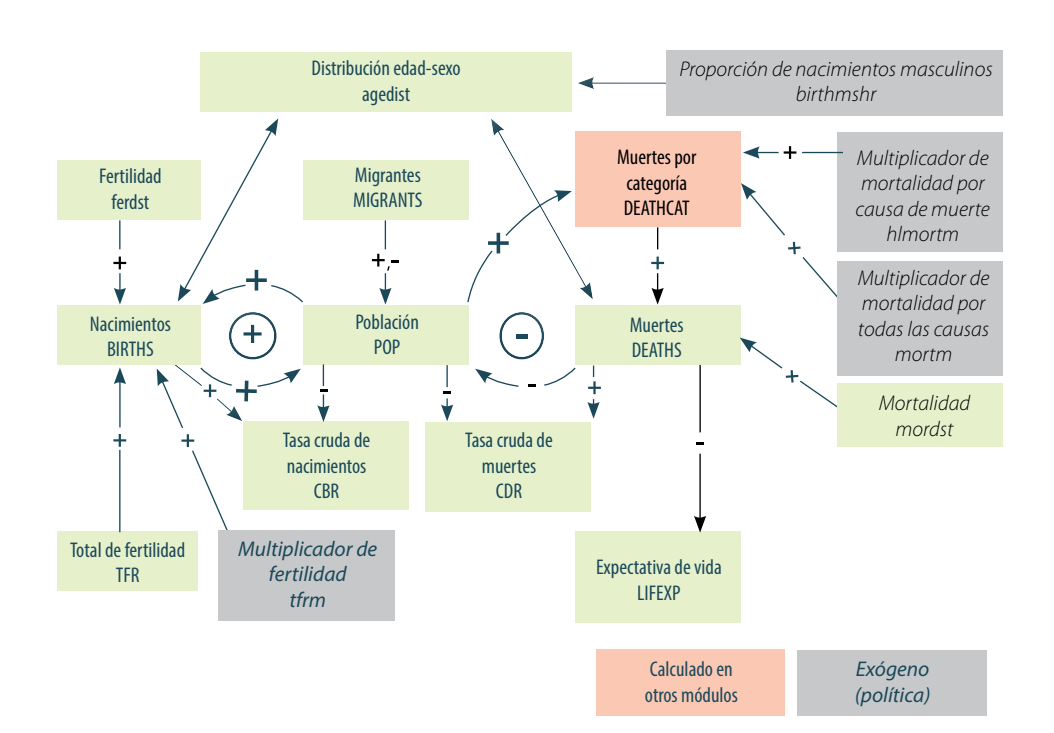

### **Figura 5. Diagrama causal del módulo de Población del Modelo IFs**

Fuente: Adaptado con permiso de «Flow Charts. Demographic Overview», en HUGHES 2014b: 6.

### 3.3.2 Módulo de Economía

Este módulo representa a la economía en seis sectores: agricultura, materiales, energía, industria, servicios y tecnología de la información y comunicaciones (TIC). Se calcula y se utiliza matrices de entrada-salida que cambian dinámicamente con el nivel de desarrollo. El modelo subyacente es un modelo de búsqueda de equilibrio que no asume que el equilibrio exacto existirá en algún año específico, por el contrario, utiliza inventarios para almacenar existencias y para proveer señales de precio de forma tal que el modelo busque el equilibrio en el tiempo. Utiliza una función de producción de la forma Cobb-Douglas compuesta por capital, trabajo y productividad multifactorial. Esta última es una variable endógena y se divide en productividad del capital humano (salud y educación), del capital social y la gobernanza, del capital natural y físico (precios de infraestructura y energía), y productividad del conocimiento (investigación y desarrollo e integración de la economía con el mundo).

Asimismo, se utiliza un sistema lineal de gastos para representar los cambiantes patrones de consumo. El módulo contempla un enfoque agregado en vez de uno bilateral para el comercio, el cual es utilizado para representar el comercio internacional y la ayuda e inversión extranjera directa. Finalmente, el módulo ha sido embebido en una matriz de contabilidad social (SAM) que vincula la producción y consumo económico con la representación de los flujos financieros de los actores internos.

*Variables importantes.* En la tabla 3 se indican las variables más importantes de este módulo.

#### **Tabla 3**

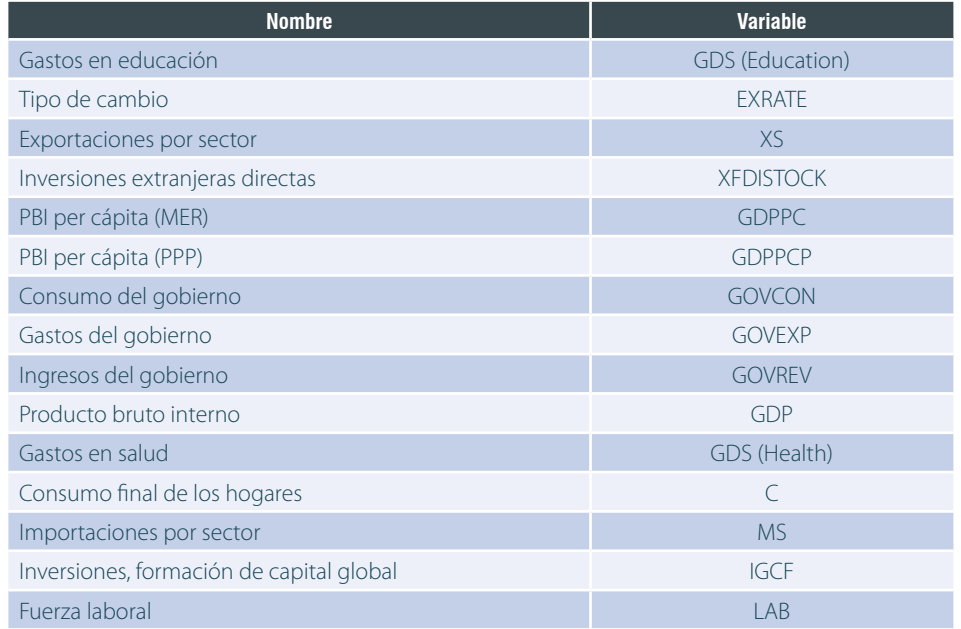

#### **Variables importantes del módulo de Economía**

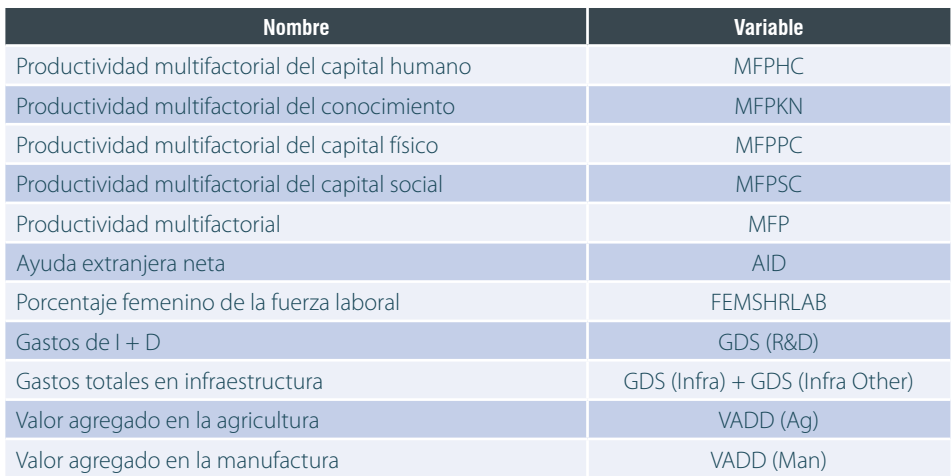

Fuente: Adaptado con permiso de «Economy», en BOHL & SOLÓRZANO 2013: 19.

*Fuentes de datos.* En la tabla 4 se muestran las fuentes de datos utilizadas para las principales variables.

### **Tabla 4**

### **Fuentes de datos de las variables más importantes del módulo de Economía**

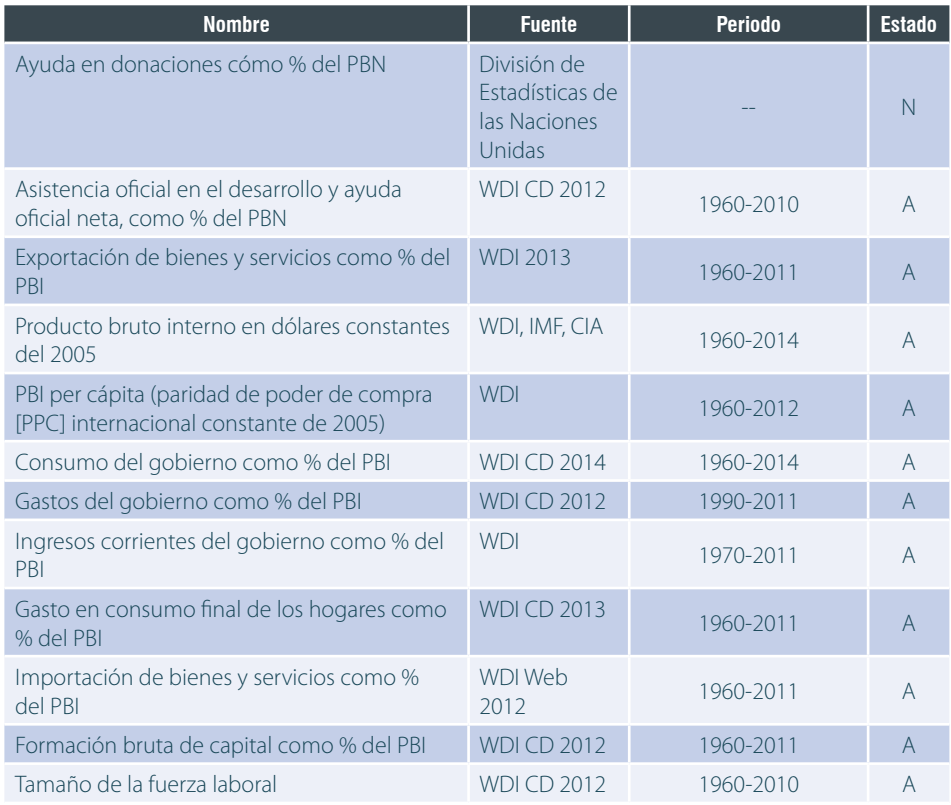

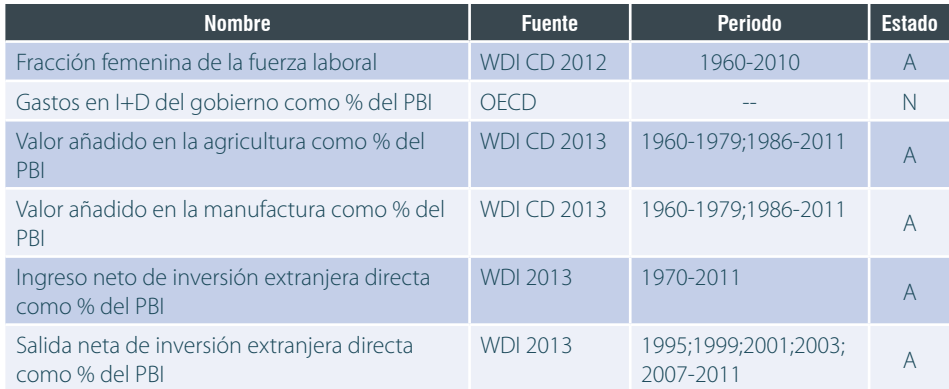

Nota: Para el estado se considera los siguientes valores: A: actualizado al menos hasta el año 2010, año base del modelo; P: pendiente actualización, cuando la información es anterior a 2010; y N: no hay información en las fuentes acreditadas. Fuente: Adaptado con permiso de «Economics», en BOHL & SOLÓRZANO 2013b: 20.

*Relaciones dominantes.* El producto bruto interno (PBI) es una función de la productividad multifactorial (MFP), las existencias de capital (KS), y los ingresos de trabajo (LABS), todos especificados por sector. Este enfoque también es conocido como una especificación Solowian Cobb-Douglas. No obstante, el Modelo IFs ayuda al usuario a profundizar dentro de la productividad multifactorial, en lugar de trabajarla solo como un elemento totalmente exógeno.

La productividad multifactorial es una función compuesta por la tasa de crecimiento anual de la tecnología del país líder (exógena), incluida a través de la variable mfpleadr; por las tasas base de los avances tecnológicos en otros países, determinados a través de una función en forma de U invertida que asume la convergencia con el líder; y por el factor aditivo mfpadd (exógena) para el control de regiones o países específicos. La productividad multifactorial, sin embargo, es en gran parte una función endógena de variables determinadas en otros submódulos del sistema que representan el alcance del capital humano, social, físico, y el conocimiento. Esta influencia en la producción utiliza coeficientes que el usuario también puede modificar.

Las existencias de capital son una función de las tasas de inversión y depreciación. La inversión, determinada endógenamente, puede ser influenciada de manera exógena por el multiplicador invm. Asimismo, el tiempo de vida del capital puede modificarse a través del factor lks. Por otro lado, la fuerza laboral se determina a partir de la población en edad laboral, de acuerdo con el modelo de población y las tasas endógenas de participación laboral, que son influenciadas exógenamente por el crecimiento de la participación femenina a través del parámetro femshgr.

El modelo económico extendido representa y permite el control sobre: (a) los patrones de consumo específicos de cada sector; (b) el comercio, incluyendo niveles de proteccionismo y términos de intercambio; (c) los niveles de tributación; (d) los niveles de libertad económica; y, (e) la dinámica financiera alrededor de la ayuda extranjera, los préstamos y la deuda externa.

*Ecuaciones.* El Modelo IFs utiliza la función de producción de Cobb-Douglas.

### *Y*=*MFPStockTerm*\**K*∝L*<sup>β</sup>*

Donde Y es la producción total, K es el capital, L es el trabajo, α y β son las elasticidades del capital y trabajo respectivamente, y MFPStockTerm es la productividad multifactorial.

La productividad multifactorial se define con las siguientes ecuaciones:

*MFPStockTerm* = *MFPStockTerm*t-1 \* (1 + *MFPFlowTerm*) *MFPFlowTerm* = *MFPBaseTerm* + *MFPComponentTerm* MFPBaseTerm = *mfpleadr* + *MFPConvergTerm* + *mfpadd* + *BaseYearCorrecctionFactorLogic MFPComponentTerm = MFPHC + MFPSC + MFPPC + MFPKN*

La variable MFPComponentTerm representa las contribuciones del capital humano (MFPHC), el capital social (MFPSC), el capital físico (MFPPC) y el conocimiento (MFPKN) a la productividad multifactorial.

El producto bruto interno (GDP) es la suma del valor añadido de todos los sectores, el cual también es igual a la suma de la producción de la demanda final de cada sector. La fórmula es la siguiente:

$$
GDP_r = \sum^S VADD_{r,s}
$$

Donde el subíndice r, como ya se ha indicado, representa a una región o país y el subíndice s representa a un sector y se indica con mayúscula S el conjunto de todos los sectores.

El PBI per cápita (GDPPC) y la tasa de crecimiento económico se derivan fácilmente según las fórmulas siguientes, donde POP proviene del módulo de población.

$$
GDPPC_r = \frac{GDP_r}{POP_r}
$$

$$
GDPR_r = \frac{GDP_r - GDP_{r,t-1}}{GDP_{r,t-1}}
$$

Los valores del PBI en el modelo están representados en dólares constantes de 2005 a la tasa de cambio oficial. Sin embargo, es importante también estimar el valor del PBI y del PBI per cápita en términos de paridad del poder de compra (GDPP y GDPPCP). Para ello, se requiere calcular un valor de conversión (PPPConV). Las fuentes de datos proveen el valor inicial de conversión. El Modelo IFs utiliza una función analítica basada en el PBI per cápita para calcular el cambio en la tasa de conversión a través del tiempo, como se indica en las siguientes fórmulas.

$$
GDPP_r = GDP_r^* PPPConV_r
$$

 $GDPPCP = GDPPC<sub>r</sub> * PPPConV<sub>r</sub>$
Donde,

$$
PPPConV_{r,t=1} = \frac{GDPPCP_{r,t=1}}{GDPPCP_{r,t=1}}
$$

#### *Diagrama causal*

En la figura 6 se muestra el diagrama causal del módulo de economía. Se puede observar que el valor agregado es el elemento constituyente del PBI, el cual al ser correlacionado con la variable de población determina el PBI per cápita. También destaca que la producción depende de la productividad multifactorial, del capital y del trabajo, tal como se indica en las ecuaciones precedentes.

# **Figura 6. Diagrama causal del módulo de Economía del Modelo IFs**

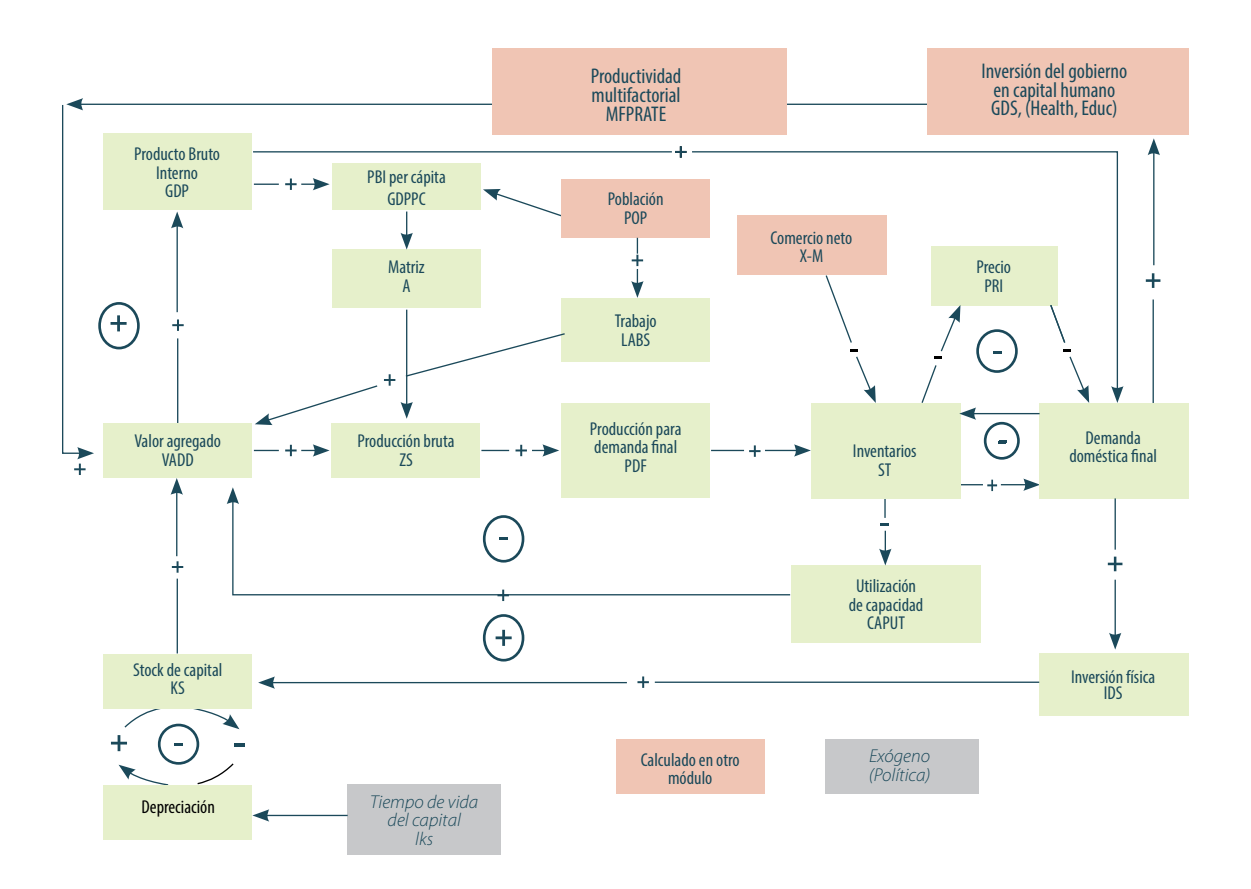

Fuente: Adaptado con permiso de «Flow Charts. Economics Overview», en HUGHES 2014a: 10.

# 3.3.3 Módulo de Educación

Representa la educación formal a través del nivel primario, secundario y superior. Este módulo permite pronosticar la transición hacia niveles superiores, las tasas de supervivencia o finalización de estudios, así como las tasas netas y brutas de matrícula, diferenciando entre varones y mujeres. Además está integrado completamente con el módulo de población, asociando los logros educativos por cohorte de edad.

#### *Variables importantes*

En la tabla 5 se indican las variables más importantes de este módulo.

# **Tabla 5**

# **Variables importantes del módulo de Educación**

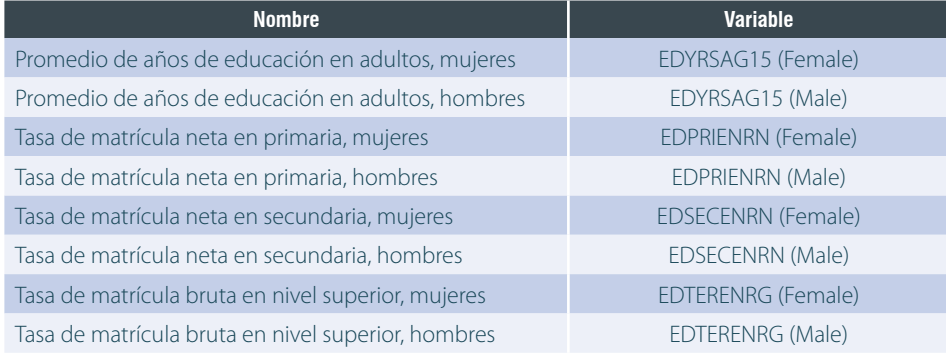

Fuente: Adaptado con permiso de «Education», en BOHL & SOLÓRZANO 2013: 25.

*Fuentes de datos*. En la tabla 6 se muestran las fuentes de datos utilizadas para las principales variables.

## **Tabla 6**

# **Fuentes de datos de las variables más importantes del módulo de Educación**

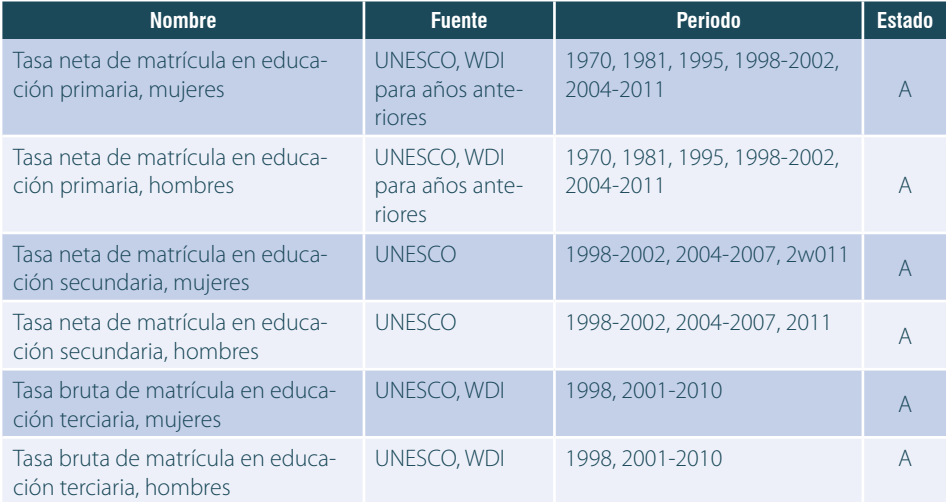

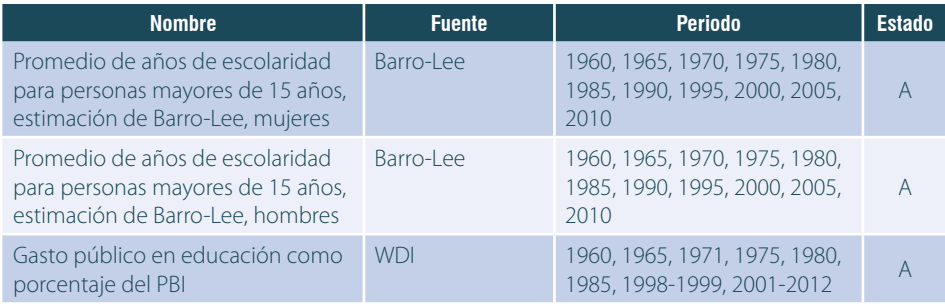

Nota: Para el estado se considera los siguientes valores: A: actualizado al menos hasta el año 2010, año base del modelo; P: pendiente actualización, cuando la información es anterior a 2010; y N: no hay información en las fuentes acreditadas. Fuente: Adaptado con permiso de «Education», en BOHL & SOLÓRZANO 2013b: 25-26.

*Relaciones dominantes.* El modelo de educación representa el sistema educativo de cada unidad geográfica en términos de cuatro niveles de educación formal: primaria, secundaria inferior, secundaria superior, y terciaria. El modelo supone que los niños ingresan a la escuela primaria a los siete años y la escuela secundaria inmediatamente después de graduarse de la enseñanza primaria. Para el nivel superior, el modelo no hace un seguimiento de los estudiantes por grado o edad de ingreso. En su lugar, considera que cualquier adulto que ha finalizado la educación secundaria puede incorporarse. La duración media de los estudios en el nivel superior se supone que es cinco años. La educación terciaria agrupa a las dos categorías de la educación superior según la clasificación de la OCDE. Terciaria tipo B, que incluye la educación tecnológica-práctica; y terciaria tipo A, que considera la educación más básica y de orientación teórica.

Las entradas del modelo son los estudiantes que ingresan al primer grado de cada nivel y las salidas son los estudiantes y graduados por nivel. Las decisiones de inversión y gastos en la educación influyen tanto en el ingreso como la persistencia de los estudiantes en el sistema educativo.

Para el año base, 2010, la tasa de ingreso en cada nivel —estudiantes que ingresan como porcentaje de población en edad de ingreso— se obtiene a partir de datos recogidos de fuentes como el Banco Mundial o la OCDE. En el caso de carencia de datos, se calcula a partir de una función analítica construida sobre los datos de tasa de ingreso disponibles como función del PBI per cápita en términos de la paridad de poder de compra. A medida que el modelo procesa los datos a través del tiempo, las tasas de ingreso son impulsadas por el PBI per cápita a través de la misma función analítica mencionada.

El desembolso y el costo de la educación pública son las otras variables que influyen en el ingreso de los estudiantes al sistema educativo. El desembolso por estudiante de cada nivel educativo se obtiene para el año base ya sea de datos provistos o de una función analítica construida para este propósito utilizando el PBI per cápita. Este desembolso se utiliza para calcular el costo total de la educación por nivel y para cada año. El gasto en educación por nivel se decide de forma exógena como porcentaje del gasto total nacional. La tasa de ingreso para cada nivel educativo se ajusta a la disponibilidad del desembolso en comparación con el costo total para dicho nivel.

Una vez que los estudiantes han ingresado al sistema educativo existen dos opciones, según el modelo, o culminan sus estudios o desertan. Este modelo supone que no hay repetición en cualquiera de los grados de la educación primaria o secundaria. Para estos niveles, la tasa de deserción escolar se calcula con la ayuda de los datos de supervivencia de las fuentes del Banco Mundial. Un método ligeramente diferente se utiliza para el nivel superior cuyas tasas de admisión y de supervivencia no están disponibles como datos.

La población total de adultos con educación en el año base se extiende por cohortes de edad adulta en intervalos de 5 años. Los graduados en cada nivel se introducen en la cohorte inferior (15-19 años) de la población adulta cada año y se calcula una nueva tasa de la población adulta educada, tanto por cohorte como en total. Por último, para los individuos adultos de cada región se calcula un promedio de años de educación.

#### *Ecuaciones*

El promedio de años de educación (EDYRSAG25) es una media de todos los años acumulados de escolaridad en el sistema para una población mayor de 25 años. La ecuación es:

EDYRSAG25 $_{\text{ext}}$  = AvgYearsPriEdPop<sub>axt</sub> + AvgYearsSecEdPop<sub>axt</sub> + AvgYearsTerEdPop<sub>axt</sub> + PartialYearsEdPop<sub>ert</sub>

AvgYearsPriEdPop, AvgYearsSecEdPop y AvgYearsTerEdPop constituyen el porcentaje de la población mayor de 25 años que han alcanzado los niveles primario, secundario y superior de la educación, respectivamente. Como ejemplo, se indica la fórmula de cálculo de los años promedio de escolaridad en primaria:

AvgYearsPriEdPop  $\sum_{g,t}$  =  $\frac{\sum_{c=pc}^{N\text{Cohorts}} EDPriPopPer_{c,g,r,t}}{\sum_{c=a}^{N\text{Cohorts}} AGEDST_{c,g,r,t}}$ 

Donde el subíndice g hace referencia al género de los estudiantes (masculino, femenino), y la fórmula representa una media ponderada que multiplica el porcentaje de la población que ha llevado educación primaria, EDPriPopPer, por la cantidad de años de duración de la educación primaria, EDPRILEN, y por la cantidad de personas que pertenecen a una cohorte específica AGEDST. Dicho producto se divide entre el total de población que pertenece a las cohortes consideradas; para este caso, mayores de 25 años.

El término PartialYearsEdPop corrige el cálculo considerando los estudiantes que abandonaron antes de completar un nivel de educación, y se calcula mediante la suma de las fracciones de años de cada nivel:

#### PartialYearsEdPop = PartialYearsPri + PartialYearsSec + PartialYearsTer

#### *Diagrama causal*

En la figura 7 se muestra el diagrama causal del módulo de Educación.

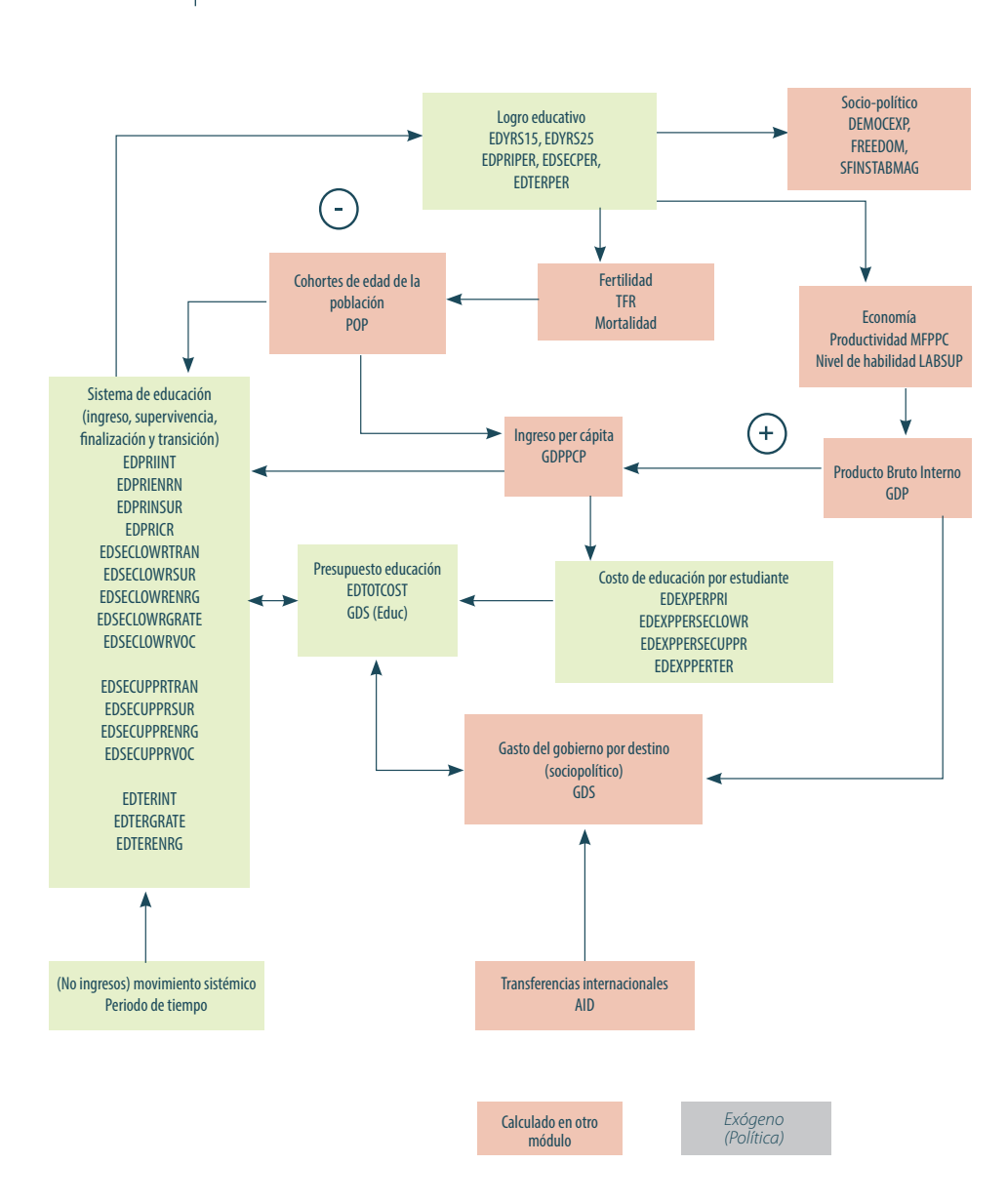

**Figura 7. Diagrama causal del módulo de Educación del Modelo IFs**

Fuente: Adaptado con permiso de Education Flow Charts. Education Overview», en IRFAN 2013: 10.

# 3.3.4 Módulo de Agricultura

Este módulo representa la producción, consumo y comercialización de sembríos y carne. También incluye la pesca oceánica y la acuicultura, aunque esta última en menor escala. El módulo de Agricultura considera el uso del suelo en cultivos, pastoreo, bosques, zonas urbanas y otras categorías. Representa la demanda por alimentos para humanos, alimentos para el ganado y el uso industrial de productos agrícolas. Se basa sobre un modelo de equilibrio parcial en el cual las existencias de comida remanentes del desbalance de la producción y el consumo se acumulan en un inventario y esto determina los cambios en los precios. Este módulo es utilizado por defecto en vez de aquel integrado en el módulo de Economía.

*Variables importantes.* En la tabla 7 se indican las variables más importantes de este módulo.

#### **Tabla 7**

#### **Variables importantes del módulo de Agricultura**

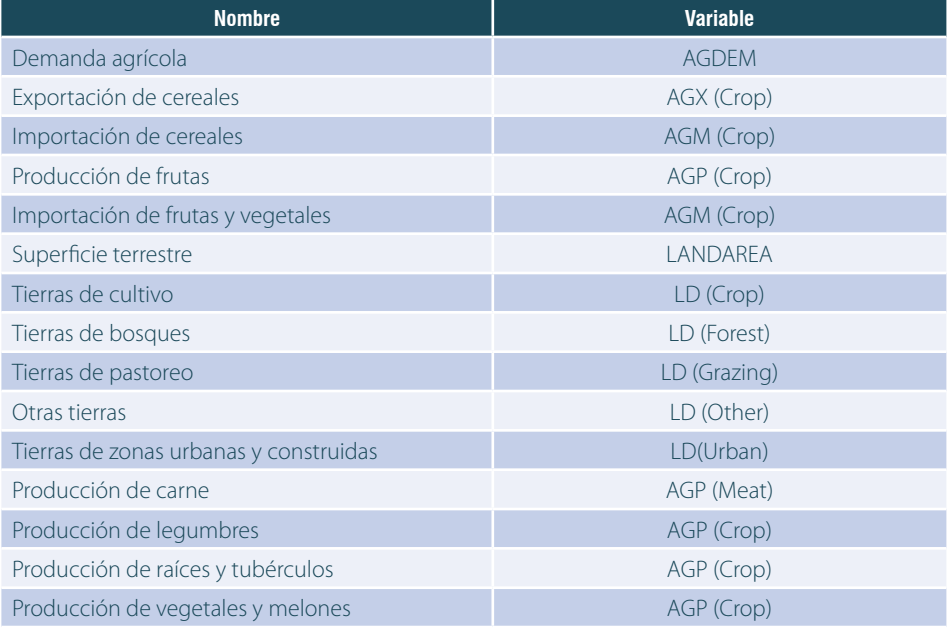

Fuente: Adaptado con permiso de «Agriculture», en BOHL & SOLÓRZANO 2013: 29.

*Fuentes de datos.* En la tabla 8 se muestran las fuentes de datos utilizadas para las principales variables.

# **Tabla 8**

# **Fuentes de datos de las variables más importantes del módulo de Agricultura**

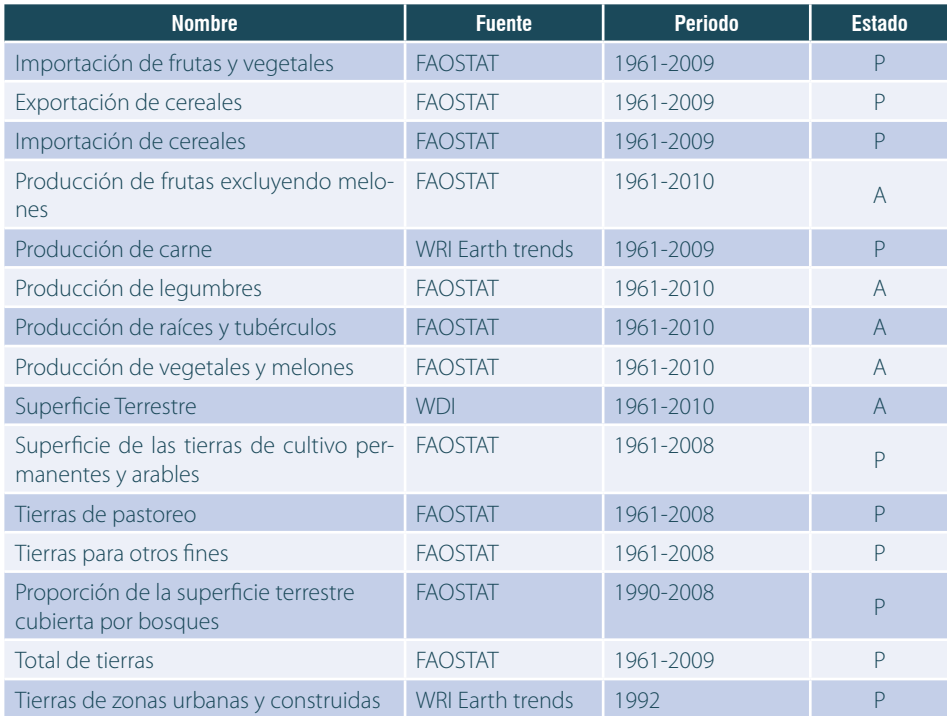

Nota. Para el estado se considera los siguientes valores: A: actualizado al menos hasta el año 2010, año base del modelo; P: pendiente actualización, cuando la información es anterior a 2010; y N: no hay información en las fuentes acreditadas. Fuente: Adaptado con permiso de «Agriculture», en BOHL & SOLÓRZANO 2013: 29-30.

*Relaciones dominantes.* La demanda agrícola (AGDEM) es una agregación de la demanda de los alimentos (FDEM), el alimento para el ganado (FEDDEM) y la demanda industrial (INDEM). La producción agrícola (AGP) es un producto de la tierra (LD) y del rendimiento de los cultivos (YL); así como del tamaño del hato ganadero (LVHERF), respecto de la carne.

Los principales aspectos de la dinámica están directamente vinculados con las relaciones dominantes. Por un lado, la demanda de alimentos depende del PBI per cápita y de los precios de los productos agrícolas, los cuales son calculados de forma endógena. Sin embargo, el usuario puede controlar la dinámica de la demanda a través de un multiplicador de la demanda agrícola, agdemm, y la elasticidad de la demanda de cultivos con precios, elascd. La demanda de alimentos para el ganado depende del tamaño del hato ganadero en relación con la capacidad de las tierras de pastoreo y también es fuertemente influenciada por los supuestos de calorías que la población obtiene de la carne, calmeatm.

# El módulo de Agricultura representa

la producción, consumo y comercialización de sembríos, carne, pesca oceánica y acuicultura.

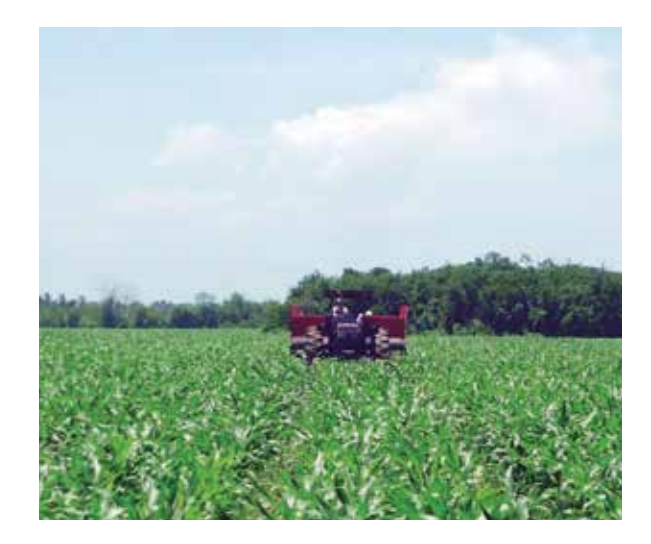

El usuario puede controlar la producción agrícola directamente con el multiplicador de rendimiento, ylm. Las tasas de pérdida entre la producción bruta y el mercado, LOSS, se determinan de manera endógena, pero pueden ser controlados también por el usuario a través del multiplicador lossm. El capital agrícola, KAG, que incluye cálculos endógenos subyacentes de la producción y las tierras de cultivo desarrolladas, LD, depende de tasas de inversiones endógenas y son sensibles al costo. El usuario puede influir sobre esta inversión con el multiplicador aginvm. Asimismo, los tamaños de tierras cultivables dependen también del multiplicador exógeno forestm relacionado con los bosques.

El modelo agroalimentario extendido proporciona la representación y el control sobre el comercio agrícola y los precios. El modelo también cuenta con un sistema abierto y definido por el usuario para la retroalimentación entre la acumulación de dióxido de carbono y el rendimiento de los cultivos.

*Ecuaciones.* La producción agrícola, AGP, está determinada por el rendimiento agrícola, YL, y la tierra dedicada al cultivo, LD. Se expresa por medio de la ecuación:

$$
AGP_{r,f=1} = YL_r * LD_{r,1} = 1
$$

El rendimiento es el producto del rendimiento básico, BYL, que representa una tendencia de largo plazo en los niveles de producción agrícola, y un factor de corrección.

# *YL*<sub>r</sub> = *BYL*<sub>r</sub> \* *stockadjustmentfactor*<sub>rf = 2</sub> (*elfdpr*1, *elfdpr2*)

Donde elfdpr1 es la elasticidad de la cosecha con respecto a stocks/inventarios y elfdpr2 es la elasticidad de la cosecha con respecto a los cambios en los stocks/inventarios.

El rendimiento básico es un producto del capital agrícola (KAG), el trabajo (LABS), el avance tecnológico (AGTECH), un parámetro de escalamiento (CD) y un exponente (CDALF). Adicionalmente, se incluye el coeficiente de saturación SATK, cuyo objetivo es producir retornos marginales decrecientes.

$$
BYL_{r} = CD_{r} * (1 + AGTEC_{r})_{t-1} * KAG_{r}^{CDALF_{r,s-1}} * LABS_{r,s-1}^{(1 - CDALF_{r,s-1})} * SATK_{r,s-1}
$$

#### *Diagrama causal*

En la figura 8 se muestra el diagrama causal del módulo de Agricultura.

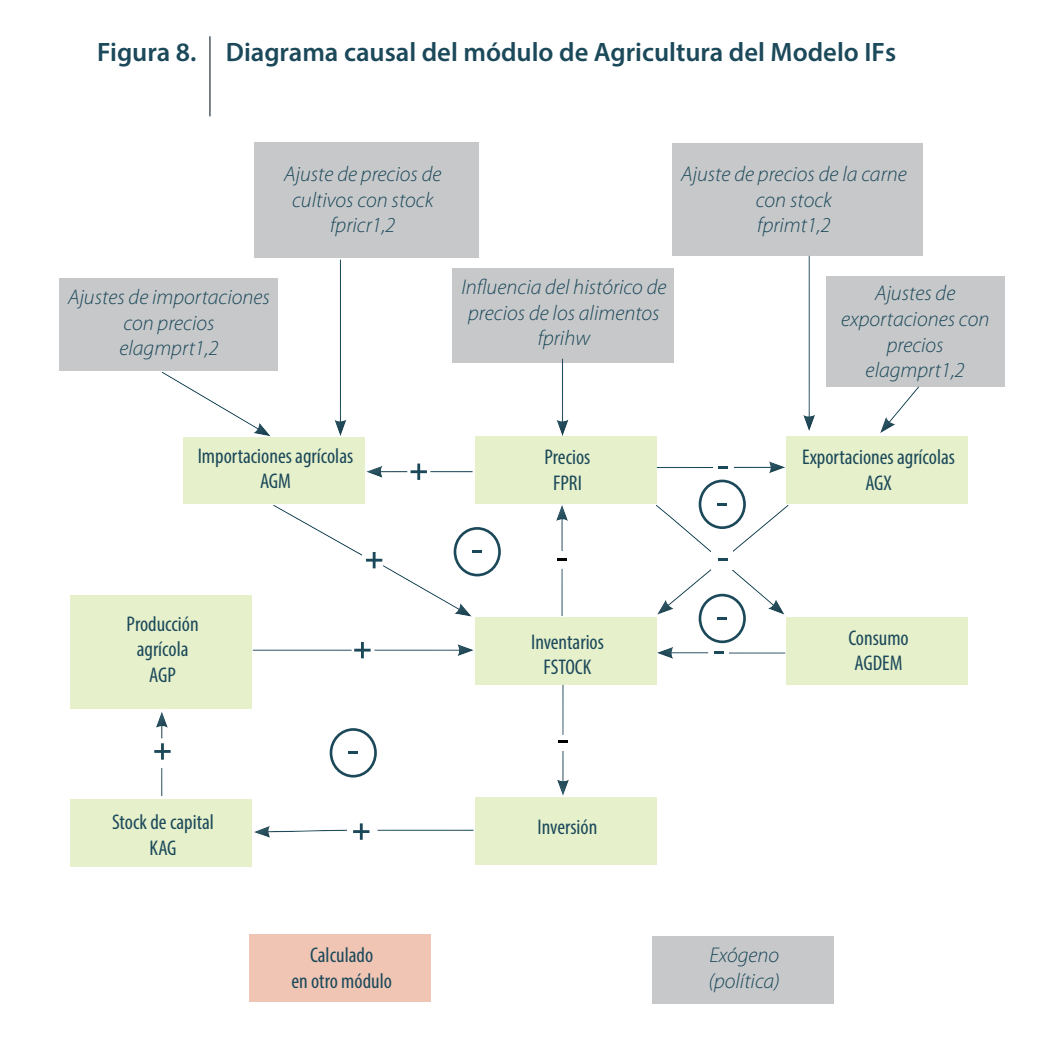

Fuente: Adaptado con permiso de «Flow Charts. Agricultural Overview», en HUGHES 2014b: 6.

# 3.3.5 Módulo de Energía

Este módulo representa la producción de energía considerando seis tipos de fuentes: petróleo, gas, carbón, nuclear, hidroeléctrica y otras fuentes de energía no convencionales; y el consumo y comercio de energía de forma agregada. También se considera, como entradas al modelo, las reservas conocidas y los últimos recursos disponibles de combustibles fósiles. El módulo de energía también representa los cambiantes costos de capital de cada fuente de energía, impulsados tanto por la evolución tecnológica como por la escasez de los recursos. Se basa sobre un modelo de equilibrio parcial en el cual las existencias de energía acumulan los desbalances entre la producción y consumo, y con ello se determina los cambios de precios. Este módulo es utilizado por defecto en vez del sector Energía, integrado en el módulo de Economía.

*Variables importantes.* En la tabla 9 se indican las variables más importantes de este módulo.

# **Tabla 9**

#### **Variables importantes del módulo de Energía**

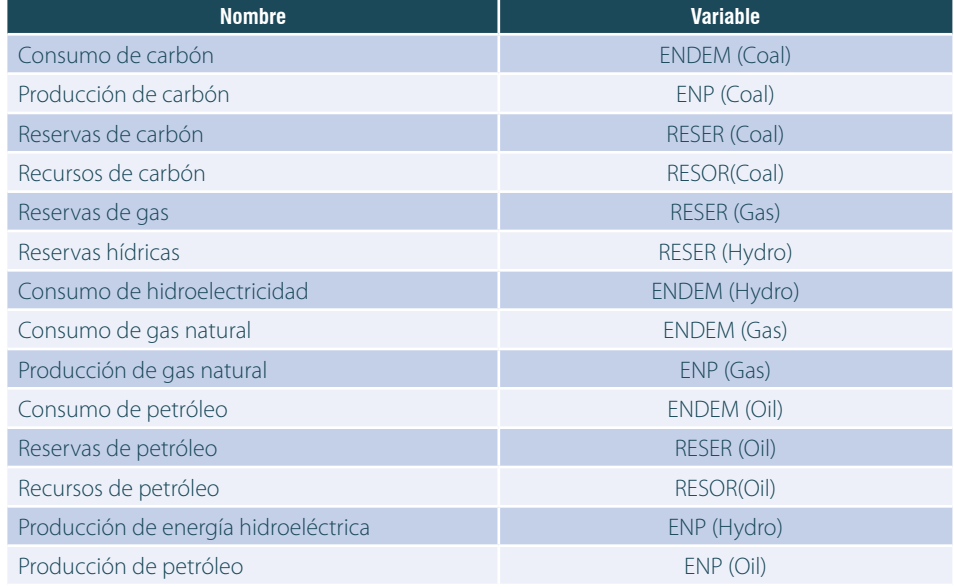

Fuente: Adaptado con permiso de «Energy», en BOHL & SOLÓRZANO 2013: 33.

*Fuentes de datos.* En la tabla 10 se muestran las fuentes de datos utilizadas para las principales variables.

# **Tabla 10**

#### **Fuentes de datos de las variables más importantes del módulo de Energía**

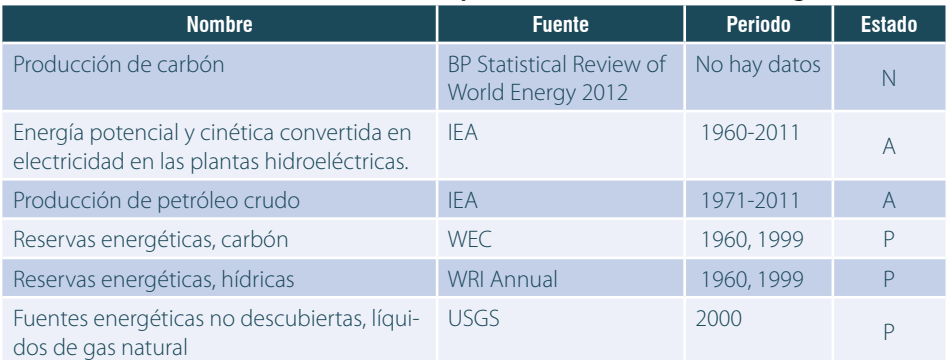

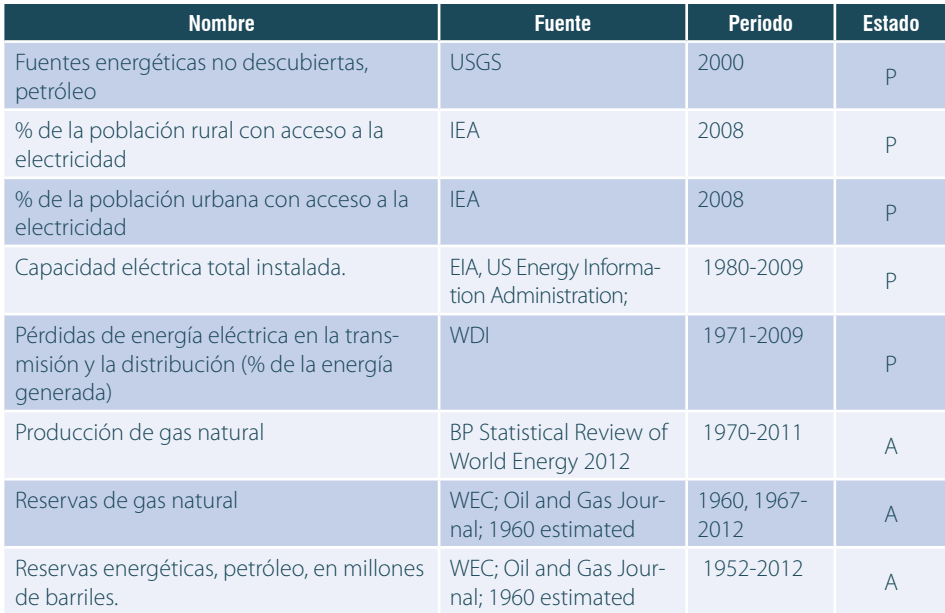

Nota: Para el estado se considera los siguientes valores: A: actualizado al menos hasta el año 2010, año base del modelo; P: pendiente actualización, cuando la información es anterior a 2010; y N: no hay información en las fuentes acreditadas. Fuente: Adaptado con permiso de «Energy», en BOHL & SOLÓRZANO 2013: 33-34.

*Relaciones dominantes.* La demanda de energía (ENDEM) es una función del PBI y de la demanda de energía por unidad de PBI (ENRGDP). La producción de energía (ENP) es una función de las existencias de capital y el ratio de capital/producto para cada tipo de energía. La relación capital/producto es, a su vez, influenciada en gran medida por los combustibles fósiles a través del nivel de reservas (RESER).

La demanda de energía por unidad del PBI depende del PBI per cápita y de los precios de la energía, calculados de forma endógena. El usuario puede controlar la dinámica de la demanda a través del multiplicador de la demanda de energía, endemm; una tendencia temporal en la eficiencia del uso de energía, enrgdpgr; la elasticidad de la demanda con los precios, elasde; y los impuestos al carbono como variable exógena, carbtax. También es posible controlar el modelo de producción de energía directamente con el multiplicador enpm. El Capital Energético depende de tasas de inversión sensibles al costo que son determinadas endógenamente y que el usuario puede modificar en el agregado con el multiplicador eninvm. También es posible controlar la relación capital/producto directamente con el multiplicador qem, e indirectamente a través de supuestos sobre cambios anuales en los costos de producción de la energía, impulsados por la tecnología con el parámetro etechadv. Los recursos energéticos dependen de las tasas de descubrimiento influenciadas exógenamente por el multiplicador rdm y supuestos sobre los últimos recursos disponibles, especificados exógenamente con el parámetro rsor.

El modelo energético extendido proporciona la representación y el control sobre el comercio de energía y una cierta capacidad de influir directamente en los niveles de precios, incluyendo la especificación de una prima por el establecimiento de cárteles.

*Ecuaciones.* La producción de energía (ENP) es el cociente del capital en cada tipo de energía (KEN) y el correspondiente ratio de capital/producto (QE). El usuario puede modificar este ratio con un multiplicador, qem, para representar los cambios en la tecnología. El ratio capital/producto es por sí mismo una función de disponibilidad de los recursos. No obstante, las reservas conocidas (RESER) representan de por sí una restricción directa a la producción. Específicamente, el ratio reserva/producción no puede caer debajo de un factor especificado (PRODTF). En el caso del petróleo y el gas, por ejemplo, no más del 10% de las reservas conocidas pueden ser producidas durante un año determinado. Este último es un supuesto similar al que sigue el modelo Pilot de la Universidad de Stanford (STANFORD UNIVERSITY 1978). Dentro de las restricciones de las reservas, el usuario puede forzar incrementos o decrementos en la producción a través de un multiplicador de producción energética, enpm. Por otro lado, el factor de utilización de capacidad, CpUtF, también afecta el nivel de producción.

$$
ENP = MIN \begin{cases} \frac{KEN}{QE * qem} * enpm * CpUtl \\ \frac{RESER}{product} * CpUtf \end{cases}
$$

La dinámica real de la oferta en el Modelo IFs ocurre en la inversión en energía. Cuando se representa la inversión, la dinámica del Modelo IFs difiere de la mayoría de modelos de energía, por lo que sigue el enfoque de Naill (1977). Una vez que la producción es calculada, es posible estimar el precio mundial promedio (WEP), ponderado con la producción de energía (ENP) en cada tipo de energía y cada región o país, donde ENPRI es el precio inicial y el subíndice e hace referencia al tipo de energía, denotando con letras mayúsculas, E, la suma de todas las subcategorías y R, la suma de todas las regiones, es decir, un ponderado mundial.

$$
WEP = \frac{\sum_{i}^{R} \sum_{j}^{E} ENP_{r,e} \cdot ENPRI_{r,t-1}}{\sum_{i}^{R} \sum_{j}^{E} ENP_{r,e}}
$$

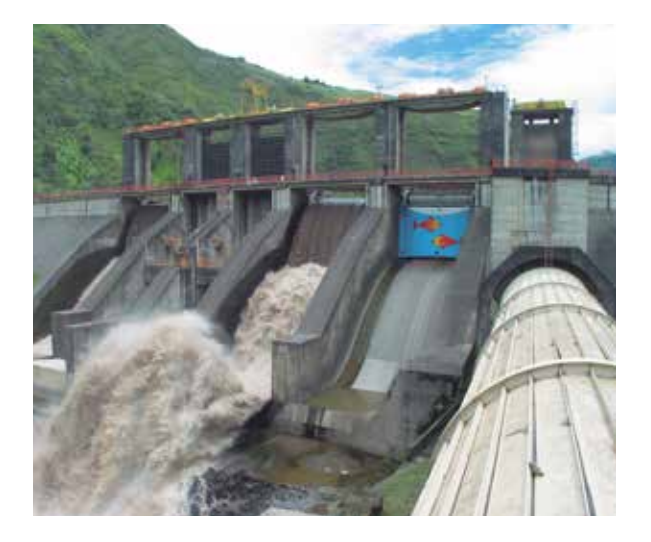

# El módulo de energía considera seis tipos de fuentes:

petróleo, gas, carbón, energía nuclear, energía hidroeléctrica y otras fuentes de energía no convencionales.

#### *Diagrama causal*

En la figura 9 se muestra el diagrama causal del módulo de Energía.

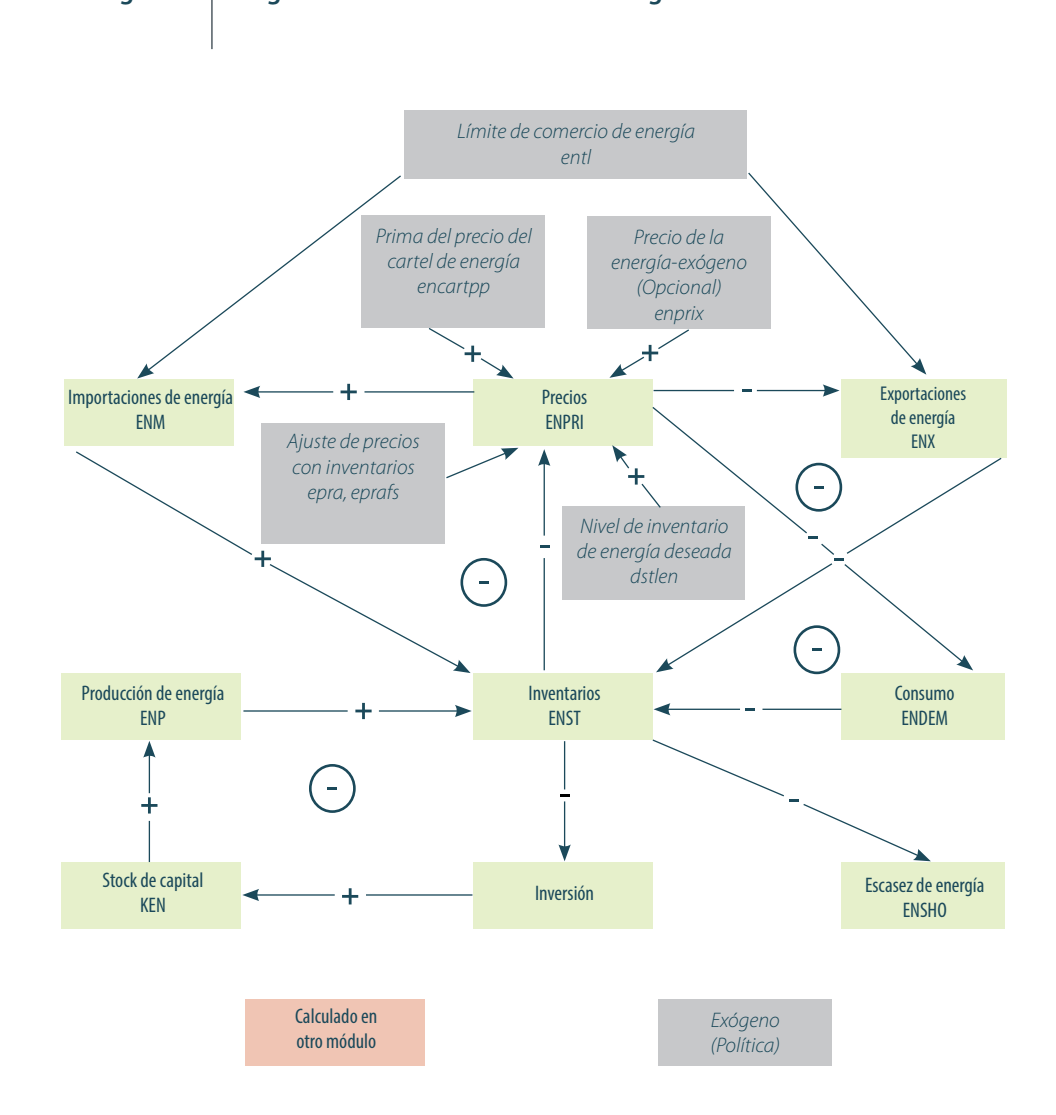

# **Figura 9. Diagrama causal del módulo de Energía del Modelo IFs**

Fuente: Adaptado con permiso de «Flow Charts. Energy Overview», por HUGHES & SOLÓRZANO 2013: 5.

# 3.3.6 Módulo de Gobernanza y Sociocultural y módulo de Política Internacional

El módulo de gobernanza representa la política fiscal a través de las decisiones sobre los impuestos y el gasto público. Acerca de este último punto, clasifica el gasto del gobierno en las siguientes categorías: militar, salud, educación, investigación y desarrollo, infraestructura, ayuda extranjera y una categoría residual. En el aspecto social, representa los cambios en las condiciones de los individuos, tales como las tasas de fertilidad, analfabetismo, pobreza; las actitudes de los ciudadanos, como el nivel de materialismo o posmaterialismo; y la organización de las personas, como la posición de la mujer en la sociedad. Asimismo, contempla la evolución de la democracia y representa también los prospectos de inestabilidad del Estado o su fracaso. En el aspecto internacional, considera los cambios en el balance de poder en Estados y regiones, y permite la exploración de los cambios en cuanto a amenazas extranjeras, considerándolas tanto como un índice o como un indicador probabilístico.

*Variables importantes.* En la tabla 11 se indican las variables más importantes de este módulo.

#### **Tabla 11**

# **Variables importantes del módulo de Gobernanza y Sociocultural, y del módulo de Política Internacional**

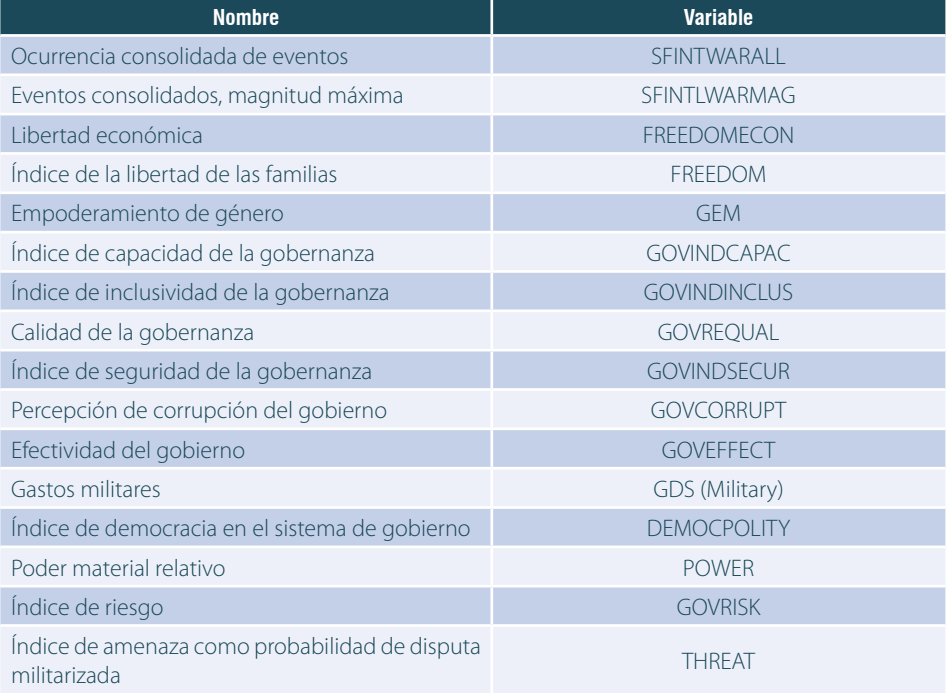

Fuente: Adaptado con permiso de «Domestic Socio-Political and International Political», por BOHL & SOLÓRZANO 2013: 37.

*Fuentes de datos.* En la tabla 12 se muestran las fuentes de datos utilizadas para las principales variables.

# **Tabla 12**

# **Fuentes de datos de las variables más importantes del módulo de Gobernanza y Sociocultural y del módulo de Política Internacional**

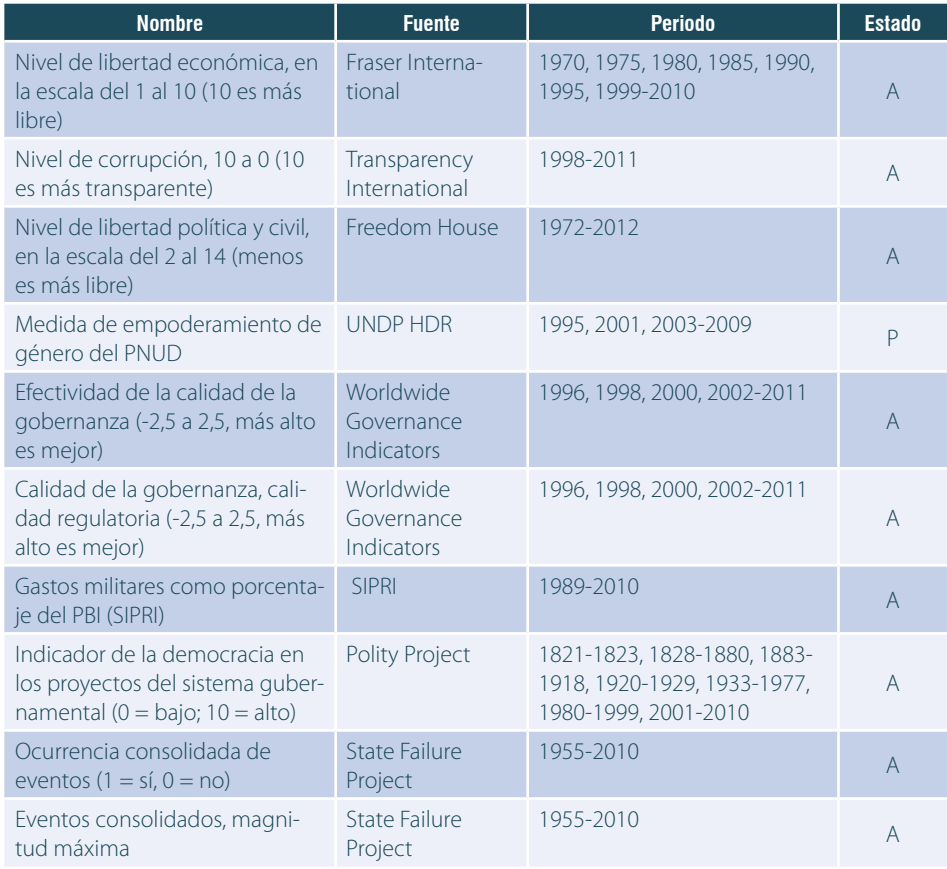

Nota. Para el estado se considera los siguientes valores: A: actualizado al menos hasta el año 2010, año base del modelo; P: pendiente actualización, cuando la información es anterior a 2010; y N: no hay información en las fuentes acreditadas. Fuente: Adaptado con permiso de «Domestic Socio-Political and International Politics», en BOHL & SOLÓRZANO 2013: 37-38.

*Relaciones dominantes.* El cambio social y político se produce en tres dimensiones: (a) características sociales o las condiciones de vida individual, (b) los valores, y (c) las instituciones sociopolíticas y sus procesos. Aunque el PBI per cápita está fuertemente correlacionado con todas las dimensiones de cambio, podría ser más apropiado para conceptualizar un síndrome o complejo de cambios en el desarrollo que representar un proceso impulsado por variables netamente económicas.

El modelo calcula algunas condiciones de vida o características sociales claves, incluyendo la esperanza de vida y las tasas de fertilidad en el modelo demográfico, pero el usuario puede afectarlos a través de los multiplicadores mortm y tfrm. La tasa de alfabetización es una función endógena del gasto en educación que el usuario también puede influenciar con el parámetro gdsm.

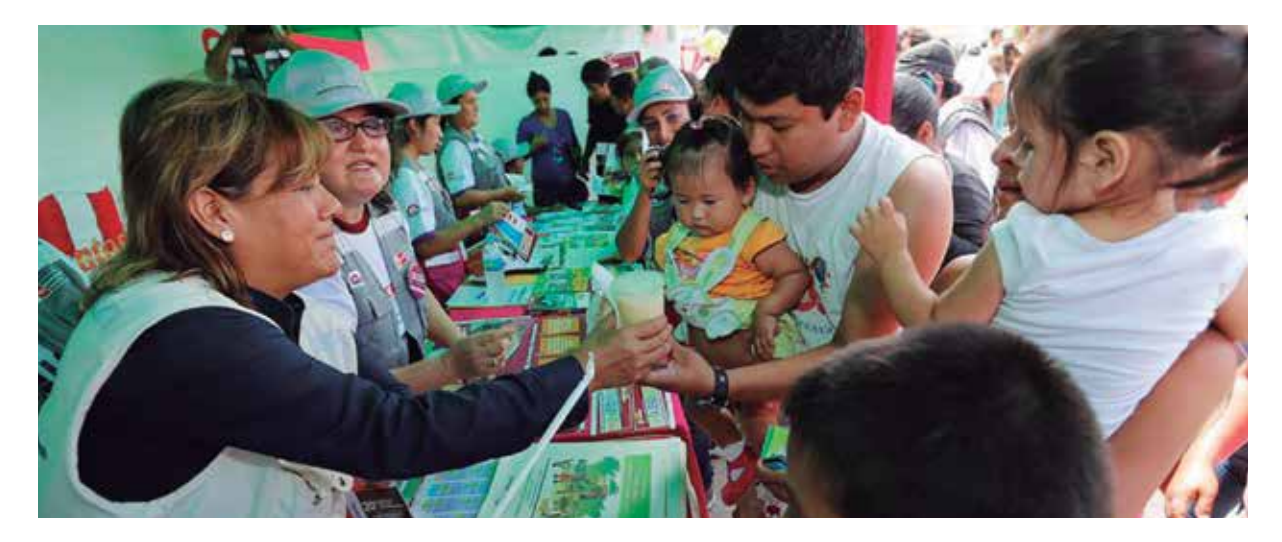

El modelo también considera el valor o el cambio cultural en tres dimensiones: tradicional versus secular-racional, supervivencia versus la autoexpresión, y modernismo versus posmodernismo. Estos pueden ser modificados por el usuario a través de los factores aditivos tradsrateadd, survseadd, matpostradd para cada caso.

La libertad, la democracia, la autocracia, la libertad económica, y la situación de las mujeres están calculadas de forma endógena, pero todos pueden ser alterados por el usuario a través de los multiplicadores freedomm, democm, autocm, econfreem, gemm, respectivamente.

El modelo sociopolítico extendido proporciona representación y control sobre el gasto público en la educación, la salud, las fuerzas armadas, la investigación y desarrollo, infraestructura, y una categoría residual. El gasto militar está vinculado a la política internacional, tanto como impulsor de la amenaza y como consecuencia de la acción-reacción de los gastos en armas. El módulo proporciona indicadores agregados de la Calidad Física de Vida y el Índice de Desarrollo Humano.

En cuanto a la política internacional, la amenaza de los Estados hacia los demás es una función de muchos factores determinantes. Por ejemplo, la contigüidad o proximidad física crea contacto y, por ello, el potencial tanto para la amenaza como para la interacción pacífica. Por otro lado, las similitudes y diferencias culturales afectan a los niveles de amenaza. Sin embargo, ciertos factores están más sujetos a cambios rápidos en el tiempo comparados a la antigüedad de la cultura. Entre estos últimos factores, el poder relativo de los Estados y su grado de democratización afectan sustancialmente los niveles de amenaza.

El poder es una función de la población, del PBI, de la tecnología y de los gastos militares convencionales y nucleares, en una agregación con ponderaciones que el usuario puede cambiar con el parámetro pwghtpow. Sin embargo, vale la pena mencionar que el nivel de democratización se calcula como una variable dentro del módulo de Gobernanza y Sociocultural.

El modelo extendido de la Política Internacional permite representar y controlar un índice cambiante sobre probabilidad de guerra, sobre la base de los niveles de amenaza. Es posible introducir estocásticamente potenciales guerras considerando dicha probabilidad y retroalimentar la destrucción que se ocasionaría afectando los niveles de población y capital económico.

*Ecuaciones.* Como ejemplo, los conflictos internos en el Modelo IFs se han modelado como una función dependiente de factores sociales, económicos y políticos, como se detalla a continuación.

#### $SFINTLWAR_r^t$

=  $F(INFMOR_r^t, TRADEOPEN_r^t, POLITYDEMOC_r^t, EDUC25_r^t, GDPPCP_r^t)$ \* sfintlwarm<sup>t</sup>

# Donde

$$
TRADEOPEN_r^t = \frac{X_r^t + M_r^t}{GDP_r^t}
$$

Y

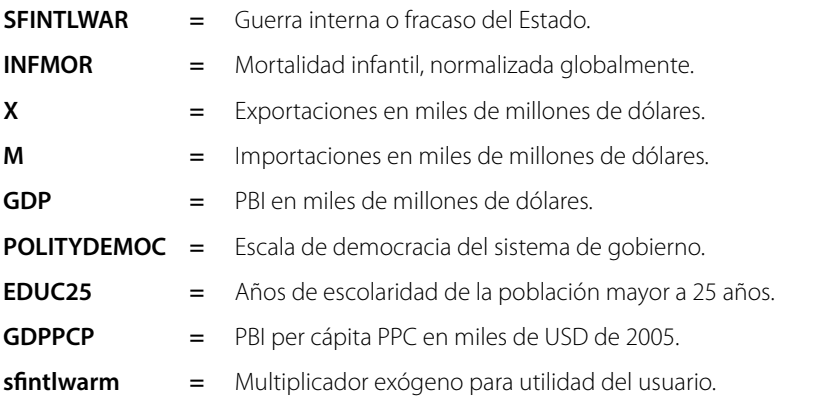

En el Modelo IFs, la corrupción en el gobierno está modelada como una función del PBI per cápita, los indicadores de la democracia y la dependencia de importaciones de energía, considerando que la corrupción se incrementa por la dependencia de la energía y decrece con el incremento del PBI per cápita y la democracia.

## *Diagrama causal*

En las figuras 10, 11 y 12 se muestra el diagrama causal del módulo de Gobernanza y del módulo de Política Internacional.

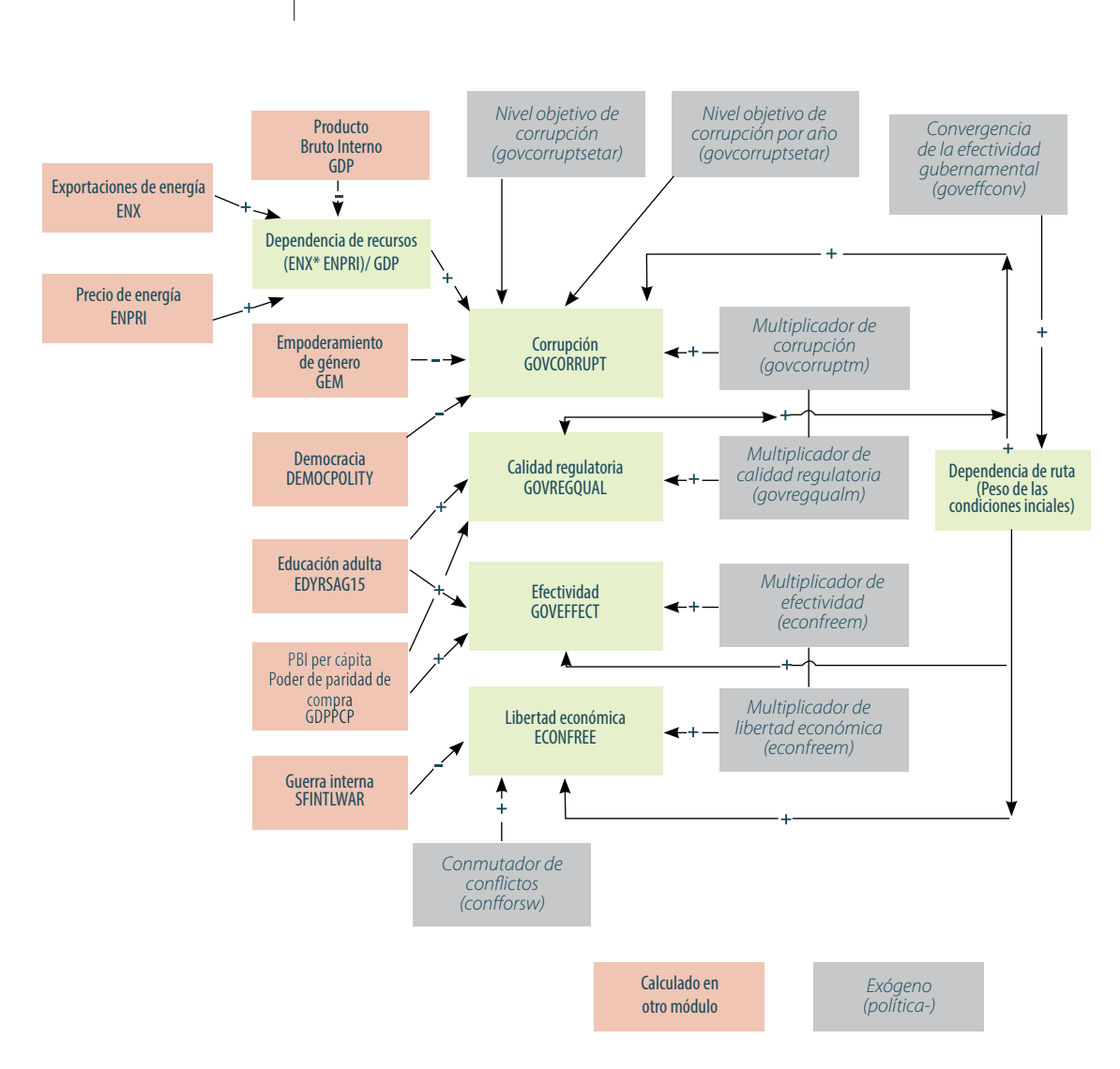

**Figura 10. Diagrama causal del módulo de Gobernanza del Modelo IFs-parte1**

Fuente: Adaptado con permiso de «Flow Charts. Capacity: Effectiveness of Government», en HUGHES & SOLÓRZANO 2014: 11.

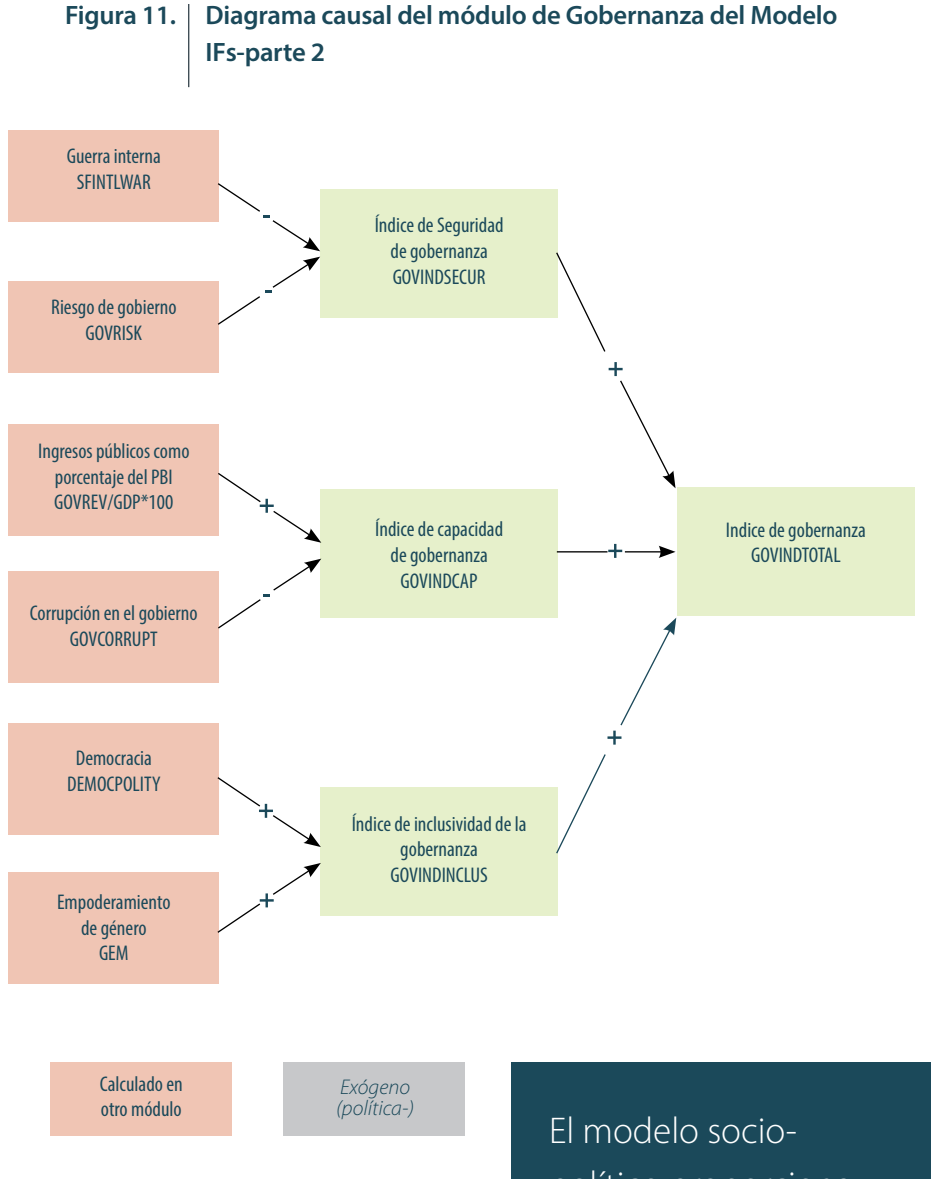

Fuente: Adaptado con permiso de «Flow Charts. Capacity: Aggregate Governance Indicators», en HUGHES & SOLÓRZANO 2014: 15.

político proporciona representación y control sobre el gasto público en la educación, la salud, las fuerzas armadas, la investigación y desarrollo, entre otros.

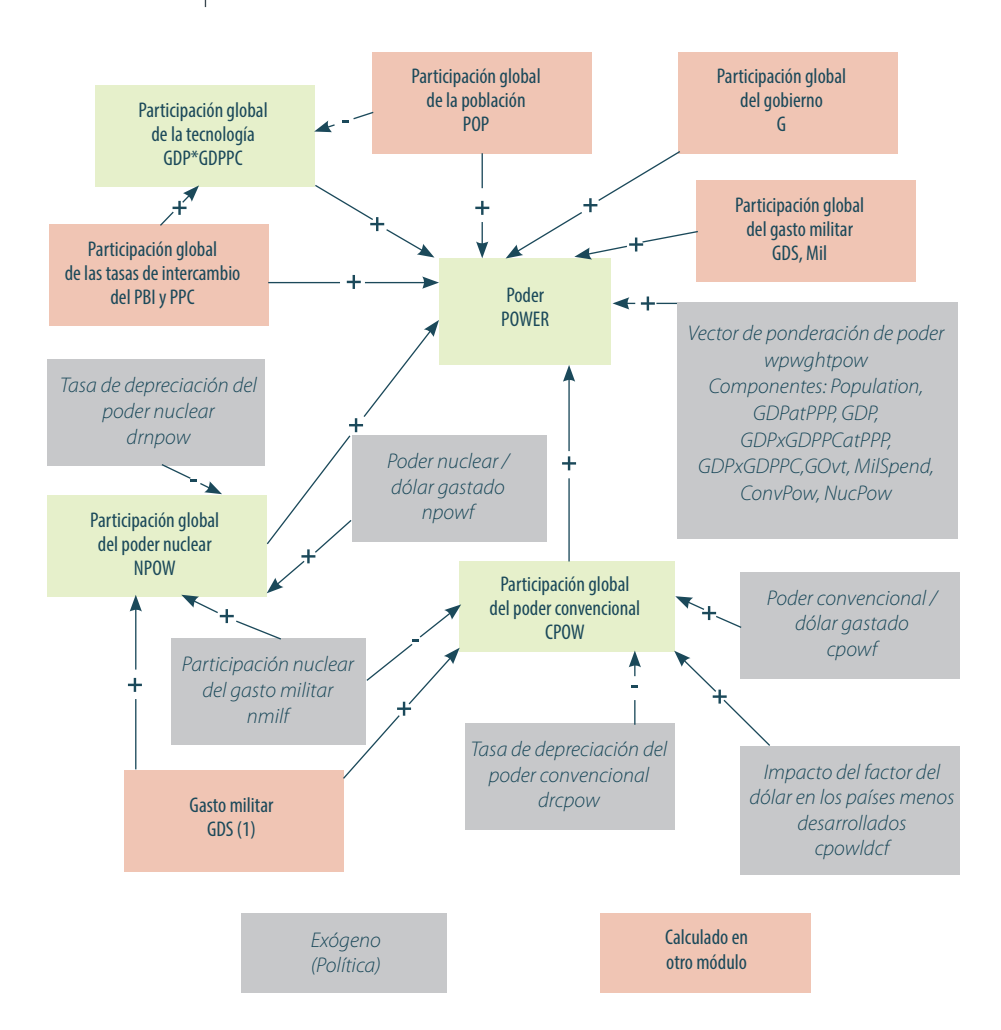

# **Figura 12. Diagrama causal del módulo de Política Internacional del Modelo IFs**

Fuente: Adaptado con permiso de «Flow Charts. Power», en HUGHES 2013: 5.

# 3.3.7 Módulo de Medio Ambiente

Este módulo permite el monitoreo de los recursos de combustibles fósiles, áreas de bosques, utilización de agua y emisiones de dióxido de carbono. En cuanto al nivel de carbono, considera la disminución asociada a las áreas de bosques y océanos, así como la acumulación de dióxido de carbono en la atmósfera. El modelo calcula el calentamiento global y lo vincula con los cambios en el tiempo de temperatura y precipitaciones a escala nacional. También representa el uso interno de combustible sólido y su contribución a variables relacionadas con la salud. Además, permite realizar pronósticos de la contaminación de aire urbano en exteriores y lo vincula con enfermedades respiratorias. Asimismo, modela el agua dulce como un porcentaje del total de agua disponible.

*Variables importantes.* En la tabla 13 se indican las variables más importantes de este módulo.

# **Tabla 13**

# **Variables importantes del módulo de Medio Ambiente**

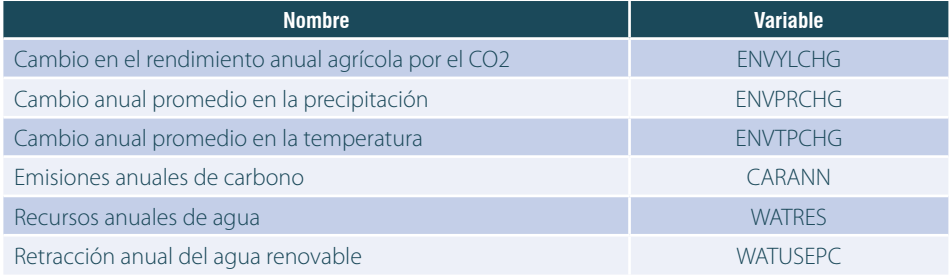

Fuente: Adaptado con permiso de «Environment», por BOHL & SOLÓRZANO 2013: 41.

*Fuentes de datos.* En la tabla 14 se muestran las fuentes de datos utilizadas para las principales variables.

#### **Tabla 14**

# **Fuentes de datos de las variables más importantes del módulo de Medio Ambiente**

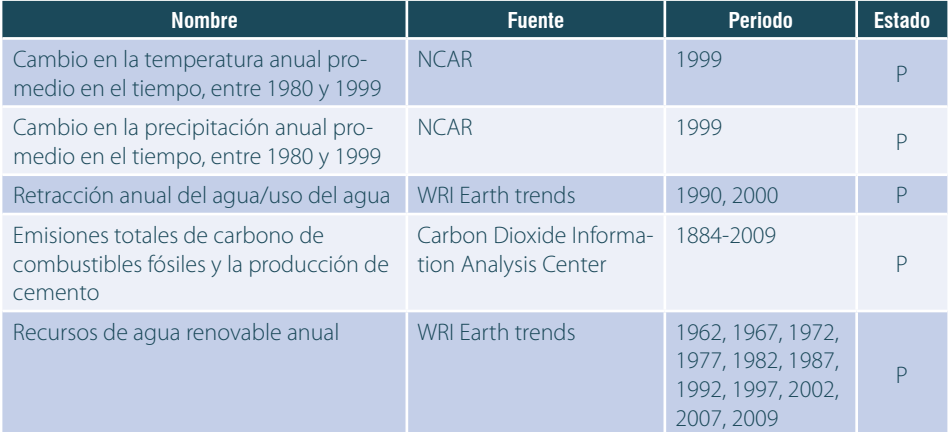

Nota: Para el estado se considera los siguientes valores: A: actualizado al menos hasta el año 2010, año base del modelo; P: pendiente actualización, cuando la información es anterior a 2010; y N: no hay información en las fuentes acreditadas. Fuente: Adaptado con permiso de «Environment», por BOHL & SOLÓRZANO 2013: 41.

*Relaciones dominantes.* El dióxido de carbono atmosférico es una función de las emisiones producto de la quema de combustibles fósiles. El uso del agua es principalmente una función de las dimensiones del sector agrícola y, por lo tanto, afecta el riego. La superficie forestal depende de la tasa de conversión de bosques en tierras de cultivo y zonas de pastoreo.

El módulo de energía determina el uso de combustibles fósiles, y el modelo agrícola establece los patrones de tamaño del sector agrícola y la conversión de las tierras. El módulo ambiental extendido proporciona un modelo más amplio del dióxido de carbono, que considera factores adicionales como los porcentajes de absorción oceánica y el posible impacto en la temperatura global y en los patrones agrícolas.

*Ecuaciones.* El Modelo IFs considera como punto de partida para examinar el efecto invernadero al cálculo del porcentaje de incremento en el dióxido de carbono atmosférico (C02PER). Esta cifra es un porcentaje del nivel de CO2 preindustrial, carinit, no de la atmósfera en su totalidad. El modelo calcula primero incremento anual de carbono en la atmósfera por el uso de energía (CARANN) y lo añade a un seguimiento acumulativo de carbono (SACARB). Este aumento depende de la producción mundial (WENP) en las categorías de combustibles fósiles (petróleo, gas y carbón). Los coeficientes que representan las toneladas de carbono generadas por barril de petróleo equivalente consumido (CARFUELn) se multiplican con los totales de combustibles fósiles. Estos coeficientes son calculados a partir del reporte del Panel Intergubernamental para el Cambio Climático (IPCC 1995). Por otro lado, los océanos y otros sumideros anualmente absorben una cantidad de carbono atmosférico exógenamente determinada, carabr, lo cual retrasa la acumulación. La deforestación o la reforestación tiene un impacto a través de otro parámetro, carforst, cuyo valor se calcula usando las estimaciones de Brown, Flavin, y Kane (1996) y las cifras de la contribución de la deforestación a las emisiones de CO2 del IPCC. Las ecuaciones se detallan a continuación:

 $CARANN = WENP_{e=1}*carfuel1 + WENP_{e=2}*carfuel2 + WENP_{e=3}*carfuel3$  $SACARB = SACARB_{t-1} + CARANN + (WFORST_{t-1} - WFORST) * carforest - carabr$ 

Donde,

$$
SACARB_{t=1} = carinit
$$

Por otro lado, el modelo calcula el Consumo de Agua per cápita (WATUSEPC) y el uso total de agua (WATUSE) para cada región del modelo. El uso del agua dulce más preponderante para la mayoría de los países es el agrícola, sobre una base global de 65% (POSTEL, DAILY & EHRLICH 1996). Por esta razón, el modelo utiliza una función-tabla (TF) que relaciona el cambio en el uso per cápita de agua al cambio en la producción agrícola per cápita (AGP).

$$
WATUSEPC_r = WATUSEPC_{r,t=1} * \frac{TF\left(\frac{AGP_{r,f=1}}{POP_r}\right)}{TF\left(\frac{AGP_{r,f=1,t=1}}{POP_{r,t=1}}\right)}
$$

#### *Diagrama causal*

En la figura 13 se muestra el diagrama causal del módulo de Medio Ambiente.

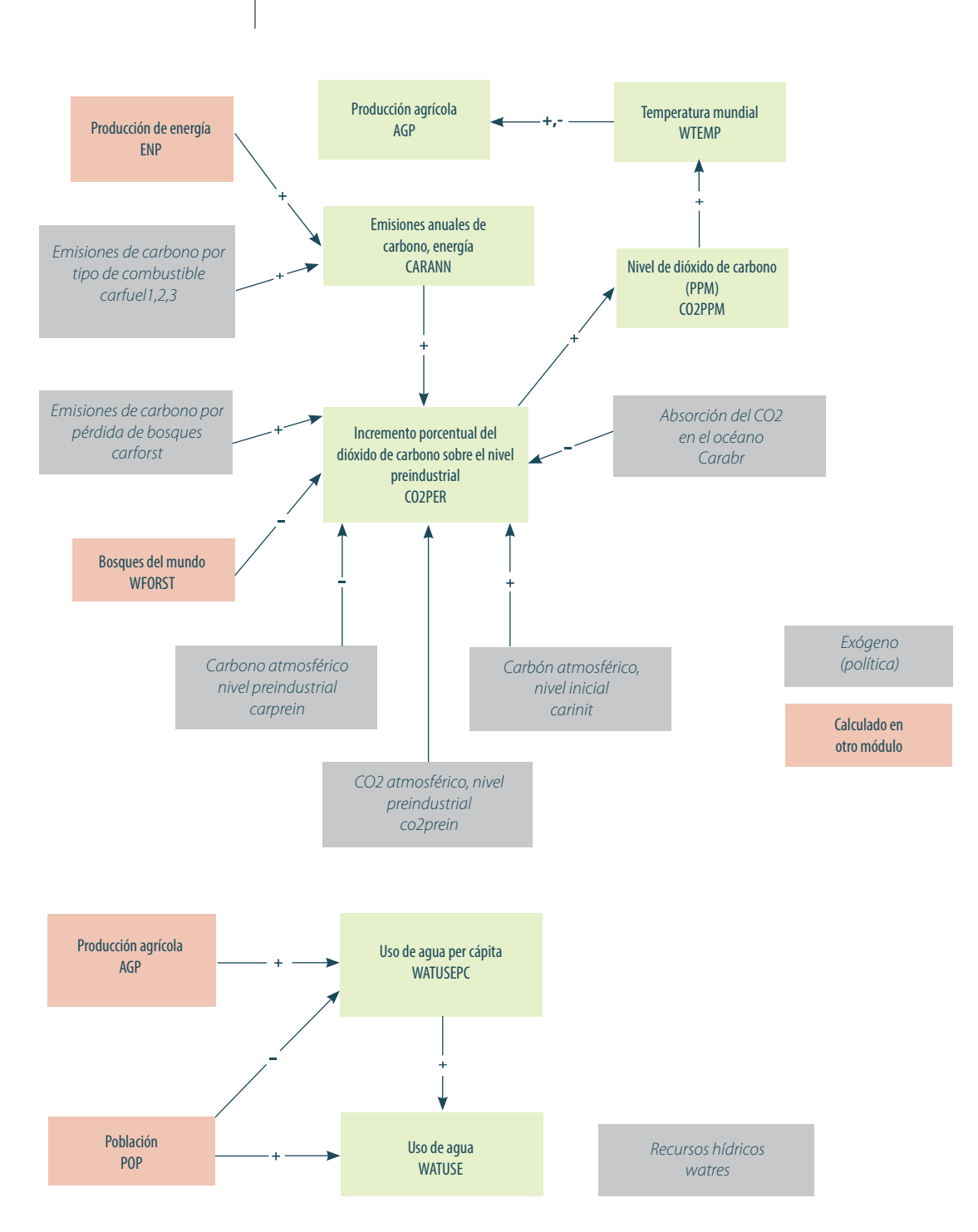

**Figura 13. Diagrama causal del módulo de Medio Ambiente del Modelo IFs**

Fuente: Adaptado con permiso de «Flow Charts. Environment Overview», en HUGHES 2013a: 4.

# 3.3.8 Módulo de Infraestructura

Este módulo permite pronosticar la extensión física y el acceso ciudadano a los medios de transporte por carretera, a los servicios básicos de agua, saneamiento y electricidad, y a la infraestructura de las tecnologías de la información y de las comunicaciones. Asimismo, considera los costos de financiamiento, privados y públicos, para la construcción y mantenimiento de dicha infraestructura.

*Variables importantes.* En la tabla 15 se indican las variables más importantes de este módulo.

#### **Tabla 15**

# **Variables importantes del módulo de infraestructura**

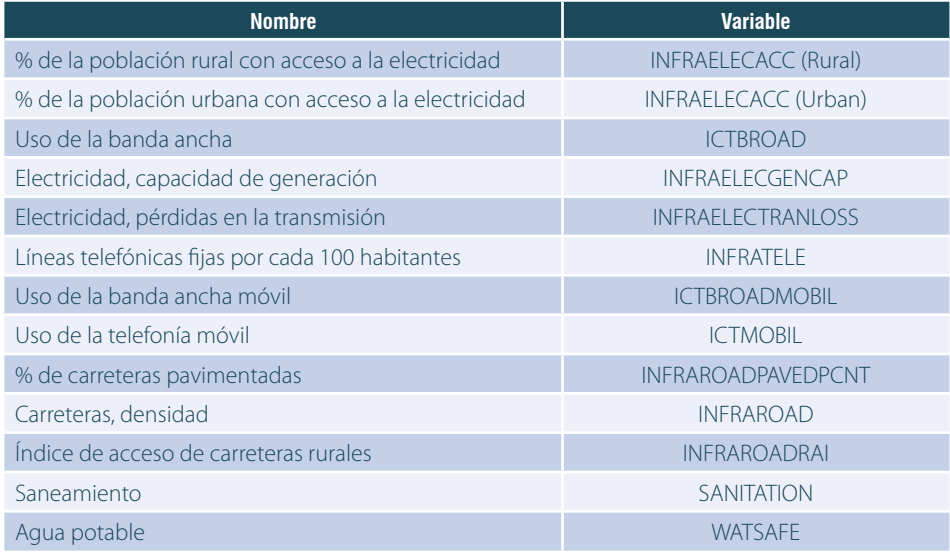

Fuente: Adaptado con permiso de «Infrastructure», en BOHL & SOLÓRZANO 2013: 44.

*Fuentes de datos.* En la tabla 16 se muestran las fuentes de datos utilizadas para las principales variables.

# **Tabla 16**

# **Fuentes de datos de las variables más importantes del módulo de Infraestructura**

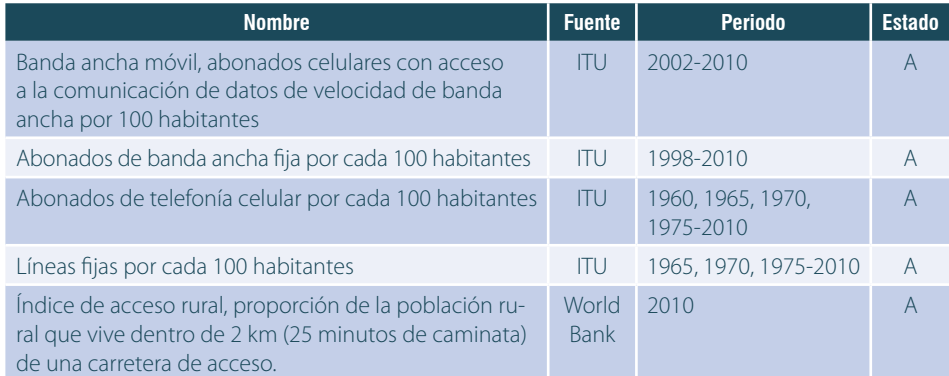

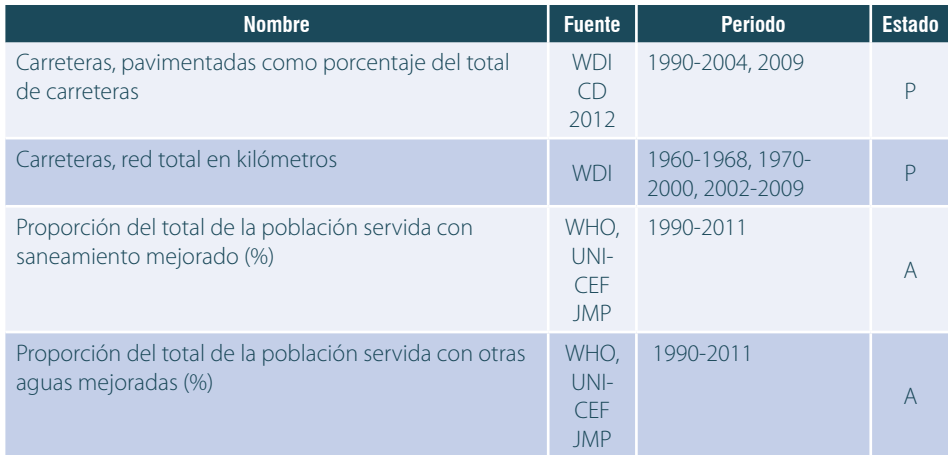

Nota: Para el estado se considera los siguientes valores: A: actualizado al menos hasta el año 2010, año base del modelo; P: pendiente actualización, cuando la información es anterior a 2010; y N: no hay información en las fuentes acreditadas.

Fuente: Adaptado con permiso de «Infrastructure», por BOHL & SOLÓRZANO 2013: 44-45.

*Relaciones dominantes.* El gasto público en la infraestructura primordial, GDS (Infra), es impulsado por los niveles esperados de la infraestructura y el consumo total del gobierno (GOV-CON). El gasto público en el resto de la infraestructura, GDS (InfraOther), es promovido por el PBI per cápita medio (GDPPCP) y por el consumo total del gobierno (GOVCON).

El déficit o superávit en el gasto público en la infraestructura primordial, GDS (Infra), afecta a nuevos gastos de construcción y mantenimiento de todos los tipos básicos de infraestructura no relacionados a las TIC. Por otro lado, la demanda de gasto público en el resto de la infraestructura aumenta con el PBI per cápita.

*Ecuaciones.* El Modelo IFs pronostica la densidad vial total como una función de la densidad del ingreso (PBI por unidad de superficie), la densidad poblacional y el área territorial. Se utiliza la siguiente ecuación:

$$
\ln\left(INFRAROAD_{r,t}\right) = -2.539 + 0.483 * \ln\left(\frac{GDP_{r,t}}{LANDAREA_{r,t}}\right) +
$$
  
0.183 \*  $\ln\left(\frac{POP_{r,t}}{LANDAREA_{r,t}}\right) - 0.102 * \ln(LANDAREA_{r,t})$ 

Donde INFRAROAD es la densidad vial total de kilómetros por cada mil hectáreas. La densidad de los ingresos se mide en poder de paridad de compra (PPC) en dólares del año 2005 por hectárea con el cociente GDPP entre LANDAREA; la densidad de población se calcula en personas por hectárea con el cociente POP entre LANDAREA, donde LANDAREA es la superficie total en millones de hectáreas.

El porcentaje de carreteras pavimentadas es una función de la renta per cápita, de la población, de la superficie y de la densidad de caminos:

# $INFRAROADPAVEDPCNT_{rt} =$

 $\frac{100}{1 + e^{-(-1.022 + 0.833 * GDPPCP_{r,t} + 0.756 * POP_{r,t} - 0.726 * LANDAREA_{r,t} - 0.267 * INFRAROAD_{r,t})}}$ 

Donde INFRAROADPAVEDPCNT es el porcentaje del total de carreteras pavimentadas y GDPP-CP es el ingreso promedio en PPC en miles de dólares del año 2005. Finalmente, el acceso de caminos rurales se pronostica como una función de la densidad de ingresos (PBI por unidad de superficie) y la densidad de carreteras pavimentadas (caminos pavimentados por persona):

# $INFRAROADRAL_{rt}$ =

$$
100 * e^{-3.558 + 1.328 * \ln(\frac{GDPPC_{r,t} * 1000}{LANDAREA_{r,t}})} + 0.239 * \ln(INFRAROAD_{r,t} * \frac{LANDAREA_{r,t} * 1000}{POP_{r,t}})
$$

Donde INFRAROADRAI es el índice de acceso a las carreteras rurales, o la fracción de población rural que vive a dos kilómetros de un camino afirmado. La densidad de ingresos se calcula, como en el caso anterior, en poder de paridad de compra en dólares del año 2005 por hectárea, y los caminos pavimentados por persona se calculan en kilómetros por millón de personas.

El porcentaje de población urbana con acceso al servicio de electricidad se deduce con la siguiente ecuación:

#### $INFRAELECAC(Curban)_{rt} =$

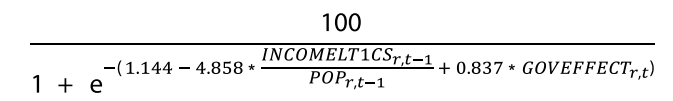

Donde INCOMELT1CS es la población con ingreso menor que 1,25 dólares por día, computado en millones; POP es la población total en millones de personas; y GOVEFFECT es el índice de efectividad gubernamental, usando el índice WGI del Banco Mundial, desplazándolo de en 2,5 puntos para que el indicador tenga un rango de 0 a 5 en vez de -2,5 y 2,5.

De forma similar a la anterior, el porcentaje de población rural con acceso a electricidad se define con la siguiente fórmula:

$$
INFRAELECAC(rural)_{r,t} =
$$

$$
\frac{100}{1 + e^{-(-0.500 - 6.925 \times \frac{INCOMELT1CS_{r,t-1}}{POP_{r,t-1}} + 0.858 \times GOVEFFECT_{r,t})}}
$$

Para el caso de la infraestructura de agua potable y saneamiento, se utiliza un modelo de logística nominal con el fin de determinar la participación de la población en hasta tres categorías de acceso. Para el agua estas categorías son: sin acceso mejorado, otro acceso mejorado y potable; para saneamiento son: sin acceso mejorado, acceso compartido y acceso mejorado. Los valores de p<sub>i</sub> en las siguientes ecuaciones representan la porción de la población con acceso a cada una de estas categorías. Los valores resultantes de p<sub>i</sub> varían entre 0 y 1 y la suma total de sus valores es 1.

$$
p_{i} = \frac{s_{i}}{1 + \sum_{i=1}^{2} s_{i}} \qquad ; \text{para } i = 1 \text{ a } 2
$$

$$
p_{3} = 1 - \sum_{i=1}^{2} p_{i}
$$

Donde,

$$
s_i = e^{(a_i + \sum_{j=1}^{n} b_{i,j} * x_j)}; \text{ para } i = 1 \text{ a } 2, \text{ n es el número} \text{ de variables explanations, } y \text{ a } y \text{ b son coefficients estimados en el modelo de logística nominal}
$$

El número de suscriptores a telefonía móvil por cada 100 personas (ICTMOBIL) y de los suscriptores a la banda ancha fija está definido por las siguientes ecuaciones:

$$
ICTMOBIL_{rt} = 43,938 + 23,919 * ln(GDPPCP_{rt}) + 1,405 * GOVREGQUAL_{rt}
$$

Donde GOVEREGQUAL es la calidad del sistema regulatorio usando la escala WGI del Banco Mundial, desplazándola en 2,5 puntos para trasladar el rango de -2,5 a 2,5 al rango 0 a 5.

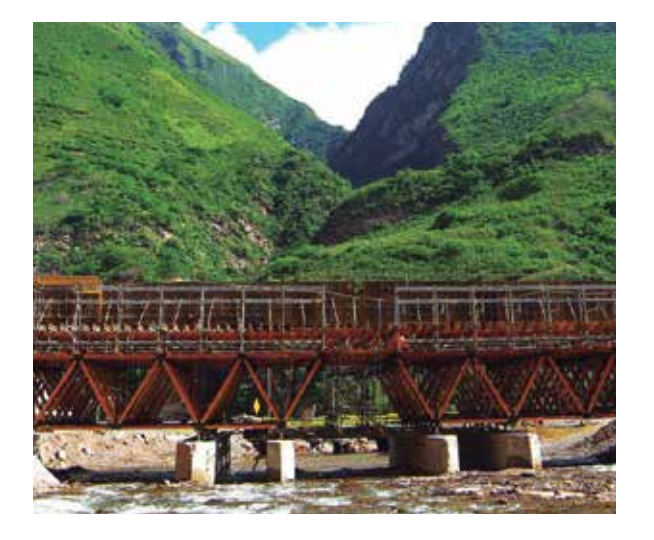

# El módulo de Infraestructura permite

pronosticar la extensión física y el acceso ciudadano a los medios de transporte, a los servicios básicos y a la infraestructura de TIC.

#### *Diagrama causal*

En la tabla 14 se muestra el diagrama causal del módulo de Infraestructura tradicional y en la tabla 15 se expone el diagrama casual del módulo de Infraestructura en Tecnologías de la Información y Comunicaciones.

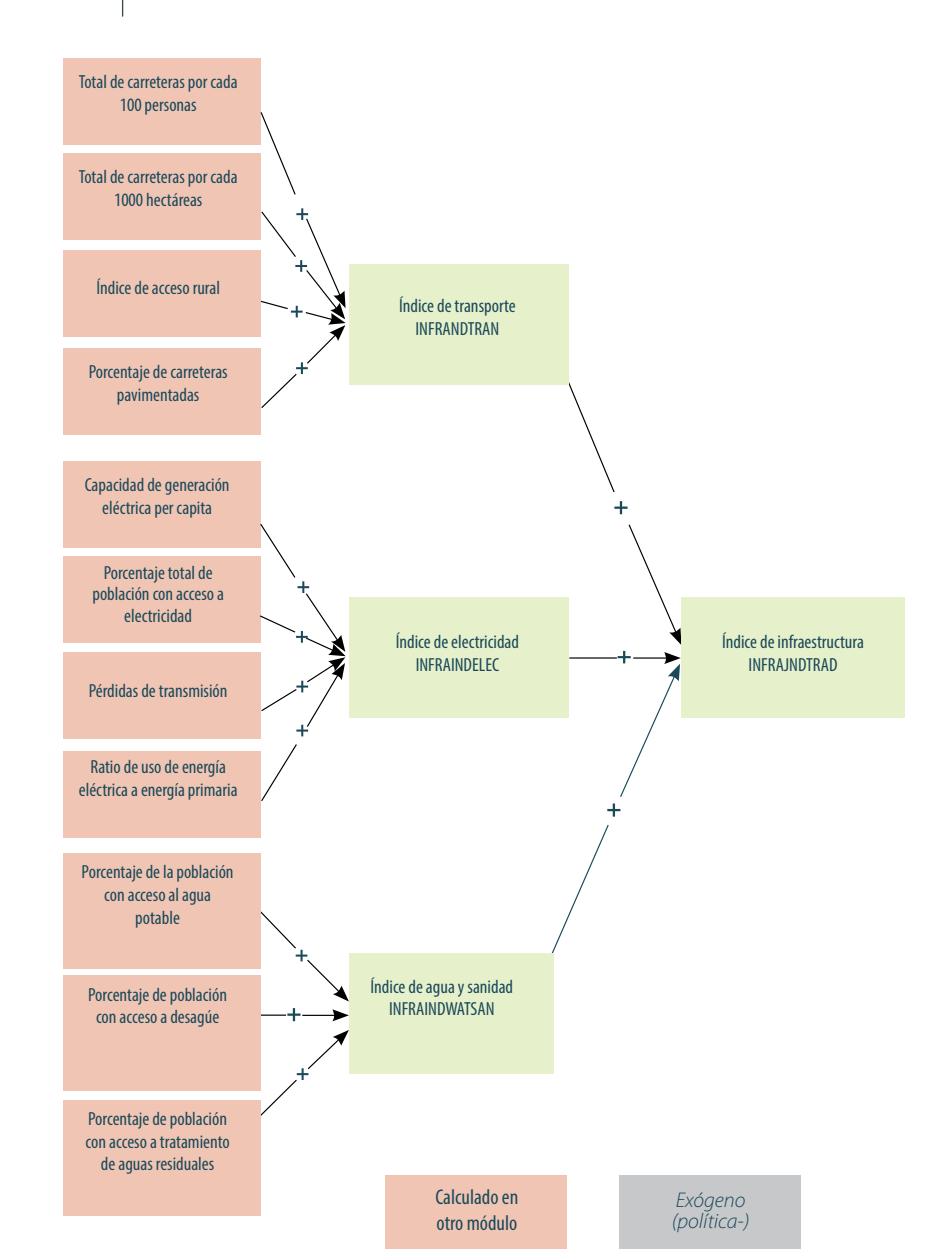

**Figura 14. Diagrama causal del módulo de Infraestructura tradicional del Modelo IFs**

Fuente: Adaptado con permiso de «Flow Charts. Infrastructure Overview», en ROTHMAN & IRFAN 2013: 34.

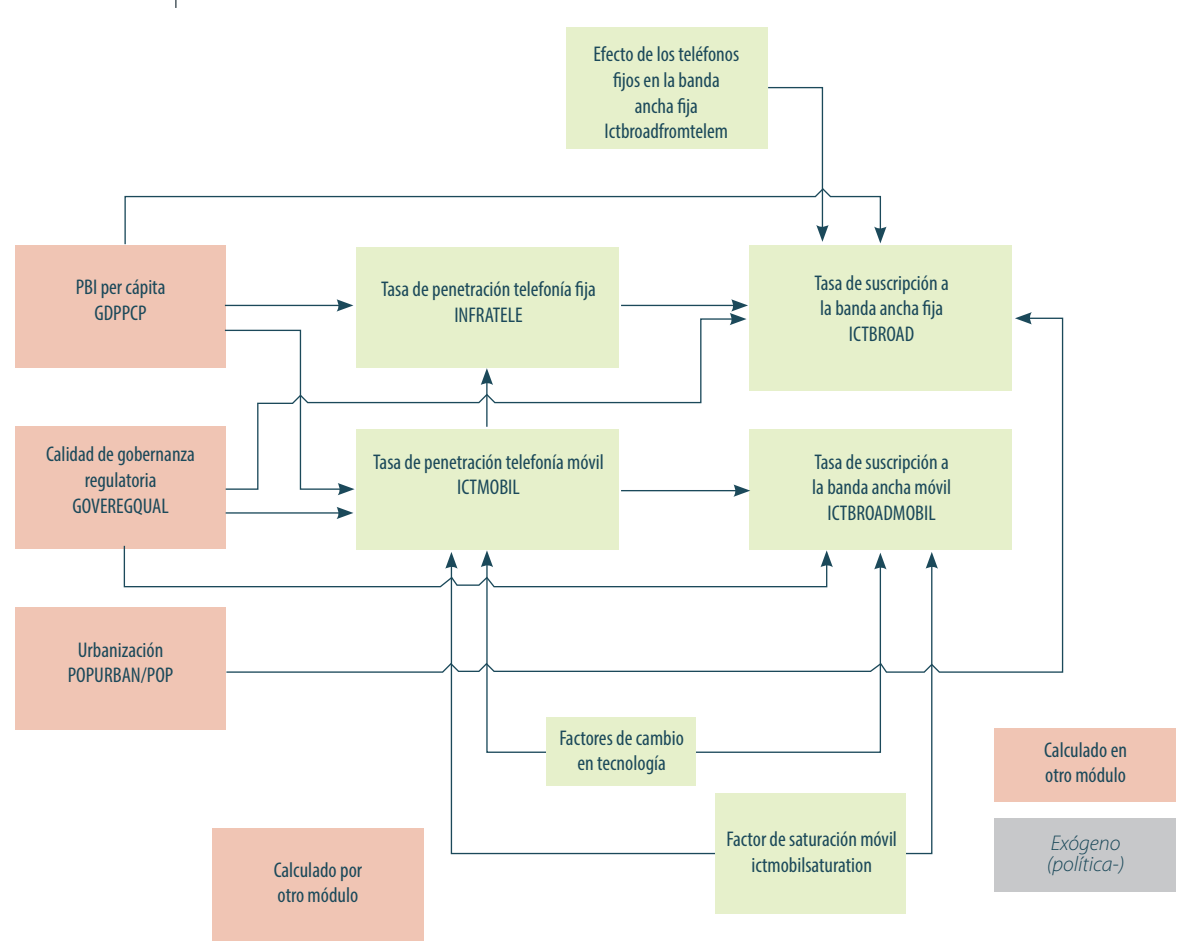

# **Figura 15. Diagrama causal del módulo de Infraestructura TIC del Modelo IFs**

Fuente: Adaptado con permiso de «Flow Charts. Infrastructure Overview», en ROTHMAN & IRFAN 2013: 34.

# 3.3.9 Módulo de Salud

Este módulo se construye sobre las formulaciones que realiza la Organización Mundial de la Salud (OMS) en la carga global de morbilidad (GBD) sobre las principales causas de mortalidad e incapacidad. Las categorías consideradas son: el SIDA, las enfermedades cardiovasculares, la diabetes, la diarrea, las enfermedades digestivas, la malaria, las neoplasias malignas, las enfermedades respiratorias, las infecciones respiratorias, la salud mental, otras enfermedades transmisibles, otras enfermedades no transmisibles, los accidentes de tráfico y las lesiones intencionales y no intencionales. Cada una de estas variables se pronostica por edad y sexo y es afectada tanto por factores distales, como los ingresos, la educación y la tecnología; así como factores proximales, como la desnutrición, el acceso al agua y saneamiento. Por otro lado, se considera el enfoque del estudio de riesgo comparativo (CRA) respecto del riesgo relativo que representan los siguientes factores para la salud y el impacto de las intervenciones en estos frentes: malnutrición, obesidad, tabaquismo, accidentes vehiculares, contaminación interna y externa del aire, calidad del agua y del saneamiento, y cambio climático. Asimismo, permite pronosticar los años de vida perdidos, los años de vida vividos con discapacidad y los años de vida ajustados por incapacidad. Finalmente, el módulo mide el impacto de la salud a la economía, a través de la contribución del capital humano a la productividad multifactorial.

*Variables importantes.* En la tabla 17 se indican las variables más importantes de este módulo.

# **Tabla 17 Variables importantes del módulo de Salud**

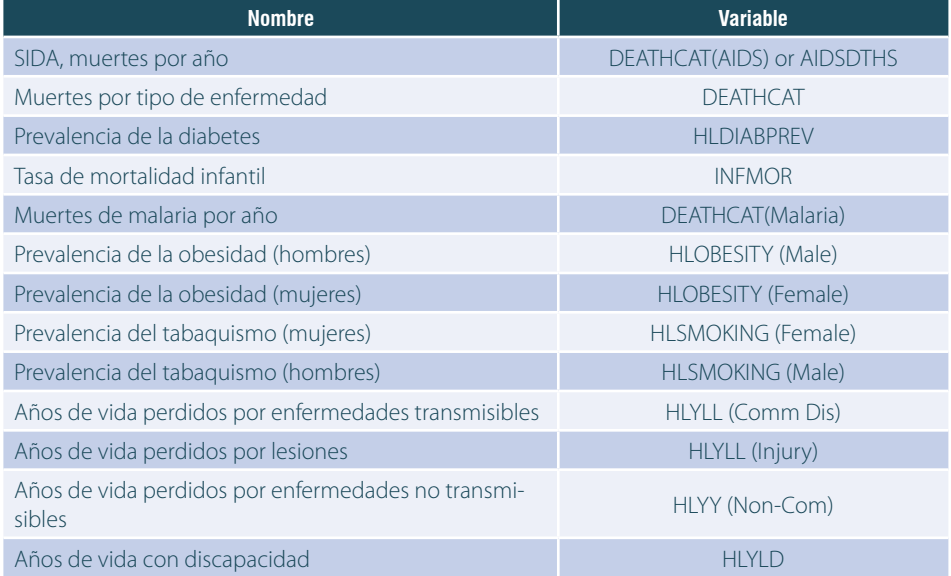

Fuente: Adaptado con permiso de «Health», en BOHL & SOLÓRZANO 2003: 48.

*Fuentes de datos.* En la tabla 18 se muestran las fuentes de datos utilizadas para las principales variables.

# **Tabla 18**

# **Fuentes de datos de las variables más importantes del módulo de Salud**

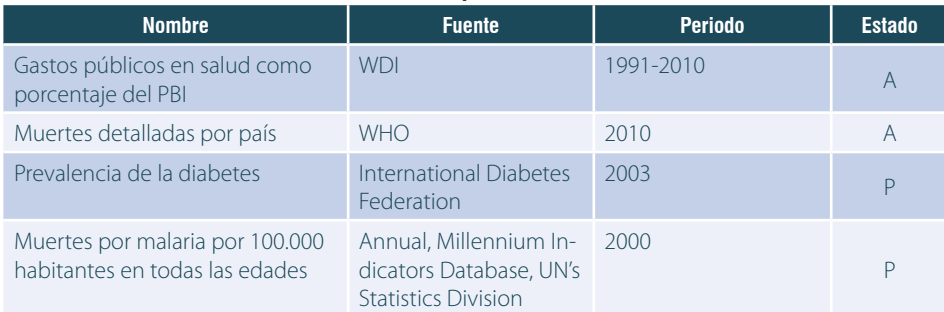

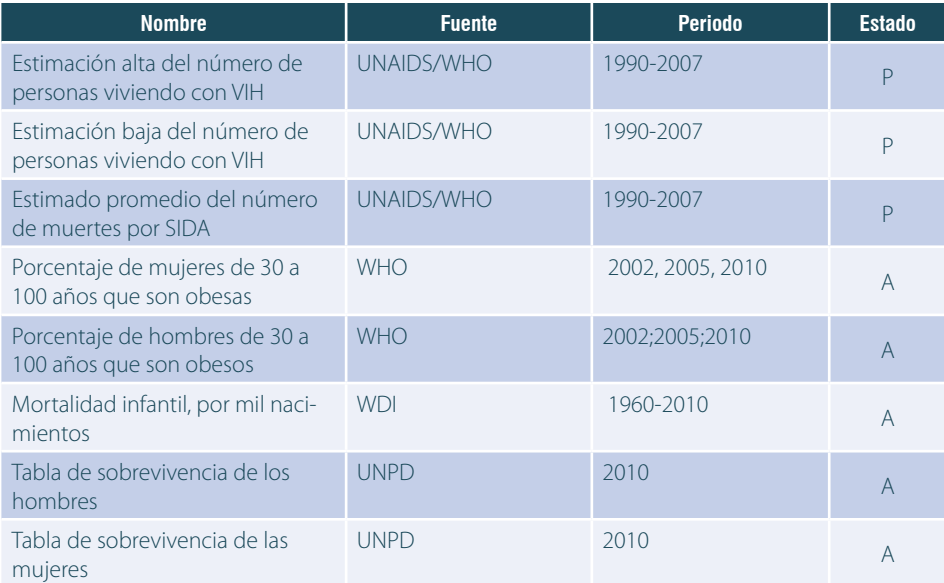

Nota: Para el estado se considera los siguientes valores: A: actualizado al menos hasta el año 2010, año base del modelo; P: pendiente actualización, cuando la información es anterior a 2010; y N: no hay información en las fuentes acreditadas. Fuente: Adaptado con permiso de «Health», en BOHL & SOLÓRZANO 2013b: 49.

*Relaciones dominantes.* Como se ha indicado, en el Modelo IFs la salud es influenciada por causas distales y proximales. Los factores distales incluyen los ingresos, representados por el PBI per cápita (GDPPCP); la educación, representada por los años de escolaridad promedio en adultos mayores de 25 años; el tiempo, como un indicador proxy para el progreso tecnológico; y el impacto del tabaquismo, solo considerado para las muertes relacionadas con neoplasmas malignos, enfermedades cardiovasculares o respiratorias. El Modelo IFs utiliza tanto estimados de la tasa de tabaquismo como proyecciones de su impacto para el año 2030.

*Ecuaciones.* La carga mundial de morbilidad (GBD) es un enfoque cuantitativo para observar el impacto de las enfermedades, comparado con un nivel ideal de salud global. La unidad de medida del GBD es el año de vida ajustado por discapacidad (DALY) y se define por:

#### $DALY = YLL + YLD$

Donde YLL son los años de vida perdidos con relación a la población global de mayor longevidad e YLD son los años perdidos por discapacidad. De la proyección del GBD, el nivel de mortalidad (M) para un determinado grupo de edades (a), sexo (k), causa (i) y país o región (R), puede ser calculado por la siguiente ecuación:

$$
ln(M_{a,k,i,R}) = C_{a,k,i} * ln(Y_R) + \beta_2 * ln(HC_R) + \beta_3 * ln(Y_R)^2 + \beta_4 * T + \beta_5 * ln(SI_{a,k,R})
$$

Donde Y es el PBI per cápita, HC es el total de años de escolaridad en adultos (25 años o mayores), T es el tiempo (medido en años desde 1900), y SI es el impacto del tabaquismo.

#### *Diagrama causal*

En la figura 16 se muestra el diagrama de factores distales y proximales del módulo de Salud.

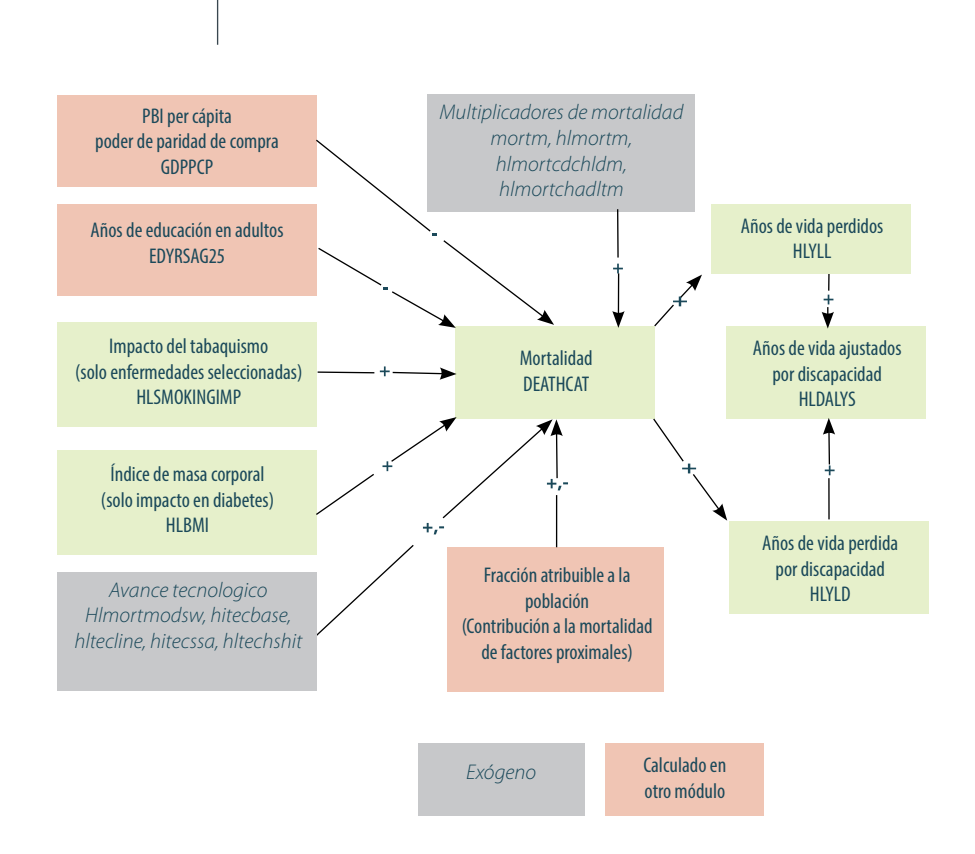

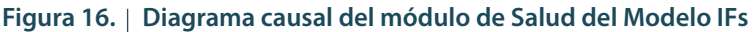

Fuente: Adaptado con permiso de «Health Flow Charts. IFs Health Model Documentation», en HUGHES, PETERSON, ROTH-MAN & SOLÓRZANO 2013: 7.

# 3.4 Metodología del análisis histórico

Utilizando esta metodología se pretende responder a la pregunta ¿dónde hemos estado y dónde parece que estamos actualmente? A responder esto ayuda la función de Data Analysis del Modelo IFs. Desde este menú, los usuarios pueden acceder a la gran base de datos histórica contenida en el modelo, compuesta por miles de variables de cientos de fuentes, que abarcan el período principalmente desde 1960 hasta el 2012.

Una de las funcionalidades que ofrece Data Analysis es que permite a los usuarios llevar a cabo tres tareas principales: en primer lugar, los usuarios pueden diagramar los datos geográficamente y a través del tiempo utilizando el mapamundi. En la figura 17 se observa la interfaz del Modelo IFs para esta funcionalidad.

Con la metodología de Análisis Histórico se pretende responder a la pregunta **¿dónde** hemos estado y dónde parece que estamos actualmente?

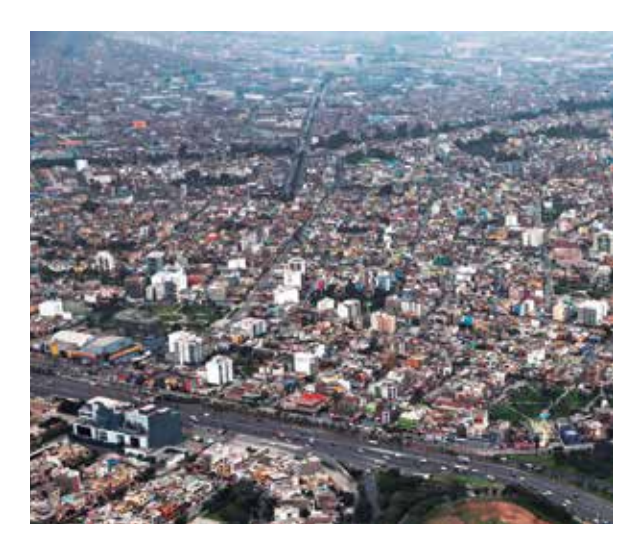

**Figura 17. Mapamundi con información del Índice de Desarrollo Humano 2010 en cuatro niveles**

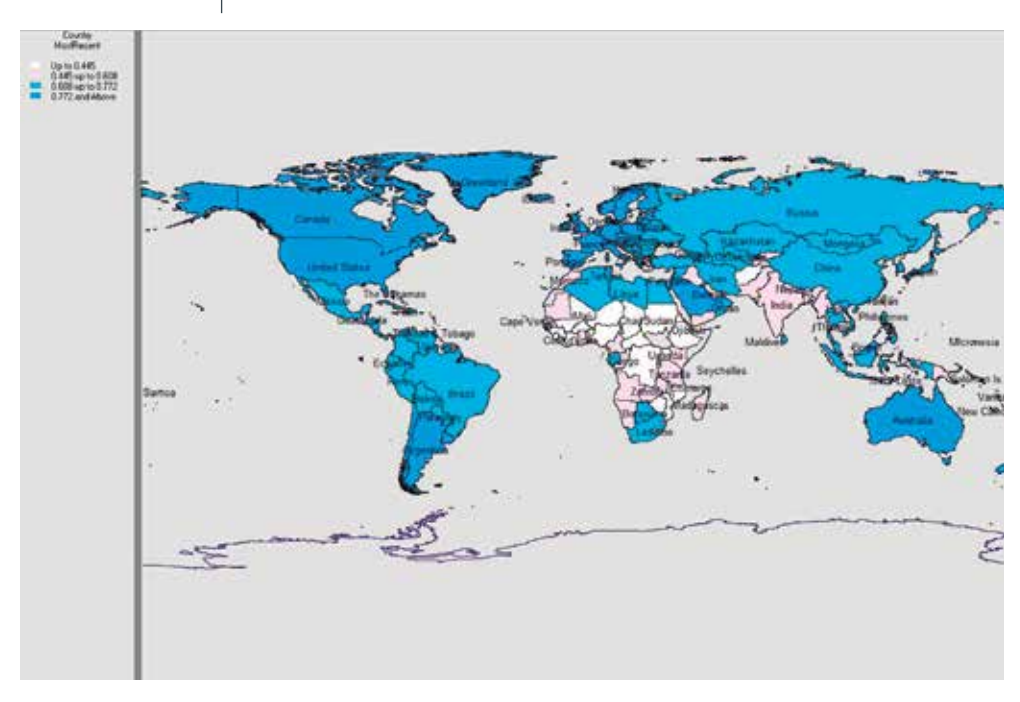

En segundo lugar, pueden observar las tendencias por países en las que el tiempo es la variable independiente, utilizando el Longitudinal Analysis. En la figura 18 se puede observar un ejemplo de este tipo de herramienta analítica.

# Figura 18. | Evolución de la penetración de banda ancha por país y por año. **Argentina, Brasil, Colombia, Chile, Corea del Sur, Estados Unidos y Perú**

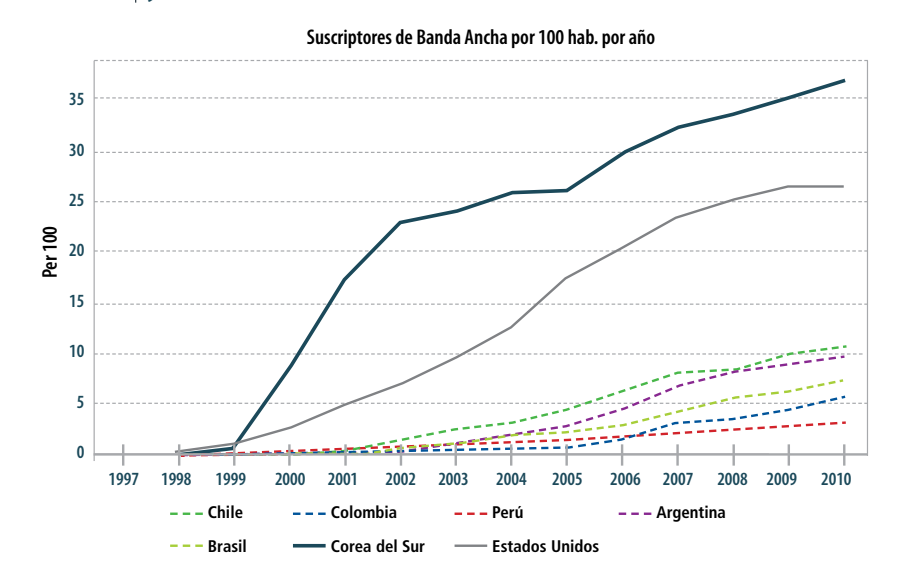

En tercer lugar, el análisis de regresión y opciones dinámicas de visualización está disponible a través del Cross Sectional Analysis, como se registra en la figura 19.

# **Figura 19. Gráfico de dispersión de la economía informal como porcentaje del PBI versus PBI per cápita en dólares constantes de 2005, valores más recientes disponibles**

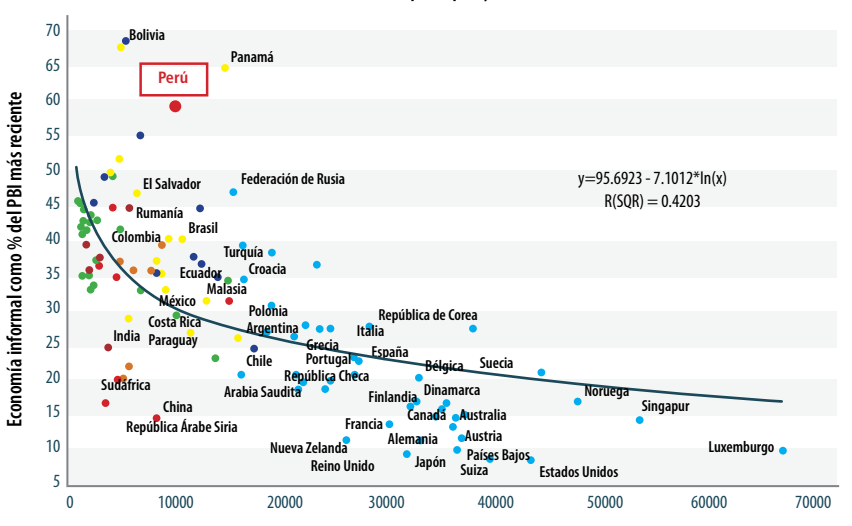

**Relación entre el PBI per cápita y la economía informal**

PBI per cápita más reciente en dólares 2005

Estas herramientas forman la columna vertebral de un análisis meticuloso de las tendencias históricas al interior de las variables dependientes, y su grado de correlación, brindándose múltiples opciones para la flexibilidad de uso.

# 3.5 Metodología del análisis gráfico

Con el uso de esta metodología, el objetivo es dar respuesta a la pregunta ¿a dónde parece que estamos yendo? Para ello se requiere una primera exploración del Caso Base del Modelo IFs. Con tal finalidad se debe acceder a la opción Display del menú principal del Modelo IFs; desde allí, hay una amplia variedad de opciones disponibles. Una alternativa es hacer clic sobre los países en el mapamundi, lo cual también permite acceder a muchas otras opciones de visualización. Las posibilidades son diversas yendo de lo general, como graficar pronósticos de las variables agregadas de los países, a lo más específico, como gráficos especializados tipo pirámide poblacional, tal como se muestra en las figuras 20 y 21.

# **Figura 20. Gráfico de la pirámide poblacional del Perú, actual y al 2030, proyectado por el Modelo IFs**

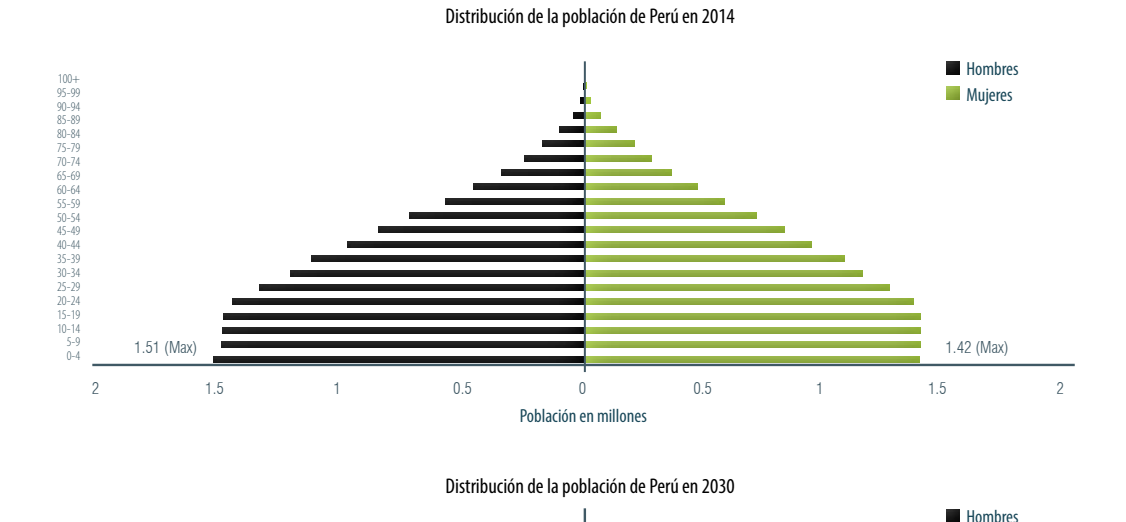

Población en millones 2 1.5 1 0.5 0 0.5 1 1.5 2 1.31(Max) 2.31(Max) 2.23(Max) 2.23(Max) 2.23(Max) 2.23(Max) 2.23(Max) 2.23(Max) 2.23(Max) 2.23(Max) 2.23(Max)

Fuente: International Futures

100+<br>95-99 85-89<br>80-84 80-84<br>75-79 70-74<br>65-69 60-64<br>45-49<br>40-44<br>35-39<br>20-24<br>25-29<br>20-24<br>15-19

5-9 0-4

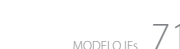

**Mujeres** 

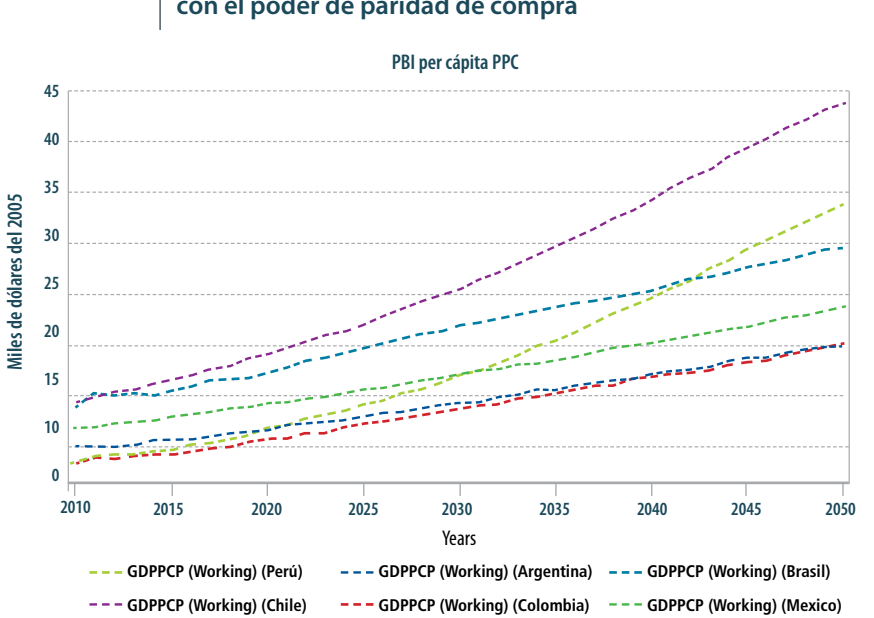

# **Figura 21. Pronóstico de evolución al año 2050 del PBI per cápita ajustado con el poder de paridad de compra**

Sin embargo, la opción más versátil del Modelo IFs, constituida por el gráfico personalizado Self-Managed Display, brinda el mayor nivel de adaptación a las necesidades del usuario, pero requiere invertir tiempo para adquirir la habilidad de manejarlo.

# 3.6 Metodología del análisis de escenarios

En este caso la pregunta es ¿a dónde queremos ir y cómo llegamos ahí? Responder a tal interrogante requiere un análisis de las áreas de incertidumbre y las variables importantes que influencian y circunscriben el tema que se está explorando. Gran parte de este análisis se logra a través de la función de Scenario Analysis, ubicado en el menú principal del Modelo IFs. Idealmente, el análisis de escenarios debe seguir al examen causal, un proceso que debe acompañarse de un nivel suficiente de comprensión de las relaciones entre las principales variables dependientes e independientes. Para ello, se debe recurrir a literatura general en la materia de análisis. Asimismo, sobre el tema específico en el Modelo IFs, se sugiere revisar al menos tres documentos: el manual de entrenamiento, la documentación del modelo en la ayuda del sistema y la quía de escenarios<sup>2</sup>. .

El análisis de escenarios requiere la alteración de los parámetros (a menudo multiplicadores) que impulsan diferentes variables dentro del Modelo IFs. Ello proporciona a los usuarios la capacidad de modificar los parámetros y condiciones iniciales del modelo con el fin de explorar un rango de incertidumbre o de considerar la implementación de políticas asociadas.

<sup>2.</sup> La documentación del modelo en la ayuda del Modelo IFs puede consultarse en línea en la página web: http://pardee.du.edu/ explore-development-and-change
El árbol de escenarios, la herramienta principal ubicada en el menú de Scenario Analysis, proporciona a los usuarios la flexibilidad para realizar cambios en el modelo. El árbol permite un número determinado de diferentes intervenciones. Los usuarios pueden limitar la incertidumbre del entorno a través de: las condiciones iniciales (p. ej. ¿cuánto petróleo queda realmente en el mundo?); tasas de crecimiento de la tecnología (p. ej. ¿qué ocurre si se incrementa la longevidad de los productos?); el comportamiento del agente (p. ej. ¿qué pasa si las personas ahorran más y consumen menos?); y las relaciones entre los parámetros (p. ej. ¿qué sucede si los supuestos sobre la elasticidad de la demanda de energía respecto a su precio son muy bajos?).

El árbol de escenarios también permite a los usuarios cargar escenarios preconfigurados en lugar de hacer uno a medida. Algunos de estos escenarios se han utilizado en los trabajos de varias organizaciones no gubernamentales que han utilizado el Modelo IFs, aunque también se empaquetan escenarios de interés con la versión estándar del software disponible para descarga desde la web del Pardee Center.

En la figura 22 se observa cómo se utiliza el árbol de escenarios para configurar un escenario de mayor inversión en educación primaria. Adicionalmente, en la figura 23 se observa el resultado en un gráfico que compara el escenario base con el escenario generado.

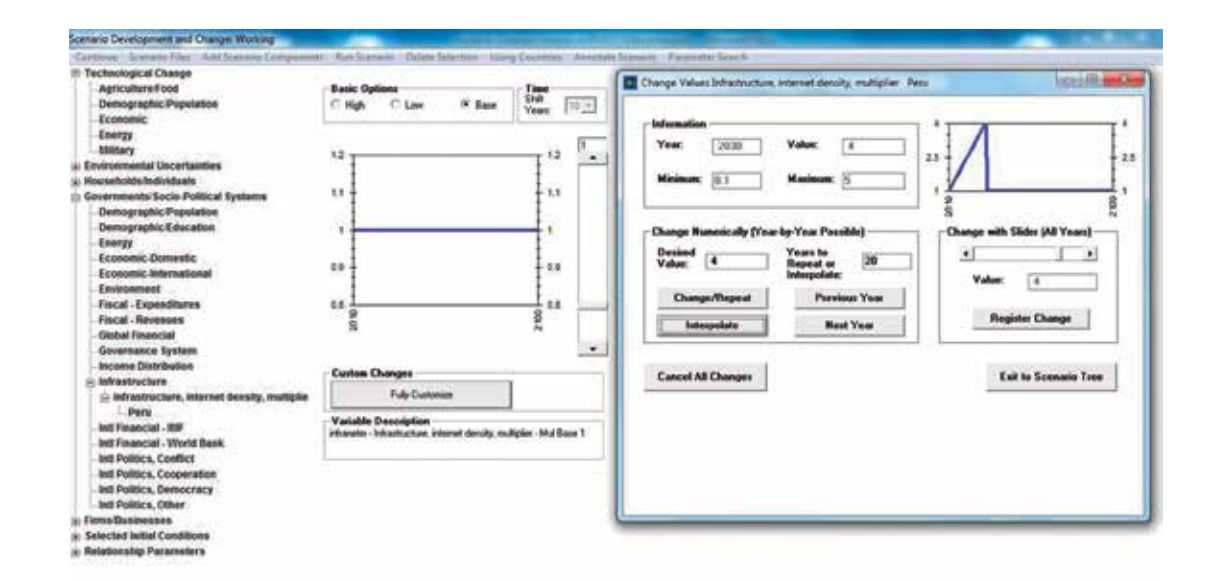

#### **Figura 22. Modificación de parámetros del Modelo IFs para la construcción de escenarios**

### **Figura 23. Resultado comparativo del escenario modificado versus el escenario base en términos del PBI per cápita al año 2030**

**PBI per cápita PPC**

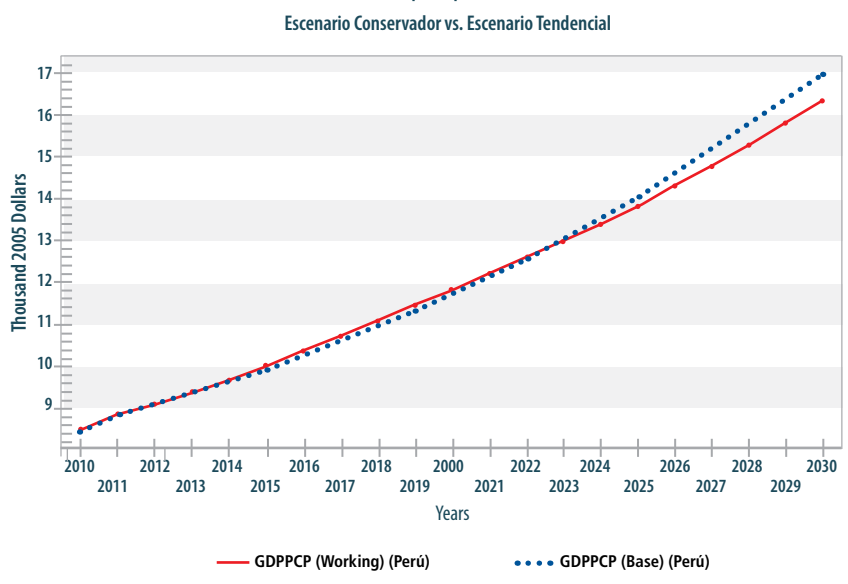

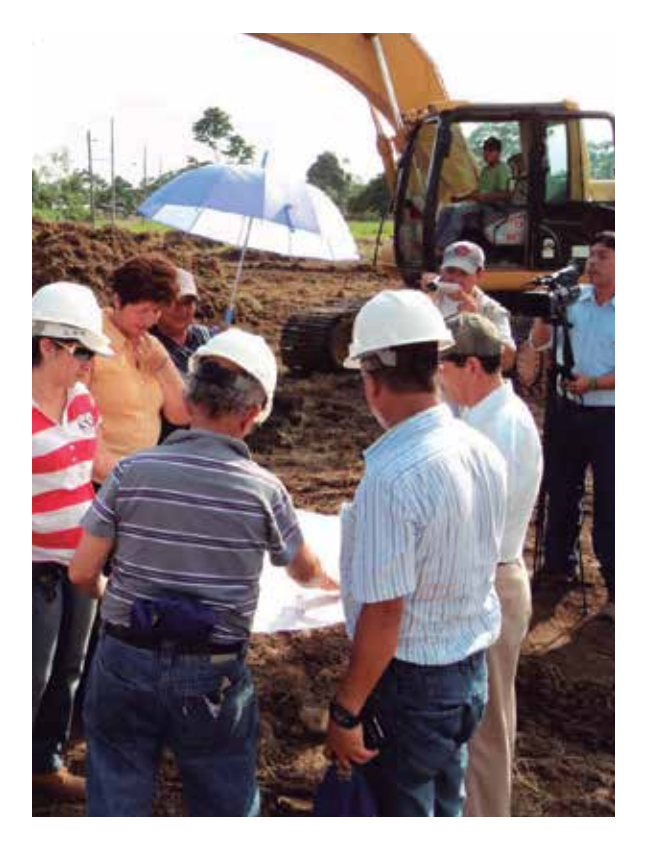

El árbol de escenarios proporciona a los usuarios la flexibilidad para realizar cambios en el modelo. El árbol permite simular un numero

determinado de diferentes intervenciones de políticas.

# **4**

# Proceso de adaptación del modelo IFS a la realidad peruana

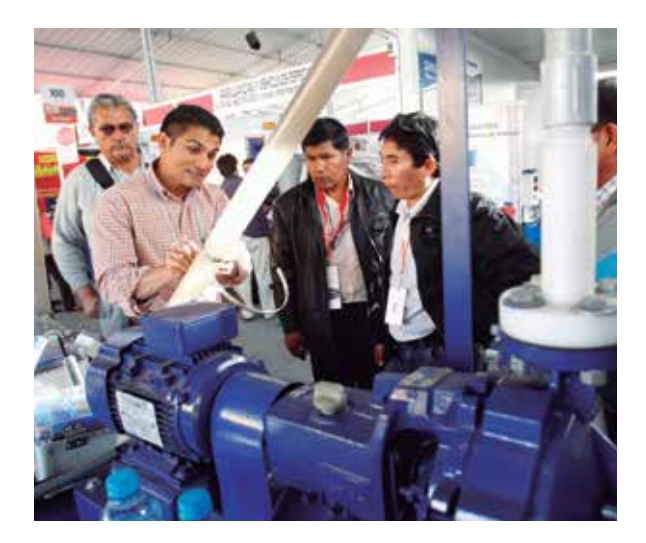

# 4.1 Trabajos previos

Luego que el Modelo International Futures (IFs) fuera seleccionado como el modelo de estudios prospectivos del CEPLAN, se iniciaron las coordinaciones correspondientes con el Pardee Center para su utilización en el desempeño de las funciones de la Institución. Estos trabajos se han desarrollado en etapas previas que se describen brevemente a continuación:

- Servicio de consultoría sobre la consistencia de las ecuaciones de comportamiento para el modelo de largo plazo IFs (junio de 2013). Se realizó un extensivo análisis para verificar la consistencia de las ecuaciones del Modelo IFs para representar la realidad peruana en el largo plazo. Durante este proceso, se identificaron las variables y series de datos de cada módulo más importantes para modelar el Perú; se revisó, asimismo, el nivel de actualización de la información internacional respecto de las series peruanas; se analizó, además, la lógica sistémica del modelo con la identificación de relaciones dominantes, diagramas de causalidad y ecuaciones principales. Luego, se realizó una comparación de los pronósticos del Modelo IFs para el Perú con proyección al año 2021, en su Caso Base, con los del Plan Estratégico de Desarrollo Nacional Actualizado: Perú hacia el 2021. Igualmente, se brindaron las primeras recomendaciones para la adaptación del modelo.
- y Asistencia técnica internacional para adaptar el Modelo IFs a las características del Perú (agosto 2013). Para ello se llevó a cabo la planificación de actividades, identificándose nueve actividades clasificadas en tres ejes temáticos:
- Construcción de capacidades en CEPLAN:
	- • Actividad A: planificar y definir actividades de transferencia de conocimientos para el diseño y adaptación del Modelo IFs.
	- • Actividad I: planificar la capacitación continua para el personal de CEPLAN en el uso del Modelo IFs.
- y Adaptación del Modelo IFs a las necesidades de CEPLAN y del Perú:
	- • Actividad B: formular un plan para un análisis detallado, definición de subcomponentes y descripción de cada uno de los módulos que conforman el Modelo IFs.
	- • Actividad C: identificar las necesidades para adaptar cada uno de los módulos de acuerdo con las características del Perú.
	- • Actividad D: indicar las características más relevantes del Perú que deben ser enfatizadas en adaptar el Modelo IFs respecto de cada uno de sus módulos.
	- • Actividad E: analizar los nuevos módulos del Modelo IFs que podrían requerir ser desarrollados de acuerdo con las características del Perú.
	- Actividad F: definir las necesidades para construir un modelo para ser aplicado en las regiones del Perú, basado en el Modelo IFs general.
	- • Actividad G: planificar el desarrollo de un modelo con características más limitadas para la adaptación a las regiones del Perú.
- Soporte para el desarrollo del Plan Perú 2050:
	- • Actividad H: planificar el soporte necesario en el análisis de tareas para preparar el Plan Perú 2050 en cooperación con CEPLAN.
- y Crecimiento económico del Perú: análisis y escenarios al año 2021 utilizando el Modelo IFs. En relación con ello se realizaron predicciones comparativas de crecimiento, análisis histórico y predictivo al año 2021, dentro del marco de actualización del Plan Estratégico de Desarrollo Nacional: Perú hacia el 2021.

# 4.2 Adaptación del Modelo IFs, fase inicial

En esta sección se detallan las acciones realizadas para implementar las primeras actividades definidas en el Informe de asistencia técnica internacional para adaptar el Modelo IFs a las características del Perú.

# 4.2.1 Capacitación, entrenamiento y orientación

Del 21 al 25 de octubre de 2013 se realizaron, en las instalaciones del CEPLAN en Lima, las sesiones de capacitación presencial para el personal especialista. La capacitación fue brindada por el Dr. Barry Hughes, creador del Modelo IFs y líder del Pardee Center, a través de sesiones de ocho horas durante estos cinco días..

Se contó con la participación de invitados del Instituto Nacional de Estadística e Informática (INEI) y del Banco Central de Reserva del Perú (BCRP) quienes manifestaron su apoyo para la continuidad del proyecto. Asimismo, se analizó de qué manera el Modelo IFs puede aportar al análisis de los estudios de futuro que ya realizan otras instituciones, como el Ministerio de Vivienda y Construcción y el Ministerio del Ambiente.

# 4.2.2 Asistencia técnica y entrenamiento permanentemente

Posteriormente a la realización de los talleres de trabajo se continuó con la construcción de capacidades en el equipo del CEPLAN. Estas fueron realizadas de forma remota por José Solórzano, programador líder del Pardee Center. Adicionalmente, también brindaron su apoyo, desde la Universidad de Denver, el Dr. Barry Hughes y David Bohl. Las reuniones de trabajo se llevaron a cabo durante la semana del 28 de octubre al 1 de noviembre de 2013. Asimismo, los trabajos de cooperación en coordinación con el equipo de investigadores del Pardee Center continuaron de forma permanente durante los siguientes meses. Las principales consultas se realizaron sobre la validez de las series de datos proporcionadas por el CEPLAN y el contraste de las mismas con los datos preliminares ya contenidos en la base de datos del Modelo IFs.

## 4.2.3 Actualización del manual de entrenamiento del Modelo IFs

El manual de entrenamiento del Modelo IFs es un documento de gran utilidad y amplio contenido, idóneo para que el usuario principiante pueda comprender y aprender, a través de su lectura y la práctica conjunta de los ejercicios que contiene, los fundamentos necesarios para poder utilizar el modelo en los estudios prospectivos. El manual está compuesto de ocho secciones principales (FREDERICK S. PARDEE CENTER 2014):

- Panorama general.
- Introducción al Modelo IFs: se describe cuáles son los tipos de problemas más comunes que pueden abordarse utilizando el modelo, la estructura, filosofía, léxico y principales características del mismo.
- y Introducción a la prospectiva: se indican los conceptos fundamentales de la prospectiva que soportan el modelo, tales como las existencias (stocks) y flujos (flows).
- y Análisis histórico: brinda información sobre cómo utilizar el mapamundi de la interfaz para realizar análisis transversales en el ámbito de países o regiones y análisis longitudinales de series en el tiempo.
- Análisis gráfico: se detalla cómo hacer uso las funcionalidades de los gráficos flexibles que incluyen gráficos de líneas, barras, diagramas radiales, gráficos de dispersión, gráficos especializados para población, cohortes de educación, salud, desarrollo de las metas del milenio, desempeño y riesgo, perfil de desarrollo. Adicionalmente, se muestra cómo configurar totalmente un gráfico de acuerdo con la necesidad.
- y Análisis de escenarios: se brindan alcances sobre cómo realizar análisis de escenarios, a nivel básico.
- Funcionalidades adicionales: se indica cómo administrar los datos de países y cómo manejar agrupaciones. Asimismo se enseña la manera de reconstruir el modelo base luego de ejecutarse modificaciones en los datos.

Sistema de archivos: información técnica para comprender la estructura de carpetas y archivos de la implementación informática del modelo.

Como parte del trabajo conjunto, se realizó la revisión y actualización de dicho documento. Se han incluido numerosos ejemplos que permiten a los nuevos usuarios adquirir las habilidades requeridas para utilizar el Modelo IFs, construyendo su aprendizaje sobre la base de la práctica de los mismos.

# 4.2.4 Elaboración de la guía de ayuda para el análisis de escenarios

La guía para el análisis de escenarios brinda información detallada para explotar una de las funcionalidades más útiles del Modelo IFs. En ella se busca desarrollar casos alternativos al escenario base o tendencial, identificando variables relevantes que puedan tener influencia en la construcción de los escenarios deseados. Luego se debe identificar los parámetros que se desean manipular para afectar estas variables de interés.

En el documento (FREDERICK S. PARDEE CENTER 2013d) se hace una descripción de las variables y los parámetros que se pueden modificar en cada uno de los módulos y submódulos del modelo. Asimismo, se describen escenarios preconfigurados en donde se implementan las modificaciones asociadas a los casos más comunes. Finalmente, se incluye un diccionario de parámetros por módulo, que facilita enormemente su utilización.

Vale destacar que este manual no existía anteriormente y es el resultado del trabajo colaborativo realizado entre el Pardee Center y el CEPLAN. El manual es de mucha ayuda para los estudios de futuro y actualmente es usado intensivamente en el CEPLAN con miras a identificar escenarios alternativos del Perú con proyección a los años 2030 y 2050.

## 4.2.5 Actualización del sistema de soporte al usuario

El documento de soporte al usuario o manual de ayuda está compuesto por tres secciones. La primera de ellas consiste en una introducción al Modelo IFs. La segunda sección contiene guías prácticas para la utilización del modelo a través de sus diversas interfaces y tipos de análisis posibles. El tercer apartado ahonda en los aspectos más técnicos y profundos del modelo, explorando las estructuras, ecuaciones y algoritmos que lo constituyen.

Además de completar el sistema de ayuda principal, se han trabajado documentos específicos con mayor detalle para cada módulo, los cuales incluyen Agricultura, Economía, Energía, Medio Ambiente, Educación, Gobernanza, Salud, Infraestructura, Política Internacional y Población (FREDERICK S. PARDEE CENTER 2013e).

# 4.2.6 Identificación y actualización de información del Perú

El Modelo IFs requiere, para su inicialización, datos históricos a intervalos anuales y en valores agregados nacionales. Es de especial importancia proveer información del año 2010, que se ha utilizado como año base de los escenarios prospectivos al emplear esta herramienta. Por ello, fue necesario realizar una revisión pormenorizada de las series de datos correspondientes al Perú. Se acordó que para cada una de las variables, el Pardee Center investigaría los valores de las series necesarias en las fuentes internacionales convencionales que se usan para alimentar al modelo. Sin embargo, en caso de que no se pudieran actualizar algunos valores, el CEPLAN se encargaría de indagar por estos en fuentes internas oficiales del país. Finalmente, si es que los datos no estuvieran disponibles, el Pardee Center realizaría proyecciones o asumiría condiciones iniciales razonables para las variables remanentes.

Inicialmente, se identificaron 389 series de datos del Perú, de las cuales 193 ya estaban actualizadas. De las 196 restantes, 127 fueron asignadas al Pardee Center y 69 al CEPLAN. Las variables que se asignaron al CEPLAN para su consulta con otras instituciones de la Administración Pública se clasificaron según el módulo al que corresponden, como se muestra en la figura 24. Estas fueron buscadas, en primer lugar, en fuentes de datos públicas de las diversas instituciones y, luego, a través de solicitudes formales de información. Según cada caso, se llegaron a obtener los datos requeridos, los datos se habían calculado con diferentes fórmulas por lo que eran incompatibles, o no se tuvo respuesta a las solicitudes remitidas.

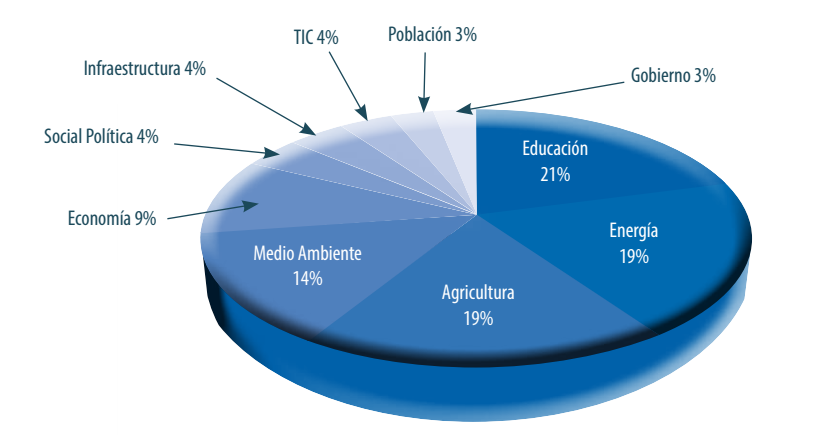

#### **Figura 24. Clasificación de las variables que fueron requeridas para ser actualizadas por Perú. Adaptado de BOHL & SOLÓRZANO 2013a**

Asimismo, se analizó la relevancia de las variables de acuerdo con su importancia para el funcionamiento del Modelo IFs. Finalmente, producto del trabajo conjunto, se pudo actualizar 104 variables adicionales, quedando 56 pendientes de actualización. Asimismo se identificaron 36 variables consideradas como no actualizables debido a que se trataba de casos en los cuales las variables o no cambian en el tiempo o pertenecen a estudios especializados y que, por ende, no pueden ser actualizadas. En la tabla 19 se muestra el cuadro de distribución de series de datos por estado de actualización.

#### **Tabla 19**

**Número de variables del Modelo IFs para el Perú que requieren actualización, por categoría e importancia**

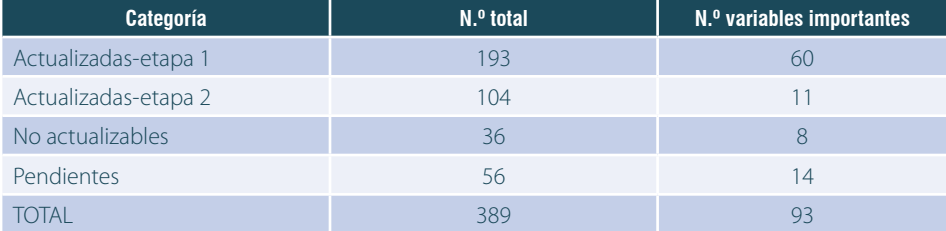

Fuente: Adaptado de FREDERICK S. PARDEE CENTER 2013a.

El Pardee Center evaluó el resultado del proceso en su conjunto y, habida cuenta de que 56 series no tenían actualizaciones disponibles, calculó la repercusión de estos conjuntos de datos pendientes para el análisis prospectivo del Perú para los años 2021, 2030 y 2050. El estudio concluye indicando que el estado de la actualización de la base de datos es adecuado para las necesidades presentes del CEPLAN, y que el impacto de la falta de series históricas se ha mitigado aún más con las actualizaciones realizadas al modelo en sí que han reducido su dependencia de algunas de estas variables. A continuación, se describen tres escenarios con los que se ha trabajado los datos faltantes. En el primero se identifica un grupo de series de datos de energía no convencional cuya falta no debe tener mayor impacto en la modelización del sector energético peruano; en el segundo, se analizan los datos disponibles más recientes con respecto al año de inicialización del modelo, 2010; y en el tercer escenario se examinan los casos particulares en los que el modelo se inicializa sin datos históricos.

*Recursos energéticos no convencionales.* En el Modelo IFs, los recursos energéticos no convencionales y las reservas se conforman por metano de lecho de carbón, gas compacto, gas de esquisto, esquisto de petróleo, aceite pesado y arenas petrolíferas. De acuerdo con el informe de reservas, recursos y disponibilidad de recursos energéticos difundida por Bundesanstalt für Geowissenschaften und Rohstoffe (BGR, 2013), los recursos no convencionales en el Perú son insignificantes. Las series de datos que se enumeran en la tabla 20 no tienen valores para Perú. En este caso, el preprocesador del Modelo IFs inicializa el modelo con los valores en cero. Esta es una aproximación adecuada a la luz de la evaluación de la BGR, ya que concuerda con los valores estimados de este tipo de recursos energéticos no convencionales en el Perú.

#### **Tabla 20**

#### **Series de datos de energía no convencional**

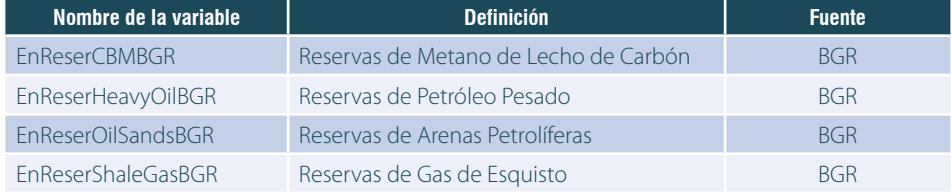

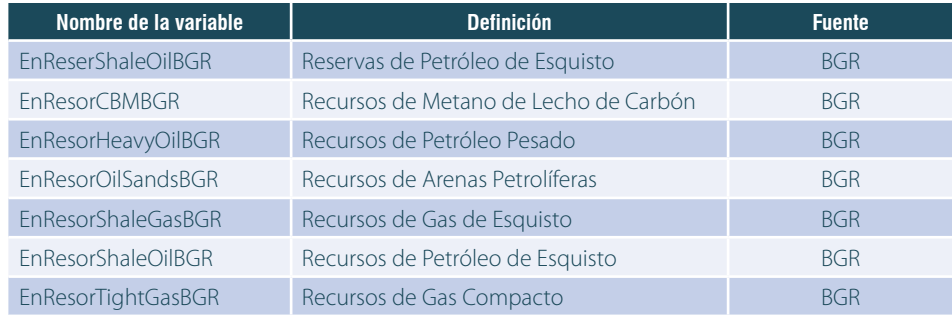

*Comparación de la data más reciente con el año base del modelo.* El preprocesador del Modelo IFs prepara el sistema para el primer uso, completando los datos faltantes e inicializando el modelo. Para completar el año base se utiliza con frecuencia el punto de datos más reciente proporcionado por la base de datos de series históricas (IFsHistSeries.mdb). Sin embargo, estos valores también se pueden ajustar o, en el caso de los valores faltantes, pueden ser calculados usando relaciones predefinidas derivadas del análisis de corte transversal u otros métodos computacionales. En esta categoría se identificaron 32 variables que se clasifican en dos grupos. El primero contempla aquellas que tienen datos en el último decenio, es decir posterior al año 2004, y el segundo considera las variables con datos de este año o anteriores.

Para el primer grupo, se identificaron 22 variables, muchas de las cuales tienen datos hasta el año 2009. Para poblar los datos de estas variables el preprocesador utiliza los datos más recientes para 15 variables y valores ligeramente ajustados para los otros siete, debido a un ajuste por unidades de medida. Este grupo de variables se detalla en la tabla 21.

#### **Tabla 21**

## **Series con datos históricos de antigüedad menor a 10 años y extrapolación para el año 2010.**

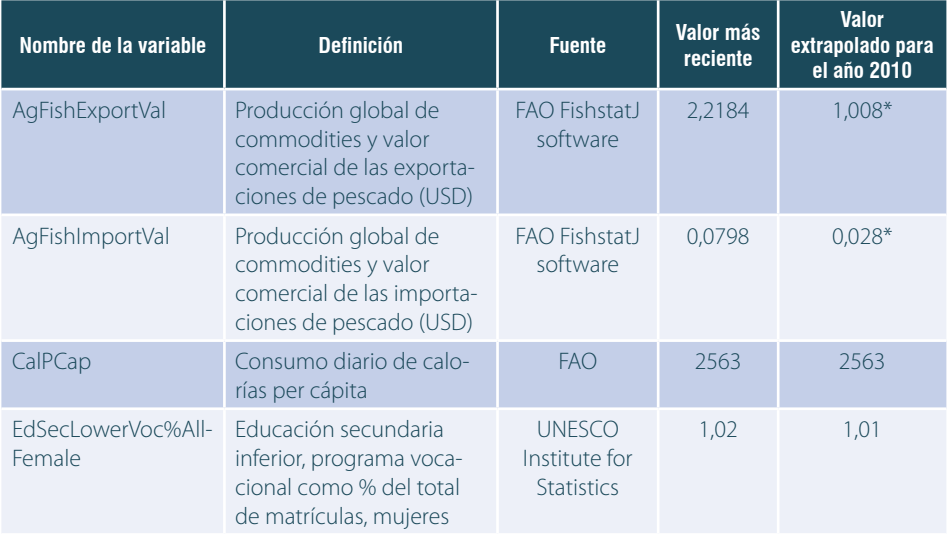

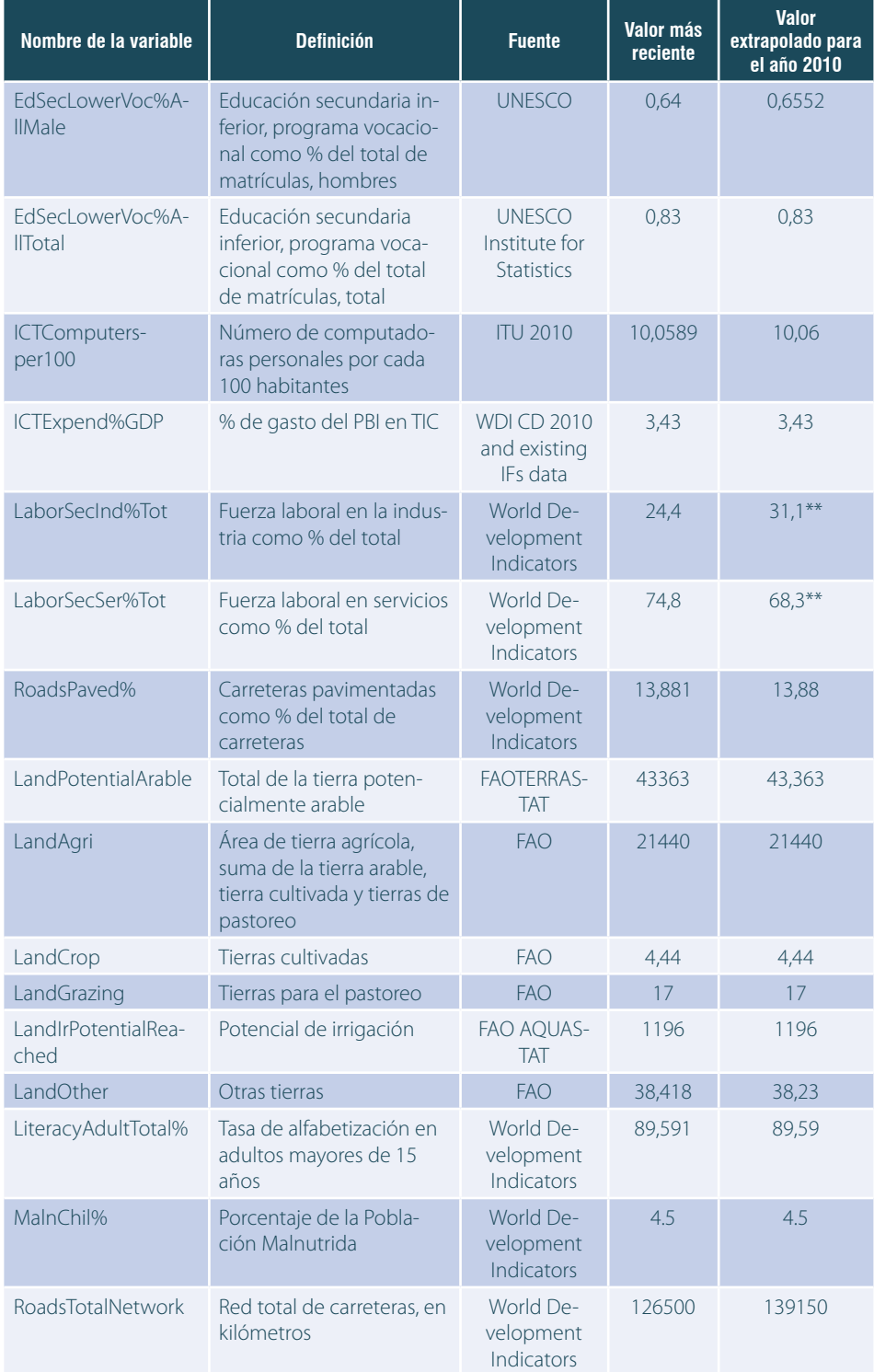

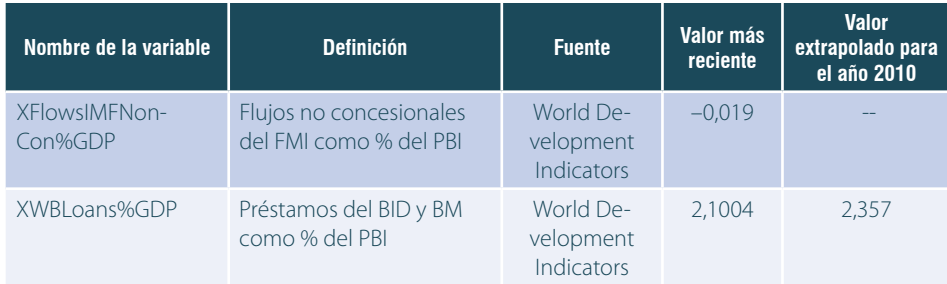

Nota: \* Las unidades han sido convertidas de miles de millones de dólares a millones de toneladas métricas.

\*\* Cambio de fuente a Global Trade Analysis Project

La figura 25 es un ejemplo que muestra cómo el preprocesador utiliza el valor 2006 del porcentaje de carreteras pavimentadas con respecto al total de carreteras para inicializar el modelo en 2010. De forma similar, la figura 26 recoge los datos históricos disponibles y cálculo de pronósticos para los gastos de tecnología en TIC hasta el año 2030.

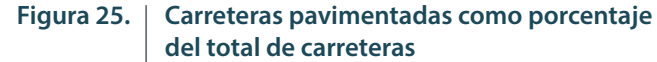

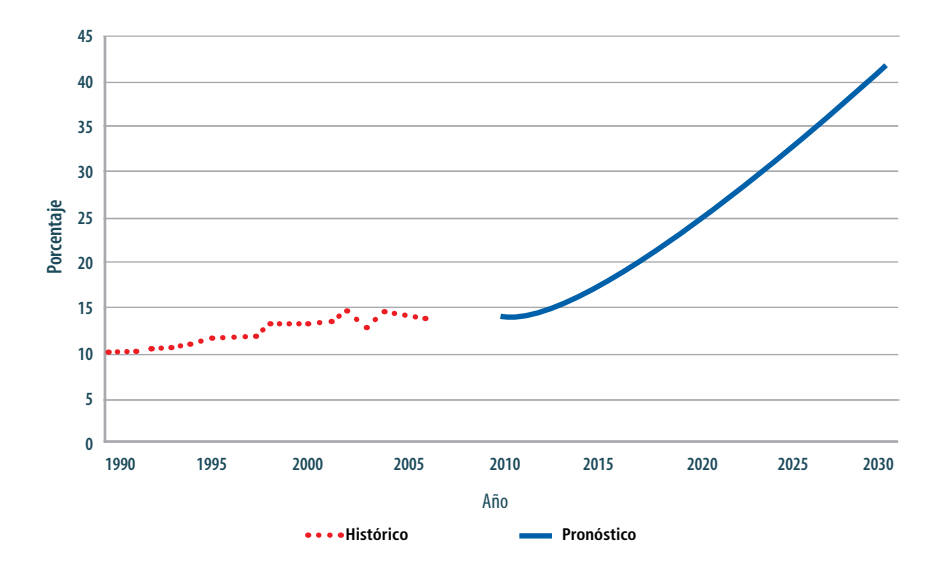

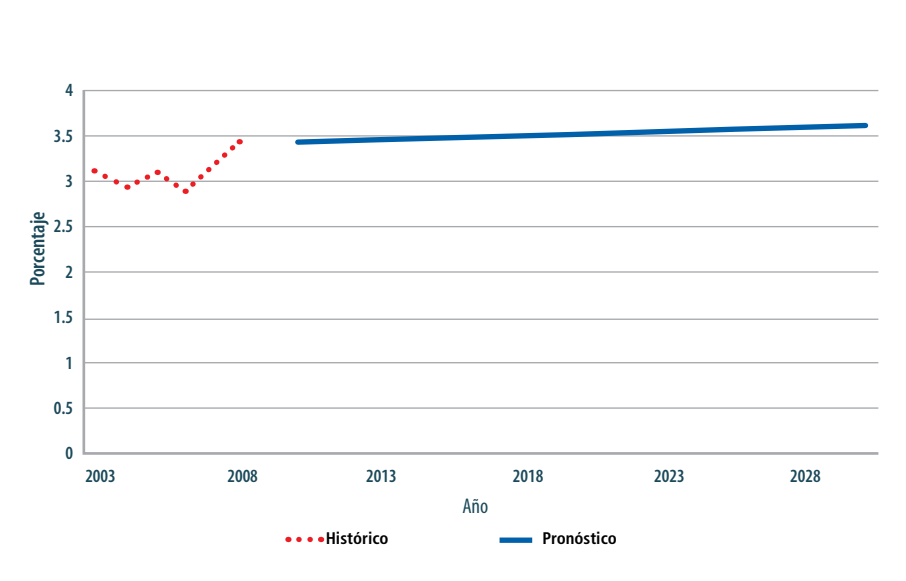

## **Figura 26. Gasto en tecnologías de la información y comunicaciones como porcentaje del PBI**

Por otro lado, los pronósticos de la mano de obra ya no se basan en las series *LaborSecInd% Tot y LaborSecSer% Tot,* sino que utilizan los datos laborales provistos por el Proyecto de Análisis del Comercio Global (GLOBAL TRADE ANALYSIS PROJECT 2014), los cuales están ya integrados al Modelo IFs.

La serie *XFlowsIMFNonCon%* del PBI no tiene una variable de pronóstico para compararse directamente, pero se utiliza en los cálculos y pronósticos de distintas variables relacionadas con préstamos del FMI.

El segundo grupo está integrado por 10 variables que se muestran en la tabla 22. Los datos más antiguos en el modelo se utilizan a menudo para completar datos en otras series. El preprocesador también puede recurrir con más frecuencia a cálculos para inicializar el modelo. De las 10 series con valores de 10 años de antigüedad o más, cuatro se utilizan ya sea directamente en la inicialización o con ligeros ajustes. Fuera de este grupo, las tres series del módulo de educación se reconcilian considerando los flujos de estudiantes dentro y fuera de la escuela en el nivel primaria.

#### **Tabla 22**

#### **Series con datos históricos de antigüedad mayor a 10 años y extrapolación para el año 2010**

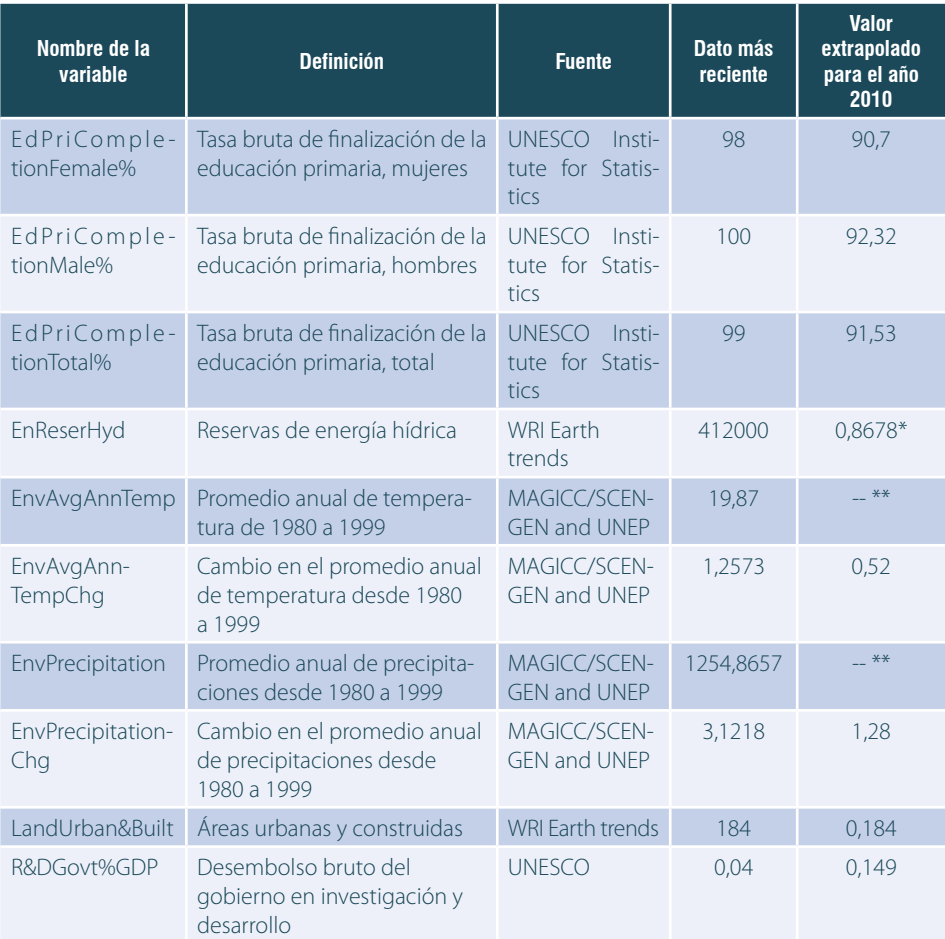

Nota: \* Las unidades han sido convertidas de megawatss a miles de millones de barriles de petróleo equivalentes.

\*\* Estos valores ya no se toman como datos exógenos sino como endógenos derivados de los niveles de dióxido de carbono, utilizando fórmulas planteadas por la comunidad científica estudiosa del medio ambiente.

Como se depende menos de los datos ambientales a escala nacional, los cambios de temperatura y precipitación están inicializados y pronosticados en función de los niveles de dióxido de carbono, para lo que se utilizan formulaciones tomadas de la comunidad científica que estudia la climatología. Las reservas de energía hídrica se convierten de unidades de megavatios a miles de millones de barriles de petróleo equivalentes. Esta última serie, procedente de los datos de la WRI, se combina con una serie similar de la empresa British Petroleum para pronosticar reservas de energía hídrica. Las series de la WRI se encuentran actualmente en proceso de ser eliminadas como resultado de utilizar fuentes de información más completas y actualizadas.

*Series sin datos.* Las 13 series restantes no tienen valores históricos para el Perú. En este caso, el preprocesador calcula generalmente un valor inicial de una relación obtenida de un análisis preestablecido de corte transversal. Algunas excepciones a esta regla que se pueden encontrar en esta lista son, por ejemplo, la matrícula en educación superior tecnológica (vocacional), las reservas de carbón y los gastos del gobierno. A las variables EdSecUpperVoc% All para mujer, hombre y total se les asigna un valor de cero cuando no hay datos históricos. Las reservas de carbón, por otro lado, se calculan como una parte de la producción de carbón. Finalmente, los datos de los desembolsos gubernamentales publicados se utilizan para completar los datos faltantes en gastos del gobierno en lugar de los datos calculados en función de la renta per cápita.

### **Tabla 23 Series sin datos históricos**

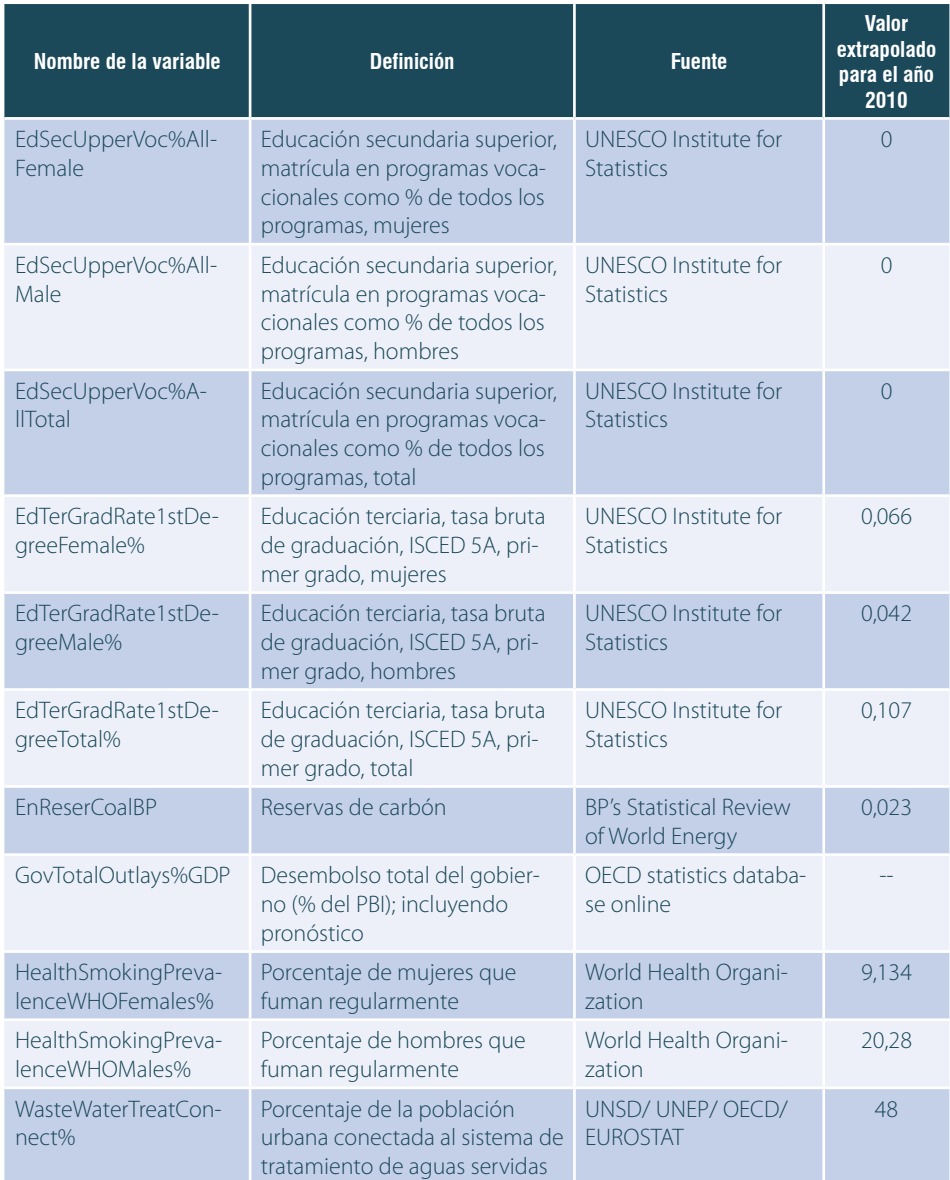

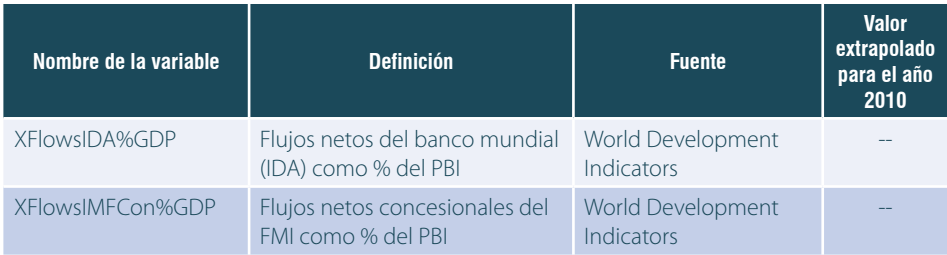

En resumen, al término de este proceso, de las 56 series históricas que quedaron sin actualizar al año 2010, 11 corresponden a los recursos energéticos no convencionales, cuyas reservas en Perú se consideran mínimas. Por consiguiente, el valor cero impuesto por el preprocesador para estas variables es una aproximación adecuada. Otras 13 series no tienen registros históricos para el Perú. Estos valores se han aproximado utilizando diversas técnicas de estimación, tales como el uso de las relaciones derivadas del análisis de corte transversal. Las 32 series restantes utilizan directamente el último valor conocido o son adaptadas ligeramente por el preprocesador para inicializar el modelo. Si bien estas series se mantienen fuera de fecha en diversos grados, la mayoría tiene valores en 2009, es decir, un año antes del año base. La distribución de las series con datos extrapolados por año del último dato se muestra en la figura 27.

### **Figura 27. Distribución de series de datos no actualizadas por año del último dato histórico**

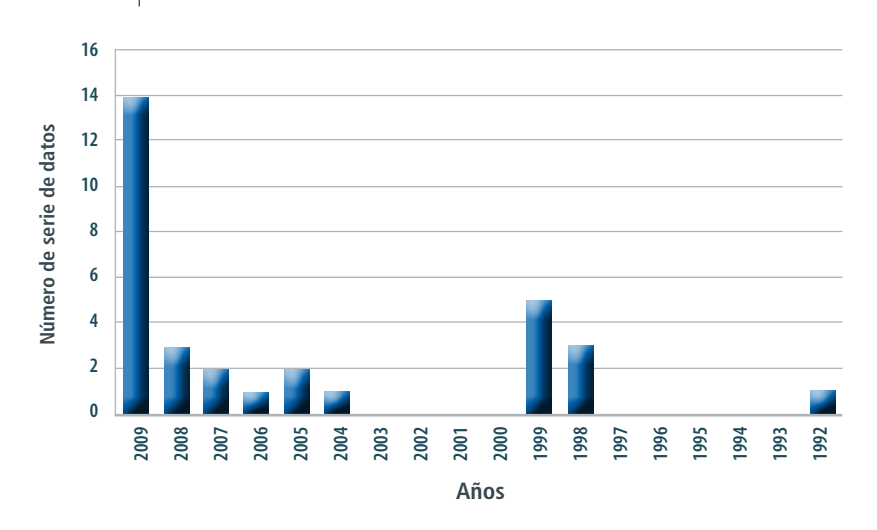

Las mejoras al Modelo IFs y la actualización de su base de datos histórica es un proceso de esfuerzo continuo. Considerando fuentes de datos internacionales o nacionales, el equipo de trabajo de IFs del Pardee Center y el CEPLAN actualizará estas series en la medida que se encuentren disponibles.

# 4.2.7 Revisión de avances, evaluación y planeamiento de acciones futuras

El Dr. Barry Hughes estuvo en Lima entre el 11 y el 13 de diciembre de 2013. Durante su visita se desarrollaron tres actividades principales: la revisión del estatus general del proyecto, la discusión de potenciales trabajos futuros y construcción de capacidades.

En la revisión general del proyecto se hizo un balance de las tareas ejecutadas, las mismas que se han descrito en las secciones precedentes. Se brindó especial atención a los temas de la sección 4.2.6, respecto del trabajo conjunto para la actualización, revisión y reconciliación de datos.

En cuanto a la construcción de capacidades, se destinaron tres sesiones vespertinas. En la primera sesión se realizó un taller de trabajo introductorio para un grupo de personal del CEPLAN, principalmente del equipo de economistas que no habían participado en las sesiones de capacitación de octubre de 2013. En la segunda y tercera sesiones se trataron temas avanzados sobre el análisis de escenarios, de gran importancia para los estudios prospectivos de Perú a los años 2030 y 2050. Asimismo, se revisó la consistencia de las metas definidas en el Plan Estratégico de Desarrollo Nacional Actualizado: Perú hacia el 2021, evaluando los escenarios base del Modelo IFs y contrastando los cambios y políticas necesarias para lograr los objetivos con los cambios y políticas implementadas por otros países de la región y con aquellos de mejor desempeño a escala mundial por cada tema específico.

## 4.2.8 Trabajos futuros

A continuación se indican las propuestas de trabajos futuros.

- Se debe realizar una revisión a escala micro de las variables y relaciones de cada módulo del modelo y contrastar su consistencia y necesidad de realizar adaptaciones adicionales a nivel estructural para reflejar adecuadamente la realidad del Perú. Se deben priorizar, asimismo, aquellos módulos de mayor interés nacional; por ejemplo, Educación, Infraestructura y Salud.
- Desarrollar un módulo adicional que modele e integre en el Modelo IFs un componente de gran importancia, por su volumen de contribución y preponderancia en la economía real del Perú, la economía informal.
- y Finalizar la uniformización e integración en el modelo de los datos faltantes o no actualizados, utilizando información oficial provista por diversas instituciones nacionales e internacionales.
- Actualización de los datos de PBI de Perú en concordancia con los valores recalculados por el cambio de año base al año 2007 (en proceso) y del PBI per cápita expresado en poder de paridad de compra, según nuevo reporte del Programa Internacional de Comparación, ICP por sus siglas en inglés (BANCO MUNDIAL 2014).

# **5**

El Modelo IFs como Herramienta para el Planeamiento Estratégico **NACIONAL** 

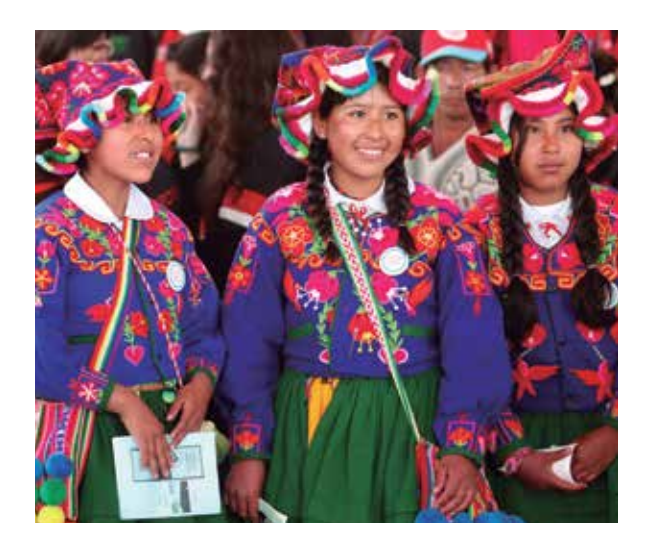

El Modelo IFs, al ser una herramienta de análisis prospectivo cuantitativo, se ha utilizado en las diversas publicaciones e informes del CEPLAN para aportar estimaciones del comportamiento de variables previamente identificadas. Este análisis incluye comparaciones entre países, relaciones entre variables, identificación de metas, entre otros. Parte de la contribución de estos documentos son las fortalezas y debilidades a escala país, y los temas prioritarios de la agenda de desarrollo nacional, para los cuales se requiere trabajo cooperativo entre el sector público y privado. A continuación se describe brevemente cómo se ha utilizado, hasta la fecha, la herramienta del Modelo IFs en la elaboración de algunas publicaciones del CEPLAN.

# 5.1 Las empresas peruanas y el surgimiento de China como gran potencia mundial

En cumplimiento de sus funciones institucionales, el CEPLAN organiza periódicamente los eventos denominados «Foros de Futuro», que son reuniones de expertos en las que se discute de manera organizada sobre un tema en particular. Como producto de cada foro, se sistematizan las opiniones, aportes novedosos y conclusiones, los cuales se plasman en un documento o avance de investigación en donde se identifican temas claves y prioritarios de la escena nacional, tomando en cuenta el escenario mundial. Dentro de este marco, se desarrolló un foro sobre el rol de las empresas peruanas en el contexto de China como nueva potencia mundial.

La importancia de China en el mundo es indiscutible; de esta manera, Perú ha negociado, firmado y ratificado un tratado de libre comercio con ese país. A pesar de ello, aún no se ha tomado plena conciencia de la potencialidad de este acuerdo, que va más allá de la facilitación del comercio de bienes y servicios, y abarca también el intercambio de tecnología, la promoción de inversiones, entre otros asuntos. Dentro de este marco, el Modelo IFs es de gran utilidad para proyectar un estimado del tamaño que esta economía tendrá a medida que pase el tiempo. En la figura 28 se muestra no solo el crecimiento tendencial de China, sino cómo el salto entre los distintos niveles de categorización cada vez toma menos tiempo. Este análisis permite afirmar que China sigue en

escena y prever que se posicionará en los próximos años como un líder económico. Asimismo, el análisis a través del Modelo IFs permite mostrar las oportunidades que se generarían.

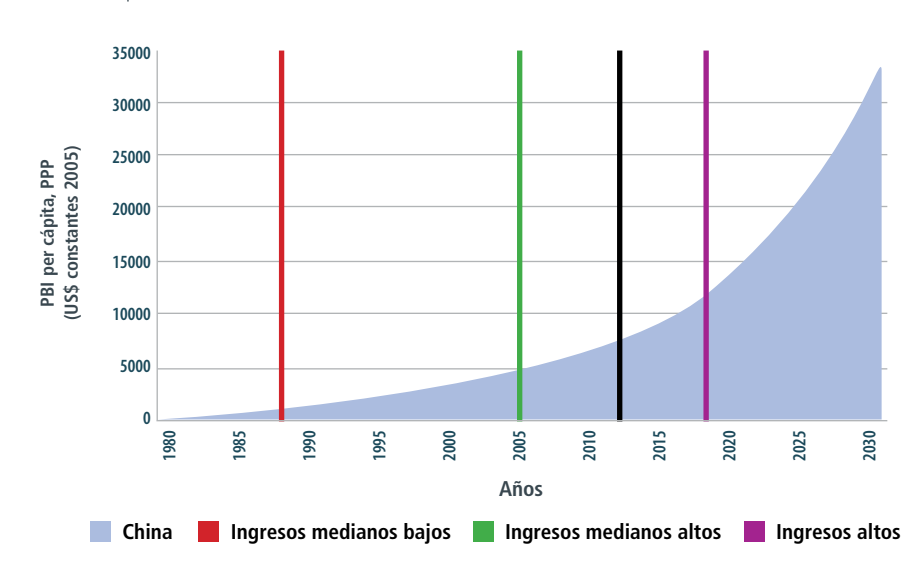

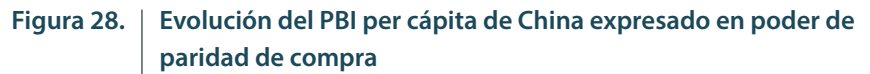

# 5.2 Plan Estratégico de Desarrollo Nacional Actualizado: Perú hacia el 2021

Dentro del proceso de actualización del Plan Estratégico de Desarrollo Nacional: Perú hacia el 2021, el Modelo IFs ha sido utilizado para analizar estadística y tendencialmente el comportamiento de las variables. Es decir, el Modelo IFs permite el mapeo de la evolución de las variables y el probable curso que tomen ante cambios en otras variables específicas, así como la comparación del comportamiento de las variables entre países.

El ejercicio de comparación entre países ayuda en el establecimiento de objetivos deseables, técnica conocida como benchmarking, y permite identificar brechas de comportamiento entre países similares o aquellos considerados exitosos en el tema en particular. Este tipo de análisis ha sido usado para la evaluación de indicadores como el índice de complejidad, pues permite dar una mirada preliminar y comprender la dinámica antes de establecer metas y rutas estratégicas para alcanzarlas.

Fuente: Banco Mundial, IFs-CEPLAN

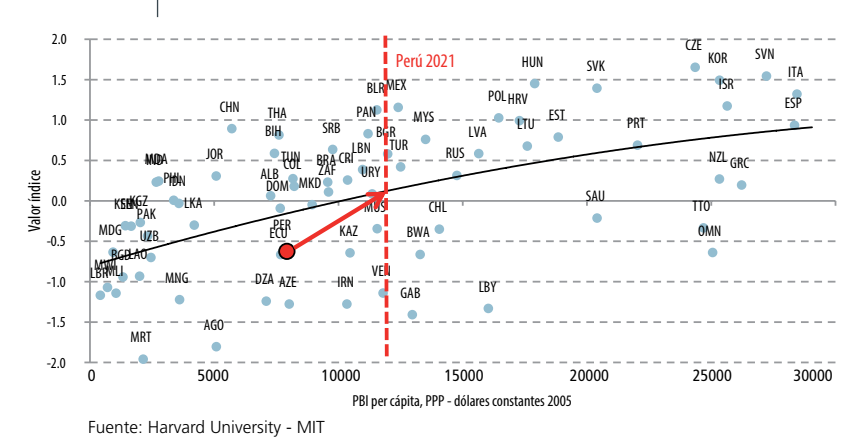

#### **Figura 29. Relación PBI per cápita, Índice de Complejidad Económica**

 Otra de las ventajas del Modelo IFs es la posibilidad de incorporar cambios en el comportamiento de algunas variables, esto es, el trabajo con escenarios. Más allá de la precisión numérica, el instrumento permite aplicar dinámicas basadas en ecuaciones de comportamiento que permiten marcar tendencias según sea el escenario construido. Bajo ese enfoque, el Modelo IFs ha sido usado como una de las principales herramientas en el proceso de establecimiento de metas, por ejemplo el PBI per cápita (PPP, dólares constantes de 2005).

Para la identificación de las metas probables hacia los años 2016 y 2021, se incorporaron las tasas de crecimiento del PBI presentadas en el Marco Macroeconómico Multianual (2015-2017). A partir de ello el Modelo IFs hace un recálculo de todas las variables del modelo y obtiene nuevas cifras proyectadas al año 2021. Como resultado de este cambio, se puede esperar que la tasa de crecimiento acumulada del PBI per cápita hacia el año 2016 sea de 20%, alcanzando los US\$11.514, similar a Costa Rica en la actualidad; mientras que la meta al año 2021 de US\$ 15.386 ubicaría al Perú en una posición similar a la obtenida hoy por Rusia.

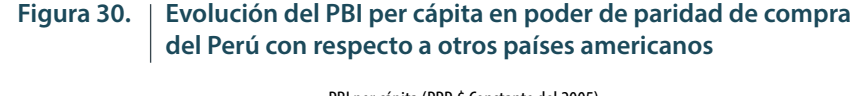

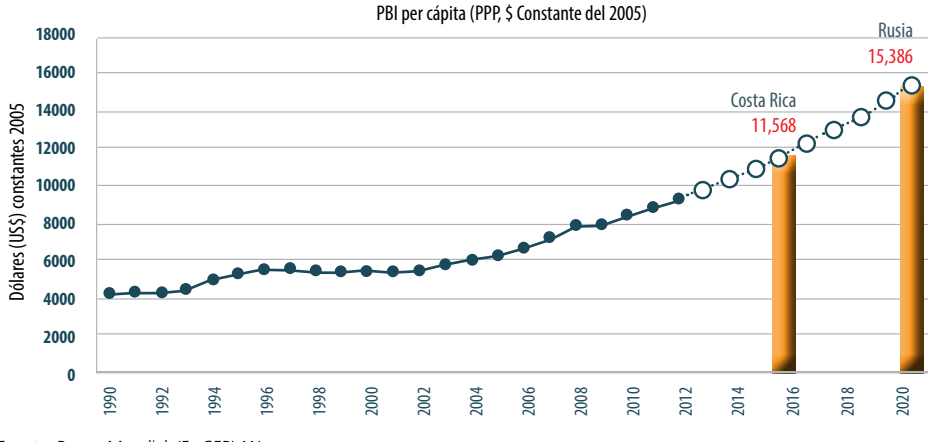

Fuente: Banco Mundial, IFs-CEPLAN

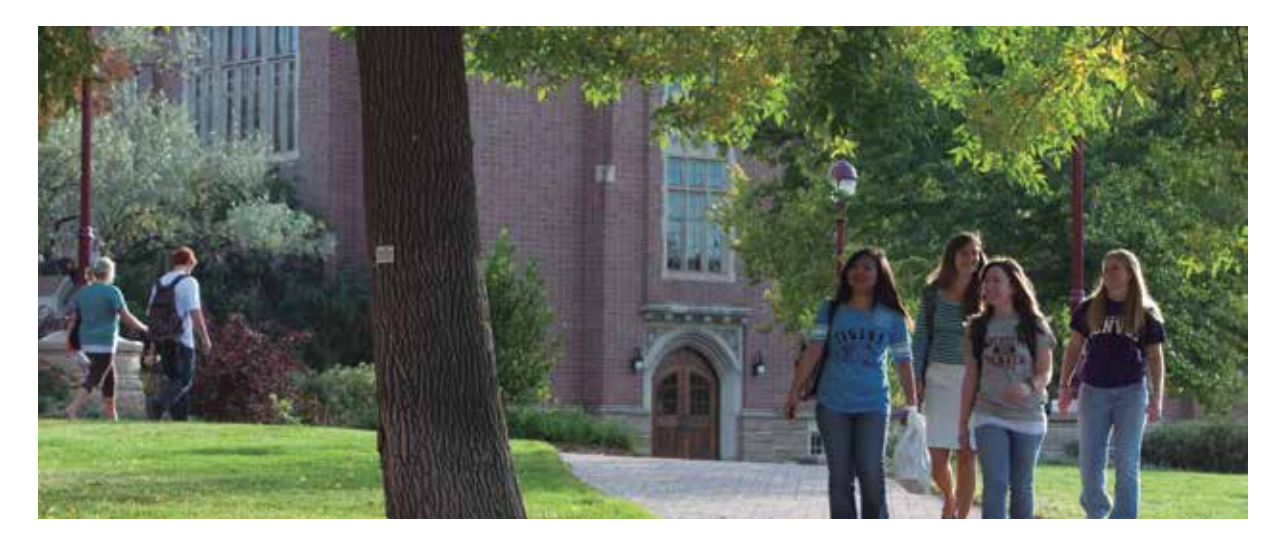

# 5.3 Perú 2021: País OCDE

Uno de los documentos en los que mejor se evidencia la utilidad del Modelo IFs es «Perú 2021: País OCDE». El texto analiza las posibilidades de que Perú sea admitido, el año 2021, como miembro de la Organización para la Cooperación y el Desarrollo Económicos (OCDE). Para ello, se identificaron los temas principales, sobre el análisis de las economías que ya habían sido admitidas, que formaron parte del estudio de país. Cada tema se estructuró sobre la base de las principales variables, de manera tal que se obtuvo un diagnóstico de la situación actual del Perú.

Así, por ejemplo, se analizaron los cambios en la composición demográfica tanto a escala nacional como las diferencias en los ámbitos urbano y rural. Las estimaciones del Modelo IFs muestran que en ocho años la población crecerá en al menos tres millones de personas, y estás se ubicarán principalmente en el sector urbano. La ventaja de contar con este dato para el año 2021 es que se evidencian los riesgos y oportunidades que el cambio demográfico generaría. El incremento de la demografía urbana implica presión y mayor atención sobre la demanda de infraestructura y manejo del transporte, al igual que un incremento en la provisión eficiente de servicios básicos.

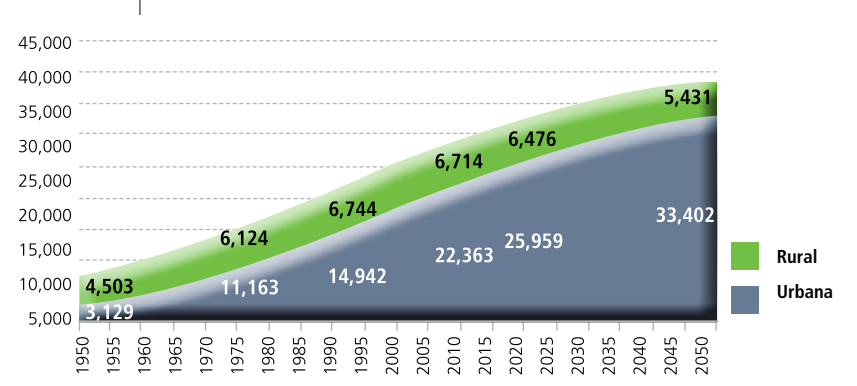

## **Figura 31. Evolución de la población en el Perú: 1950-2050**

Sin embargo, dado el objetivo del documento, un análisis exclusivo del comportamiento tendencial de las variables no sería provechoso. Es por eso que a través del IFs se realizaron ejercicios de comparación entre el Perú y países como Chile e Israel, recientemente incorporados como miembros. La interrogante detrás de este tipo de análisis es: ¿cuánto nos falta para ser Chile o Israel en el momento de su admisión a la OCDE? De esa manera se determinan las brechas existentes y las variables sobre las cuales deberíamos incidir hoy para lograr cambios en el mediano plazo.

De esta forma, se realiza un ejercicio utilizando el índice de infraestructura y los niveles de PBI per cápita. Mediante ello se mapea la evolución de ambos indicadores de manera cruzada y comparada con otros países miembros de la OCDE, para los años 2010, 2021 y 2050. La comparación se hizo entre países miembros y aspirantes, así como entre América Latina y el conjunto de países de la OCDE. Con esa finalidad, el Modelo IFs puede establecer valores de corte transversal en los gráficos, a fin de analizar las brechas existentes entre países en determinados periodos. El gráfico muestra que para el nivel de ingreso de Perú se registra un índice de infraestructura muy bajo, comparado con Colombia, por ejemplo. Además, para el año 2021, de no hacer ningún cambio estructural se tendrá un PBI per cápita como el de Chile en el año 2010 pero con un nivel de infraestructura inferior al que tenía Chile al momento de ser admitido como miembro.

# **Figura 32. Relación entre infraestructura y PBI per cápita para el Perú vs. resto del mundo**

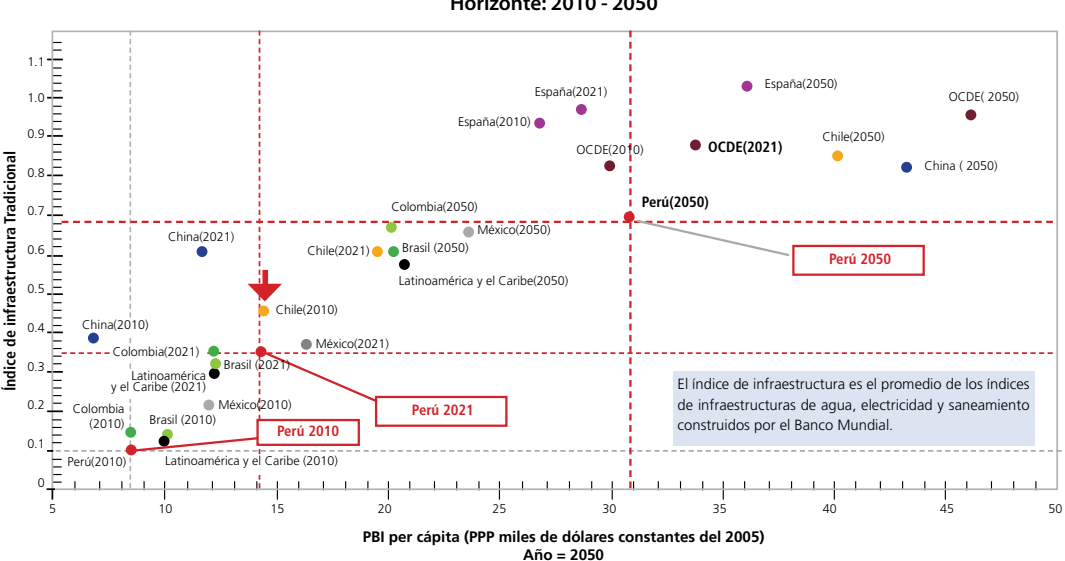

**Relación entre Infraestructura y PBI per cápita Horizonte: 2010 - 2050**

El Modelo IFs es una herramienta que permite avizorar el comportamiento de variables de manera tendencial, así como crear escenarios a través del cambio en indicadores claves, de manera que se identifiquen aquellas variables con mayores encadenamientos y de mayor impacto en el logro de los objetivos deseados.

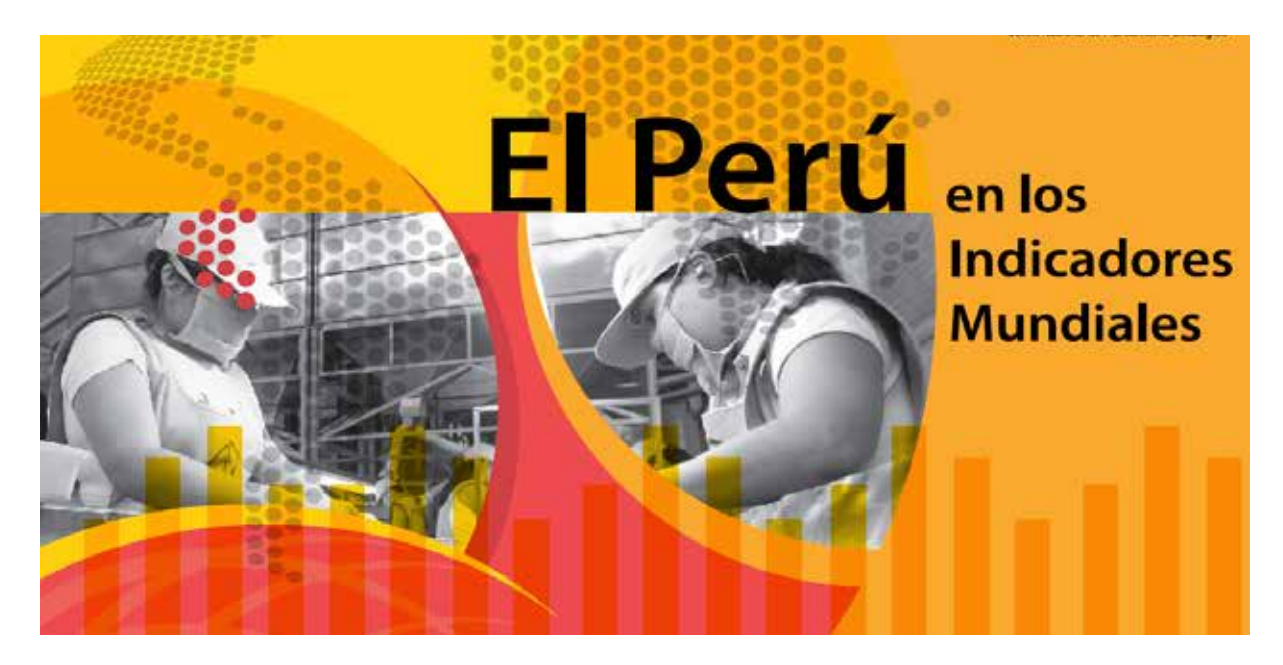

# 5.4 Perú en los Indicadores Mundiales

El Perú viene experimentando más de veinte años de crecimiento económico, el cual ha permitido, entre otros importantes logros, alcanzar el nivel de ingreso per cápita propio de un país de renta media. Sin embargo, el camino hacia la prosperidad y el desarrollo al cual se desea llegar es todavía bastante largo. Para avanzar en esta senda resulta imprescindible enfocar nuestros esfuerzos en la mejora de ciertos indicadores complementarios a los estrictamente macroeconómicos. Esto significa que no basta con fijar metas de crecimiento económico para el Perú, sino que también es necesario establecer indicadores que estén alineados con ciertos objetivos sociales e institucionales y cuyo cumplimiento es crucial para consolidar el crecimiento sostenible de nuestro país (CEPLAN 2014).

En el documento "Perú en los Indicadores Mundiales" se observa cómo ha evolucionado el Perú en los últimos años y cuáles son las brechas que tenemos en indicadores que miden aspectos institucionales, medioambientales o de infraestructura productiva. De esta manera, se podrá identificar claramente las áreas en las cuales nuestro país debe mejorar, así como plantear posibles estrategias de desarrollo.

El Modelo IFs se ha utilizado en la mencionada publicación en la generación de gráficos de dispersión. En este tipo de gráfico se muestra como variable independiente al PBI per cápita y como variable dependiente a cada uno de los indicadores del documento. Asimismo, se presenta el valor que alcanzaría el indicador en cuestión en el año 2021, según el nivel de PBI per cápita estimado por el CEPLAN para ese año (US\$ 15,386), de esta forma es posible identificar cuál debería ser la meta de desarrollo para dicho período.

Como ejemplo, se muestran en las figuras 33 y 34, los gráficos de dispersión del indicador de Índice de Desarrollo Humano y de Esperanza de Vida Total, respectivamente.

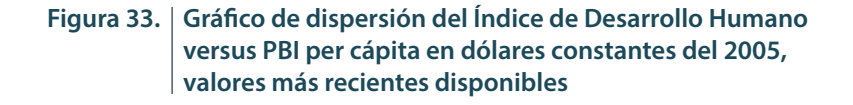

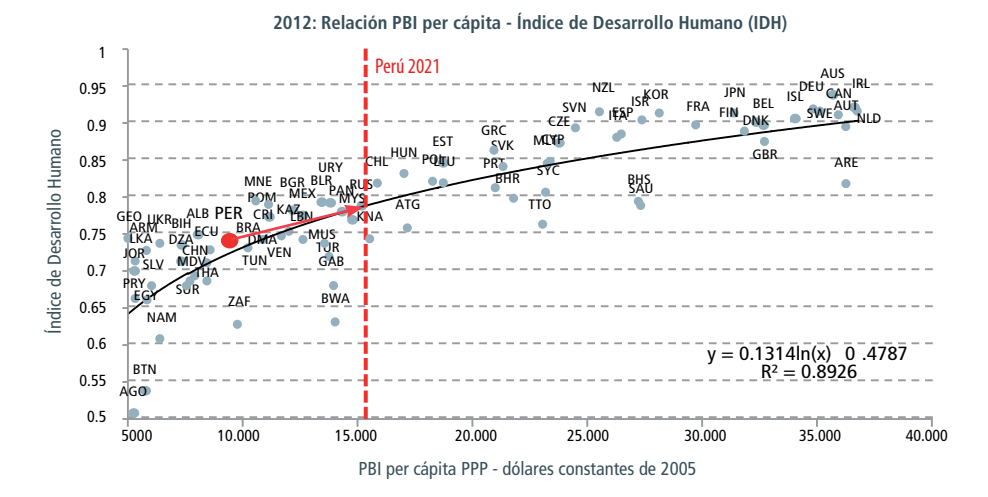

Fuente: PNUD.

#### **Figura 34. Gráfico de dispersión de la esperanza de vida total versus PBI per cápita en dólares constantes del 2005, valores más recientes disponibles**

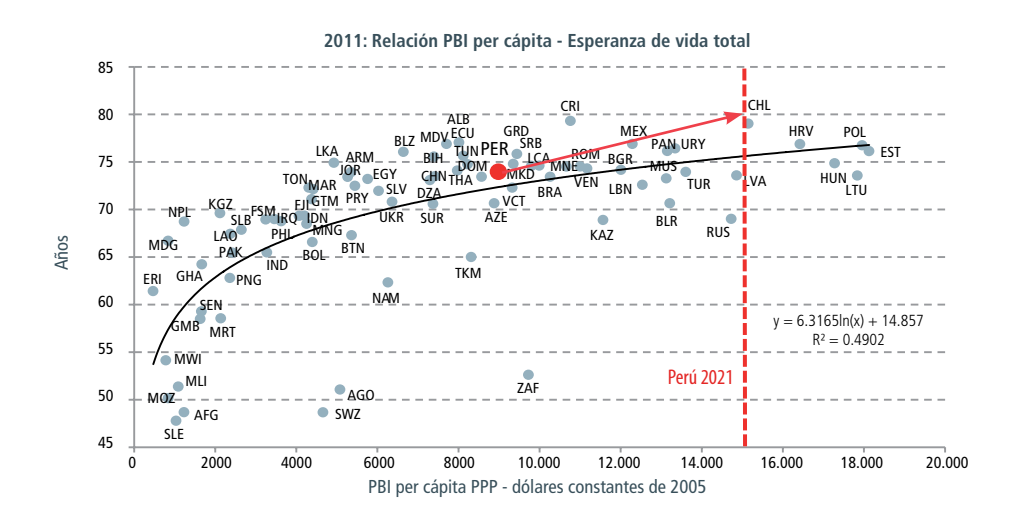

Fuente: Naciones Unidas.

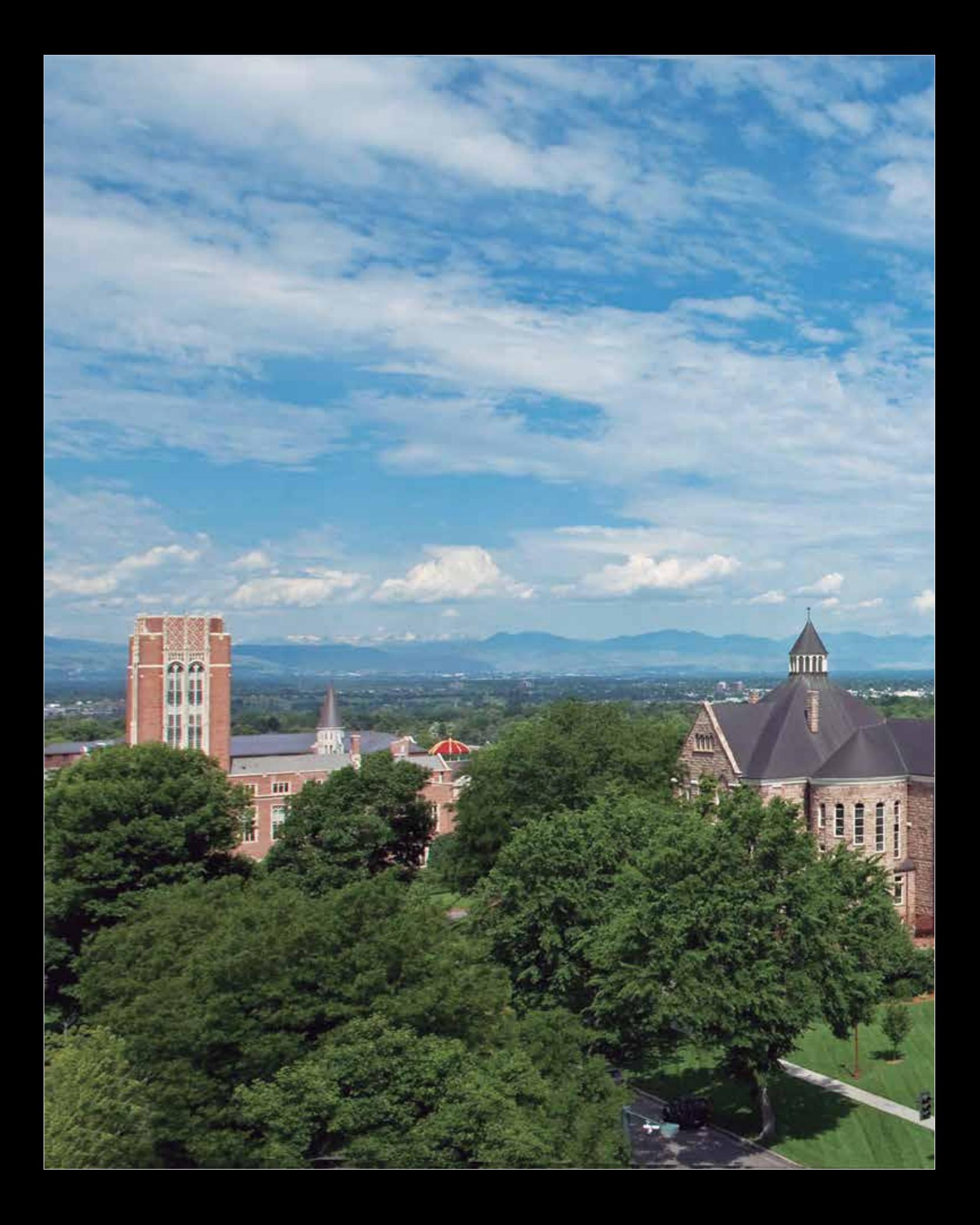

# **6** CONCLUSIONES

- En virtud de ser un modelo global e integrado pero con desagregación a escala de continentes, grupos de naciones y países; con el sólido respaldo del Pardee Center para la mejora continua e investigación; flexibilidad de adaptación; facilidad y gratuidad de utilización; y su uso en publicaciones de gran relevancia internacional, el Modelo IFs es la solución más adecuada del mercado para ser la herramienta de análisis prospectivo y de estudios de futuro del CEPLAN, motivos por los cuales ha sido elegido por la Institución.
- Como todo modelo, realiza simplificaciones de la realidad y considera algunas generalidades. Asimismo, se basa en información empírica para definir relaciones matemáticas entre sus diversas variables. Por ello, es necesario una revisión detallada de cada módulo y verificar su consistencia con la realidad de un país, tanto en el ámbito de la estructura del modelo, como de los datos que lo alimentan. CEPLAN viene trabajando en equipo con el Pardee Center en este esfuerzo permanente y de largo plazo. En el año 2013 se realizó el análisis de consistencia de ecuaciones a nivel macro; la propuesta del plan para la adaptación del modelo, compuesto de tres ejes temáticos, nueve actividades y 41 subactividades; y la implementación de nueve subactividades.
- El Modelo IFs adaptado en esta fase inicial ha servido como elemento fundamental en los estudios de futuro desarrollados por CEPLAN, base de las publicaciones «Plan Estratégico de Desarrollo Nacional Actualizado: Perú hacia el 2021», «Las Empresas Peruanas y el Surgimiento de China como Gran Potencia», «Perú 2021: País OCDE», entre otras actualmente en elaboración.

# **7** REFERENCIAS

ASAMBLEA NACIONAL DE RECTORES. (2011). *II Censo Nacional Universitario 2010 principales resultados.* Lima: INEI, ANR. Disponible en: <http://guillermopereyra.com/ documentosenpdf/cenau2010.pdf>. Recuperado el 29 de enero de 2013.

BANCO MUNDIAL. (2014). *2011 International Comparison Program Summary Results Release Compares the Real Size of the World Economies*, 29 de abril. Washington D. C. Disponible en: <http://www.worldbank.org/en/news/press-release/2014/04/29/2011-international-comparison-program-results-compare-real-size-world-economies>. Recuperado el 14 de mayo de 2014.

BITAR, S. (2013). *Why and How Latin America Should Think About the Future.* Washington D.C.: Inter-American Dialogue. Disponible en <http://thedialogue.org/uploads/IAD9936GlobalTrends\_fin.pdf>. Recuperado el 2 de diciembre de 2014.

BOHL, D., & J. R. SOLÓRZANO. (2013a). *Final Report by Pardee Center to CEPLAN Contract 017 2013.* Denver: Frederick S. Pardee Center for IFs.

BOHL, D., & J. R. SOLÓRZANO. [2013b]. *Final Deliverable on Contract Number 002-2013-CEPLAN*. Denver: Frederick S. Pardee Center for IFs.

BROWN, L. R.; C.FLAVIN & H. KANE. (1996). *Vital Signs. Nueva York: W. W. Norton.*

BUNDESANSTALT FÜR GEOWISSENSCHAFTEN UND RO-HSTOFFE. (2013). 2013 *Energy Study: reserves, resources and Availability of Energy resources*, diciembre. Hannover: BGR. Disponible en: <http://www.bgr.bund.de/EN/Themen/Energie/Downloads/energiestudie\_2013\_en.pdf?\_\_ blob=publicationFile&v=2>. Recuperado el 14 de mayo de 2014.

CEPLAN (2014). El Perú en los Indicadores Mundiales, setiembre. LIMA: Centro Nacional de Planeamiento Estratégico. Disponible en: <http://www.ceplan.gob.pe/documentos/peru-indicadores-mundiales>. Recuperado el 2 de diciembre de 2014.

CONCYTEC. (2013). *Política Nacional de Ciencia, Tecnología e Innovación para un Perú mejor*. Lima: Consejo Nacional de Ciencia y Tecnología.

FREDERICK S. PARDEE CENTER. (2013a). *A Model for Global Forecasting.* Colorado: Denver University. Disponible en: <http://pardee.du.edu/>. Recuperado el 25 de junio de 2014.

FREDERICK S. PARDEE CENTER. (2013b). *Contract of Consultancy Services Regarding Consistency of the Behavioral Equations for the Long Term IFs Model.* Colorado: Denver University.

FREDERICK S. PARDEE CENTER. (2013c). *Final Report by Pardee Center to CEPLAN Contract 017 2013.* Denver: Josef Korbel School of International Studies.

FREDERICK S. PARDEE CENTER. (2013d). *Guide to Scenario Analysis in IFs* 4.3, 30 de diciembre. Colorado: Denver University. Disponible en: <ftp://www.ifs.du.edu/CEPLAN/Documentation/>. Recuperado el 28 de enero de 2014.

FREDERICK S. PARDEE CENTER. (2013e). *Modules,* 16 de octubre. Colorado: Denver University. Disponible en: <ftp://www.ifs.du.edu/CEPLAN/Documentation/Modules/>. Recuperado el 29 de enero de 2014.

FREDERICK S. PARDEE CENTER. (2014). *International Futures (IFs) Training Manual v*10 Colorado: Denver University. Disponible en: <ftp://www.ifs.du.edu/CEPLAN/Documentation/>. Recuperado el 28 de enero de 2014.

GLENN, Jerome et ál. (2006). *Futures Research Methodology.* [Washington, D. C.]: American Council for the United Nations University, the Millennium Project.

GLOBAL TRADE ANALYSIS PROJECT. (2014). *GTAP Data Bases. GTAP 8 Data Base,* 28 de enero. Disponible en: <https://www.gtap.agecon.purdue.edu/databases/v8/default.asp>. Recuperado el 12 de mayo de 2014.

HUGHES, B. (2014a). *IFs Economic Model Documentation.*  Denver: Frederick S. Pardee Center.

HUGHES, B. (2014b). *IFs Population Model Documentation.*  Denver: Frederick S. Pardee Center.

HUGHES, B. (2013a). *IFs Environment Model Documentation.* Denver: Frederick S. Pardee Center.

HUGHES, B. (2013b). *IFs Interstate Politics Model Documentation*. Denver: Frederick S. Pardee Center.

HUGHES, B.; M. IRFAN, E. MARGOLESE-MALIN, J. MOYER, C. NEIL & J. SOLÓRZANO. (2014). «Stocks and Flows». En: *IFs Training Manual,* 10. Denver: Frederick S. Pardee Center.

HUGHES, B. & J. R. SOLÓRZANO. (2013). IFs Energy Model Documentation. Denver: Frederick S. Pardee Center.

HUGHES, B. & J. R. SOLÓRZANO. (2014). *IFs Governance and Socio-Cultural Model Documentation.* Denver: Frederick S. Pardee Center.

HUGHES, B. & D. ROTHMAN. (2014). *IFs Agricultural Model Documentation.* Denver: Frederick S. Pardee Center.

HUGHES, B., C. PETERSON, D. ROTHMAN & J. SOLÓRZA-NO. (2013). *IFs Health Model Documentation.* Denver: Frederick S. Pardee Center.

IIASA. (2013). *International Systems for Applied Systems Analysis. Science for Global Insight.* Laxenburg: IIASA. Disponible en: <http://www.iiasa.ac.at/web/home/about/ whatisiiasa/informationkit/iiasa-flyer2013-web.pdf>. Recuperado el 29 de enero de 2014.

IIASA. (2013). Overview. *International Institute for Applied Systems Analysis,* diciembre. Disponible en: <http://www. iiasa.ac.at/web/home/about/whatisiiasa/informationkit/ IIASA\_overview\_Dec2013\_2.pdf>. Recuperado el 29 de enero de 2014.

INTERGOVERNMENTAL PANEL ON CLIMATE CHANGE. (1995). *Several volumes by various working groups*. Boston: Cambridge University Press.

IRFAN, M. (2013). *International Futures Model Documentation:* Education Model. Denver: Frederick S. Pardee Center.

JAHODA, M., K. PAVITT, H. COLE, & C. FREEMAN. (1973). *Models of Doom: A Critique of the Limits to Growth*. Sussex: Universe Publishing.

MEADOWS, Donella et ál. (1972). *Los límites del crecimiento:* informe al Club of Rome sobre el predicamento de la humanidad. México D. F.: Fondo de Cultura Económica.

MEADOWS, Donella et ál. (1992). *Más allá de los límites del crecimiento*. Madrid: El País, Aguilar.

MEADOWS, Donella et ál. (2006). *Los límites del crecimiento:* 30 años después. Barcelona: Galaxia Gutenberg, Círculo de Lectores.

MINISTERIO DE AGRICULTURA Y RIEGO. (2009). *Comercio Exterior para el Agro. Lima.* Disponible en: <http:// sistemas.minagri.gob.pe/siscex/>. Recuperado el 17 de diciembre de 2013.

MINISTERIO DE EDUCACIÓN. (2010). *Estadísticas de la Calidad Educativa*. Lima. Disponible en: <http://escale.minedu.gob.pe/>. Recuperado el 6 de enero de 2014.

MINISTERIO DE EDUCACIÓN. (2010). *Tasa de Conclusión de Primaria, Secundaria, Superior.* Lima. Disponible en: <http://escale.minedu.gob.pe/tendencias-portlet/servlet/tendencias/archivo?idCuadro=15&tipo=meta>. Recuperado el 6 de enero de 2014.

DONELLA MEADOWS INSTITUTE. (2004). *A Synopsis: Limits to Growth, The 30 Year Update.* Vermont: The Donella Meadows Institute. Disponible en: <http://www.donellameadows.org/archives/a-synopsis-limits-to-growth-the-30-year-update/>. Recuperado el 29 de enero de 2014.

NAILL, R. F. (1977). *Managing the Energy Transition.* Cambrige, Massachusetts: Ballinger Publishing Co.

POSTEL, S. L., G. C. DAILY & P. R. EHRLICH (9 de Febrero de 1996). Human Appropriation of Renewable Fresh Water. *Science*, 271(5250), 786.

PRESIDENCIA DE LA REPÚBLICA. (2008). Decreto Legislativo N.º 1088. Disponible en: <http://www.congreso.gob. pe/ntley/Imagenes/DecretosLegislativos/01088.pdf>.

ROTHMAN, D., & M. IRFAN. (2013). I*Fs Infrastructure Module Documentation*. Denver: Frederick S. Pardee Center.

SINIA. (2013). *Concentración media anual de partículas suspendidas respirables (PM10).* Disponible en: <http://sinia. minam.gob.pe/index.php?accion=verIndicador&idElementoInformacion=1405&idformula=130&idTipoElemento=1&idTipoFuente=&verPor=tema>. Recuperado el 27 de enero de 2014.

STANFORD UNIVERSITY. (1978). *Stanford Pilot Energy/ Economic Model, Interim Report, Vol. 1.* Stanfor: Department of Research.

THE ECONOMIST INTELLIGENCE UNIT. (2014). *Global Forecasting Service,* enero. Disponible en: <http://gfs. eiu.com/about/index.aspx>. Recuperado el 29 de enero de 2014.

TURNER, G. M. (2008). «A comparison of The Limits to Growth with 30 years of reality». *Global Environmental Change*, vol. 18, n.º 3, agosto, pp. 397-411. Disponible en:<http://www.sciencedirect.com/science/article/pii/ S0959378008000435>. Recuperado el 29 de enero de 2014.

UNESCO. (2011). *Tasa bruta de matrícula.* Disponible en: <http://glossary.uis.unesco.org/Glossary/en/Term/2048/ en>. Recuperado el 27 de enero de 2014.

# **Centro Nacional de Planeamiento Estratégico**

40

n Silit

Wr

Av. Canaval y Moreyra 480 - Piso 11 San Isidro Teléfono: 211 7800 Email: webmaster@ceplan.gob.pe www.ceplan.gob.pe

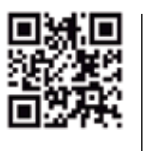

Ceplan Perú

Ceplan2050

Canal Ceplan

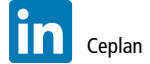

目

T. (511) 211 7800 ceplan@ceplan.gob.pe www.ceplan.gob.pe Av. Canaval y Moreyra 480 - Piso 11, San Isidro

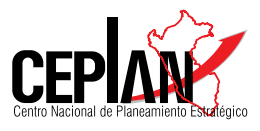

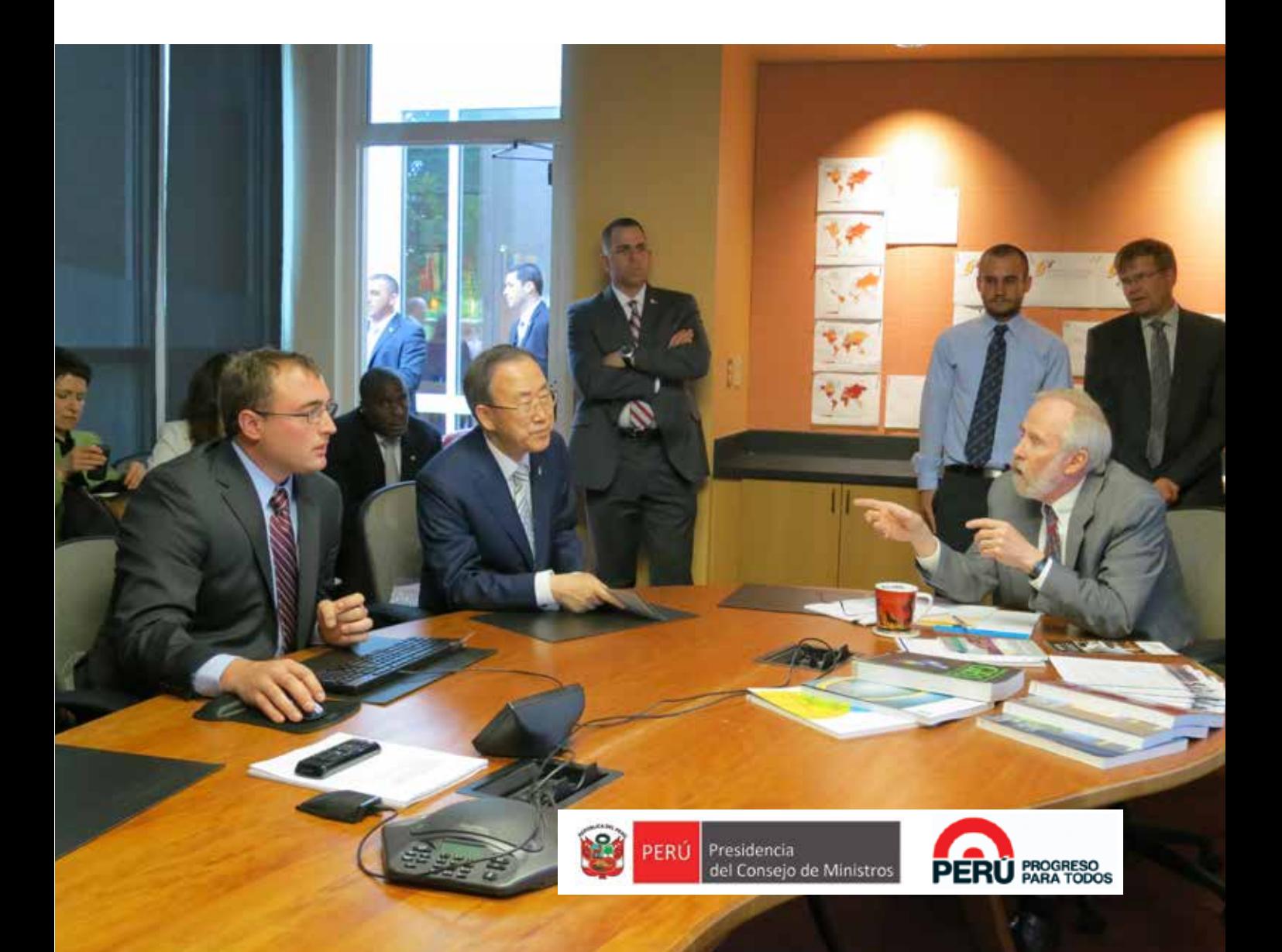